## **Sistema de Visión Artificial para Determinar el Estado de Recolección del Fruto del Árbol Azadirachta Indica**

*Karen J. BERRÍO-JALIL, Jaime A. MOJICA-MEDINA*

## **Trabajo de grado para optar al título de Ingeniero Electrónico e Ingeniero Informático y de Sistemas**

*Directora Ana Isabel OVIEDO Doctora en Ingeniería Electrónica*

**Facultad de Ingeniería Eléctrica-Electrónica Facultad de Ingeniería en Tecnologías de la Información y la Comunicación Escuela de Ingenierías Universidad Pontificia Bolivariana Medellín 2015**

## **Dedicatoria**

A mis padres por su apoyo y amor incondicional, a mi novio por luchar junto a mi hasta el final, a mis hermanas por hacer parte importante de mi vida, a mis amigos por acompañarme a lo largo del camino, a mi familia por sus palabras de ánimo y fuerza, a mis maestros que me hicieron crecer como ser humano y a Dios por siempre estar ahí. Por: Karen Johana Berrío Jalil

A mis padres, a mi novia, a mi familia y a Dios, por ser mis formadores y darme fuerza siempre que la necesité. Por: Jaime Andrés Mojica Medina

## **Agradecimiento**

El desarrollo de este trabajo de grado no hubiera sido posible sin la ayuda de muchas personas que hicieron parte esencial del proceso para la creación y culminación del mismo. Queremos agradecer profundamente a Dios por permitirnos alcanzar este momento, a nuestras familias y amigos, por brindarnos gran apoyo y compañía, compartiendo con nosotros cada paso de este proceso y ayudándonos a salir adelante en los momentos difíciles, a nuestros docentes por brindarnos su conocimiento y experiencia, y a las personas que facilitaron y se vieron directamente implicadas en el desarrollo de este trabajo, como July Andrea Galeano Zea que intervino en el préstamo del espacio y los equipos para la toma de las imágenes del proyecto, Johnson Garzón Reyes quien aprobó el préstamo del laboratorio de óptica de la Universidad Pontificia Bolivariana para realizar las tomas, José Ricardo Zapata Gonzáles quien solucionó todos los problemas que tuvimos con la plataforma Kosmos, Rodrigo Echavarría y Gabriel Jaime Mojica, por permitirnos tomar los mil trecientos frutos de Azadirachta Indica de su cultivo y finalmente a Ana Isabel Oviedo Carrascal quien nos acompañó como nuestra directora de tesis y solucionó nuestras dudas en momentos complicados.

Con la ayuda de todas estas personas hemos logrado culminar con éxito este proceso y les estaremos inmensamente agradecidos siempre.

# **Contenido**

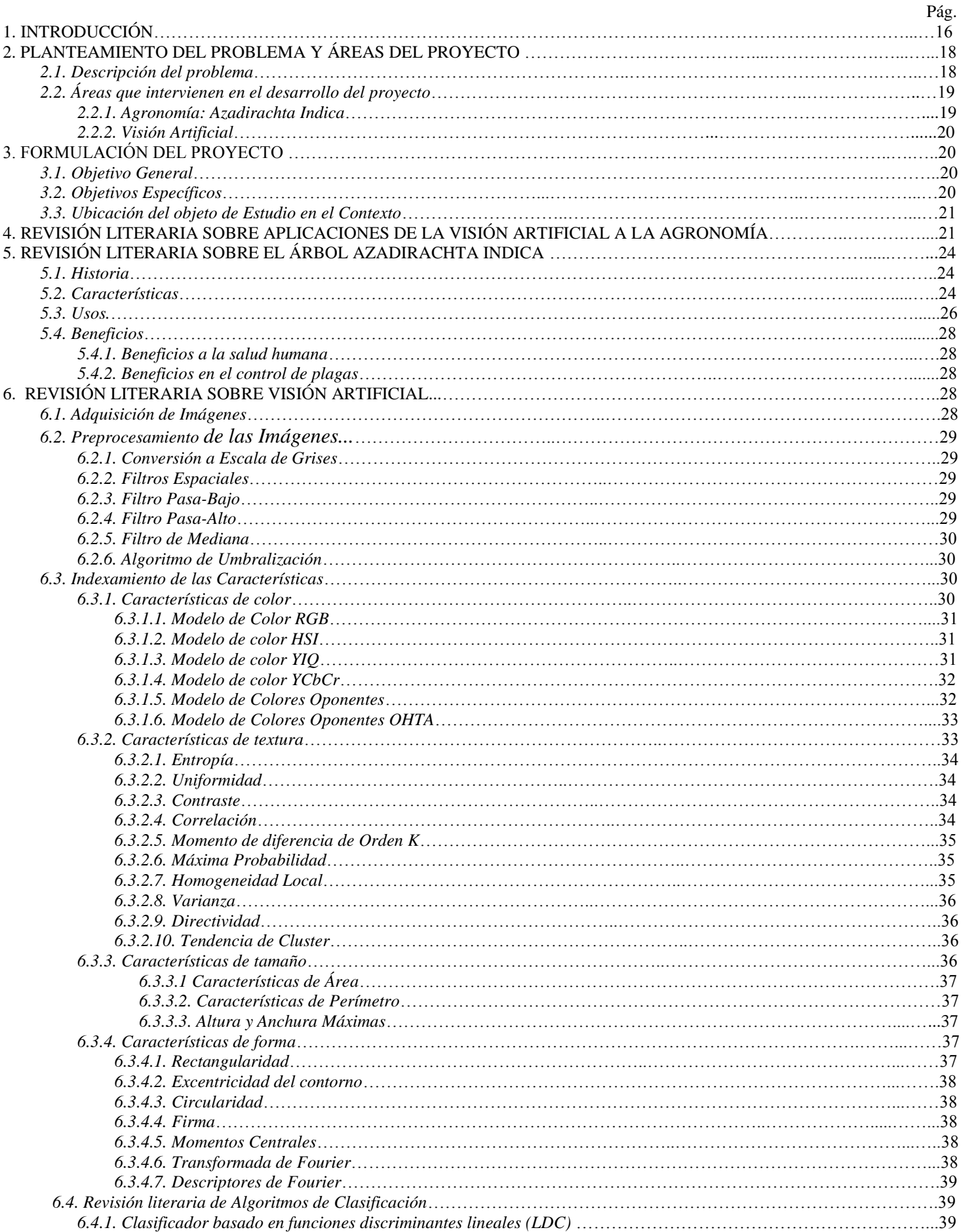

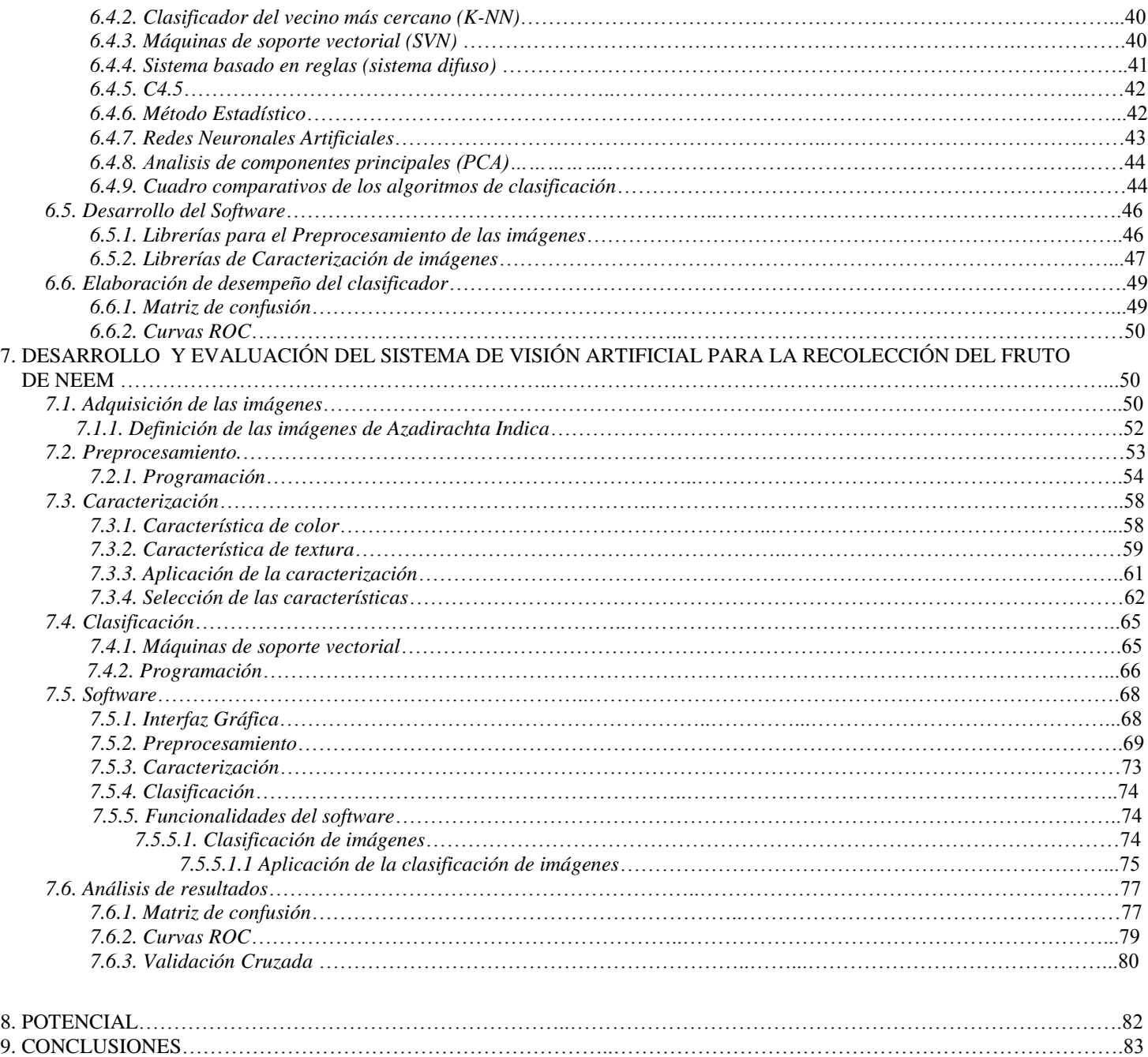

REFERENCIAS……………………………………………………..………………………………………………………………...….84 ANEXOS……………………………………………………..……………………………………………………..…………………….92

# **Lista de Figuras**

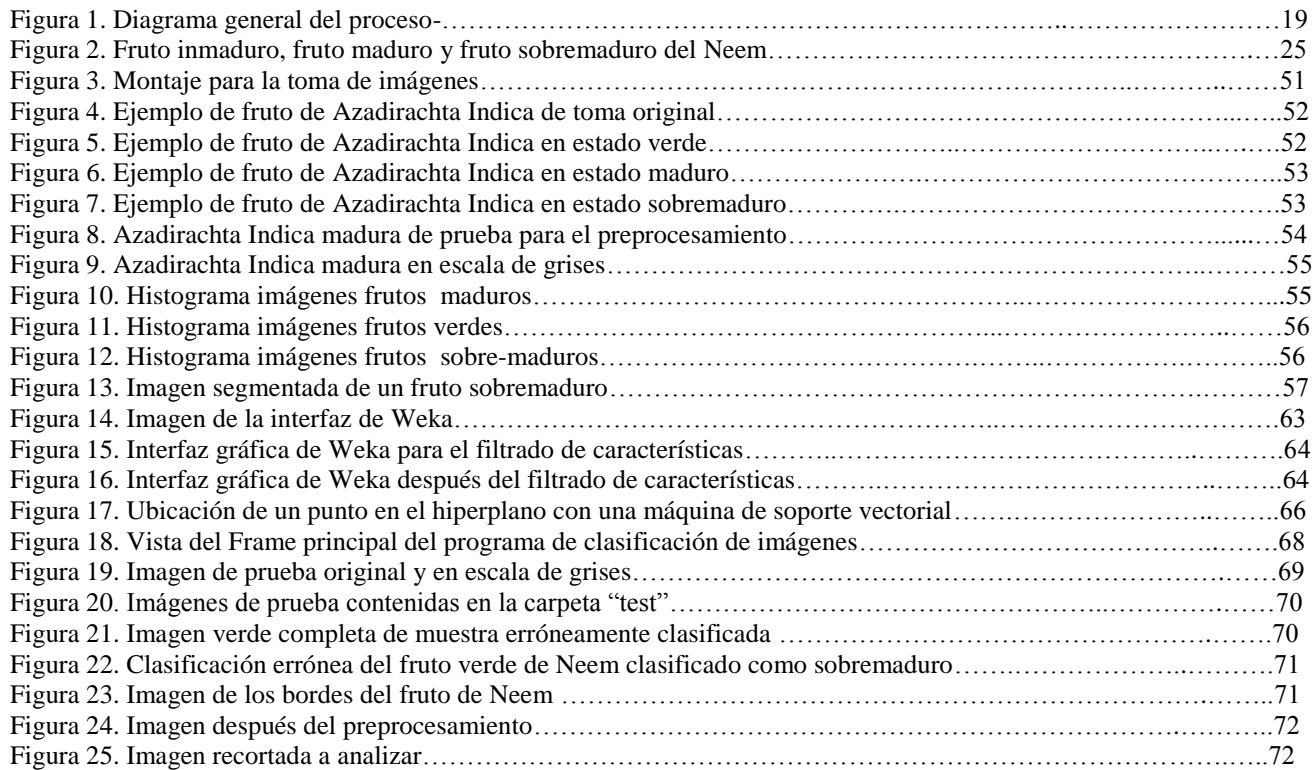

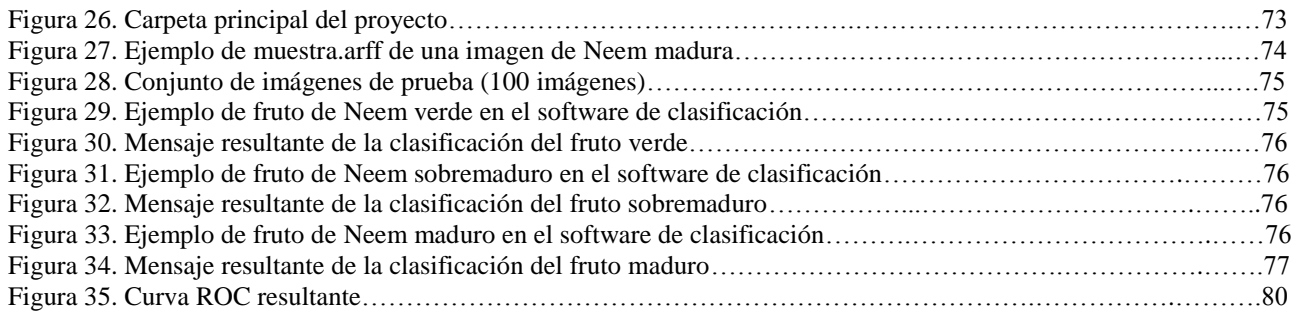

# **Lista de Tablas**

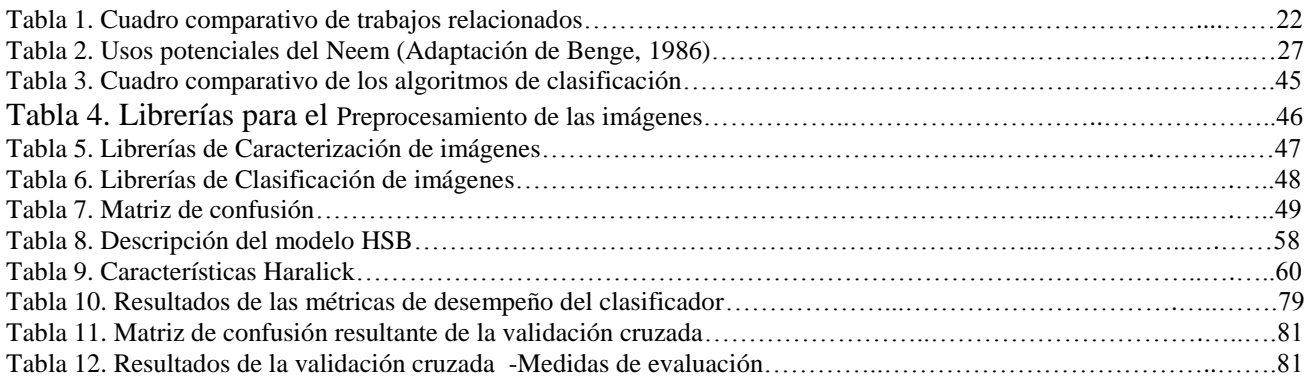

## **Glosario**

**APLICACIÓN LINEAL:** Aplicación entre dos espacios vectoriales, que preserva las operaciones de adición de vectores y multipicación por un escalar.

**ASTRINGENTE:** Que, en contacto con la lengua, produce en esta una sensación mixta entre la sequedad intensa y el amargor, como, especialmente, ciertas sales metálicas.

**AZADIRACHTA INDICA**: Árbol perteneciente a la familia de los Melicacae, producida principalmente en las áreas subtropicales de África, América y Australia. Las principales propiedades de los ingredientes derivados del árbol de Neem son la efectividad contra la erradicación de insectos y su potencial contra el control de plagas [\(KausikBiswas, IshitaChattopadhyay, Ranajit K. Banerjee\\* and](#page-86-0)  [UdayBandyopadhyay, 2002\)](#page-86-0).

**AZADIRACHTINA:** Compuesto inhibidor del sistema reproductivo (La hembra evita la oviposición en plantas tratadas y se esterilizan los adultos), principal causante de las características controladoras de plaga del Azadirachta Indica (Neem) (Leal, Esteban, 2005).

**BIOPLAGUICIDAS:** Productos hechos a base de elementos naturales para la prevención de plagas y de insectos (Leal, Esteban 2005). Por su parte, la Azadirachta Indica es una de las plantas con mayor acogida actualmente, por sus propiedades controladoras de plagas.

**BSD:** Es una licencia de software libre permisiva con pocas restricciones y cerca del dominio público que además permite su uso para código no libre (Cevoli, P, 2003).

**CATAPLASMA:** Tópico de consistencia blanda, que se aplica para varios efectos medicinales, y más particularmente el que es calmante o emoliente.

**CARACTERIZACIÓN:** Sección dentro del proceso de visión artificial donde de la totalidad de las características de la imagen se extraen aquellas más diferenciadoras de la imagen en general, estas características son aquellas que servirán de entrada para el algoritmo de clasificación (D. S. Jayas, J. Paliwan, N. S. Visen, 2000).

**CARACTERIZACIÓN DE MATERIALES:** Establecimiento de las características de un material determinado a partir del estudio de sus propiedades físicas, químicas, estructurales [\(V. Leemans, H. Magein, and M.-F. Destain, 1998\)](#page-89-0).

**CLASIFICACIÓN:** Es una sección dentro del proceso de visión artificial la cual tiene una regla de decisión para clasificar las imágenes en varias clases, se basan en aquellas características que se obtuvieron en el proceso de caracterización (D. S. Jayas et al, 2000).

**CONDICIÓN:** Es la regla que debe cumplir un determinado píxel para poder ser cuantificado, usualmente esta condición es tomada como la ubicación del píxel de cierta intensidad que se encuentra en la dirección del vecino.

**COSECHA MECANIZADA:** El propósito de la cosecha mecanizada es la sustitución de la mano de obra, en operaciones elementales, por medio de máquinas diseñadas específicamente (Sandoval, Prieto, 2007).

**DIRECCIÓN:** Es la orientación espacial en la cual se evalúa la condición, como casos típicos se utilizan direcciones como 0 grados, 45 grados, 90 grados y 135 grados.

**DISTANCIA:** Es el número de píxeles que hay entre el par de píxeles evaluados, usualmente se utilizan 1, 3 y 5 píxeles de distancia.

**ENDOCARPIO:** Capa interna de las tres que forman el pericarpio de los frutos, que puede ser de consistencia leñosa.

**ENDOMORFISMO:** Se llama endomorfismo a cualquier [aplicación lineal](http://www.ub.edu/glossarimateco/node/7) f: Rn $\rightarrow$ Rn. La matriz asociada a un endomorfismo es cuadrada n×n (Universidad De Barcelona, Glosario matemático).

**EPICARPIO:** Capa externa de las tres que forman el pericarpio de los frutos.

**ESCALA DE GRISES:** Es el mapeo del modelo de color RGB a un vector donde se determinan las componentes de luminancia de cada pixel (Sobrado. E. A., 2003).

**INDEXAMIENTO DE IMÁGENES:** Son técnicas que mediante el almacenamiento y la recuperación de imágenes o cualquier contenido multimedia determinan adecuadamente su contenido y la importancia de sus características (T.A.M.K Mandal and S. Panchanathan, 1999).

**INTELIGENCIA ARTIFICIAL:** Área multidisciplinaria que, a través de la informática, la lógica y la filosofía, estudia la creación y diseño de entidades capaces de razonar por si mismas utilizando como paradigma la inteligencia humana (Sandoval, Prieto, 2007).

**JDL**: Sun concede una licencia no exclusiva para quienes descarguen una librería bajo esta licencia, haciéndola intransferible y no exclusiva, para cualquier otro fin que no es el del uso interno del software adjunto debe ser pagado por el usuario (Goth, G, 2005).

**LGPL:** (GNU Lesser General PublicLicense) Es una licencia que garantiza la libertad para todos los usuarios del uso, la modificación y el compartir esta librería (Goth, G, 2005).

**MATRIZ DE CONCURRENCIA:** Es una matriz que tiene información de las intensidades y de las posiciones de los pixeles que tienen iguales o aproximados valores de intensidad.

**MESOCARPIO:** Capa media de las tres que forman el pericarpio de los frutos.

**MODELO DE COLOR:** Un sistema tridimensional de coordenadas donde cada color queda representado por un único punto.

**MODELO DE COLOR HSI (HUE SATURATION INTENSITY):** La componente que cuantifica la intensidad esta desacoplada de la información cromática, del tono (describe un color puro) y la saturación (cantidad de luz blanca que modifica el color).

**MODELO DE COLOR RGB (RED GREEN BLUE):** Cada color se divide entre sus componentes espectrales primarios rojo, verde y azul.

**OVIPOSITAR:** Acto de poner o depositar huevos por el miembro femenino de los animales ovíparos.

**PERICARPIO:** Parte exterior del fruto de las plantas, que cubre las semillas.

**PREPROCESAMIENTO DE IMÁGENES:** Sección dentro del proceso de visión artificial donde se toma la imagen. Se eliminan los ruidos y la cuantización transformando la imagen original con el fin de simplificar su análisis (Sobrado. E. A., 2003).

**QUITINA:** Hidrato de carbono nitrogenado, de color blanco, insoluble en el agua y en los líquidos orgánicos. Se encuentra en el dermatoesqueleto de los artrópodos, al cual da su dureza especial, en la piel de los nematelmintos y en las membranas celulares de muchos hongos y bacterias.

**REFLEXIÓN:** La reflexión es una modificación que se produce en la dirección de una onda o de un rayo. Dicho cambio tiene lugar en el espacio que separa dos medios, lo que hace que la onda o el rayo vuelva a su medio original.

**SINAPSIS:** Relación funcional de contacto entre las terminaciones de las células nerviosas.

**TORTA DE NEEM:** Es un abono orgánico con propiedades insecticidas y un contenido relativamente alto de nitrógeno.

**UMBRAL:** Valor mínimo de una magnitud a partir del cual se produce un efecto determinado.

**VARIABLES CENTRADAS:** Variable estadística para comparar muestras que vienen de diferentes poblaciones dividiendo cada una de las variables por la media (Brezmes, J, 2012).

**VISIÓN ARTIFICIAL:** Busca emular el trabajo del cerebro cuando realiza la interpretación de una imagen, mediante algoritmos de caracterización utilizando todas aquellas técnicas que nos permiten el procesamiento, análisis y explicación de cualquier tipo de información obtenida a través de imágenes digitales [\(Delgado Cristancho, Hugo Fernando. Forero Gamba, Edwin, 2012\)](#page-84-0).

## **Resumen**

En la actualidad, los sistemas utilizados para la identificación del estado de un fruto, dependen en su mayor parte de la experiencia y conocimiento de los recolectores acerca de la apariencia y textura del mismo. Esto traduce en una gran cantidad de tiempo y esfuerzo invertido para la recolección de cada cosecha sin la certeza de que se está eligiendo correctamente el momento de la recolección. El actual proyecto, se encuentra enfocado en el fruto del árbol Azadirachta Indica para el que se pretende crear un sistema automatizado, el cual a través de una aplicación de la visión artificial, logre establecer el estado del fruto en un ambiente aislado. *Copyright ©UPB 2015*

Palabras clave: Visión artificial, pre procesamiento de imágenes, caracterización, clasificación, e Azadirachta Indica.

## **Abstract**

Nowadays it has been discovered that the systems used for the frute-state identification depends mostly in the experience and the knowledge of the gatherers about the shape, color, size even the texture of the fruits. Therefore, the amount of time spent in the recollection process reatly increases.This project is about the fruit of Azadirachta Indica tree for which it is intended create an automatized system. Moreover, the system could classify the fruits, based in a previous preprocessing and characterization, in an isolated environment.

Key words: Machine vision, preprocessing, characterization, classification, Azadirachta Indica.

## **1. INTRODUCCIÓN**

Las inclemencias climáticas, las plagas, la mala condición de los terrenos en donde se encuentran cultivados los frutos, incluso la propia maduración natural del fruto tienen gran incidencia sobre la calidad y el estado del mismo en un proceso de recolección. Este proyecto se desarrolla acerca del fruto del árbol de Azadirachta Indica, en adelante Neem por el nombre de pila que ha obtenido el árbol, el cual es un árbol del cual sus frutos y sus hojas son aprovechados para el desarrollo de productos de aseo, repelentes y para el cuidado del cuerpo por sus características antimicrobiales (Adekunle Odunayo Adejuwon\*, Banke Christianah Adeyeri, 2013). Su principal desarrollo se da en climas fríos, sin embargo, no presenta problemas en climas áridos y secos.

Para que un fruto de Neem se aproveche adecuadamente, se debe producir la recolección en un momento oportuno, el fruto se debe tomar maduro o verde, según sea la aplicación que se desea darle, sin embargo, no puede alcanzar un estado sobremaduro, donde la mayoría de sus propiedades se ven considerablemente disminuidas. Los procesos tradicionales de recolección de la cosecha dentro de los cultivos se ven claramente afectados por la subjetividad de los recolectores, quienes basados en su experiencia y sus conocimientos acerca del fruto, no desarrollan procesos estandarizados para la recolección de cada fruto, desaprovechando en muchos casos, momentos oportunos para la recolección de los mismos cuando estos se encuentran en punto y que con la espera de otra recolección ya puedan encontrarse

sobremaduros ó tomando algunos que sean muy pequeños aún y no cuenten con las propiedades necesarias para su máximo aprovechamiento.

Para los agricultores resulta pertinente solucionar esta problemática, que implica el no poder tener acceso en tiempo real a la información de cómo están sus cultivos, generando pérdidas constantes. Mediante este proyecto se busca la simplificación del proceso de cuidado y de recolección de esta variedad vegetal facilitando sus labores a los encargados y desarrolladores.

Este desarrollo permite la mejora en el proceso de selección y estandarización del mismo. Para esto se buscó implementar una etapa del proceso de cosecha mecanizada bajo condiciones ideales, el cual a futuro, con ciertas modificaciones, puede ser integrado con aplicaciones capaces de efectuar una adecuada recolección automatizada de los frutos, facilitando las labores de los agricultores que se dedican a la siembra del Neem.

Para determinar el estado de recolección del fruto, en este trabajo se plantea el desarrollo de un sistema de visión artificial que evalúe imágenes de los frutos y determine mediante un proceso de clasificación el estado de recolección según el color del fruto (verde, madura, sobremadura) y la textura.

El proceso de clasificación se divide en tres etapas fundamentales: (1) la indexación de imágenes, la cual incluye todo el proceso de la recolección y limpieza de las imágenes mediante un preprocesamiento con el fin de simplificar los procesos posteriores; (2) proceso de caracterización, determinando así las características más relevantes del fruto, que son las que se incluyen finalmente en el clasificador; (3) por último se

desarrolla una etapa de clasificación en la cual se entrena un algoritmo de inteligencia artificial basado en máquinas de soporte vectorial para que tome la decisión de clasificación del fruto (verde, maduro, sobremaduro). Para dicho proceso de clasificación, se desarrolla un software que cuenta con 4 módulos: preprocesamiento, caracterización, entrenamiento y predicción.

El módulo de PREPROCESAMIENTO tiene por objetivo eliminar ruido de las imágenes. Recibe como dato de entrada una imagen de una foto a la que se le realiza una conversión a escala de grises para facilitar la eliminación del ruido, luego se evalúa con base en los parámetros umbral previamente establecidos y retorna la imagen a su modelo de color inicial filtrando todos los pixeles que se encuentren fuera del rango umbral establecido, eliminando así todo lo que no pertenece estrictamente al fruto.

El módulo de CARACTERIZACIÓN tiene por objetivo representar las imágenes en un formato que pueda ser evaluado por el método de clasificación. Para realizar este proceso, se toma la imagen que viene previamente de la etapa de preprocesamiento y evalúa características de color en el modelo HSB (hue, saturation, brightness) y características de textura HARALICK (Niño et al, 2007) haciendo uso de la librería JFEATURE LIB de Java. Como salida de este módulo, cada imagen se representa en un vector de características numéricas de color y de textura (271 características en total).

El módulo de ENTRENAMIENTO tiene por objetivo realizar el aprendizaje del sistema por medio de un método de aprendizaje supervisado. Toma como parámetro las características de un grupo de imágenes y aplica el método de máquinas de soporte vectorial (Hfner et al., 2007), la cual se implementa haciendo uso de la librería WEKA y LIBSVM de Java. Este método es utilizado para el aprendizaje ya que ha demostrado en diversas investigaciones tener buen desempeño cuando se trabajan con vectores de características en alta dimensión. En este caso en específico los vectores tienen 271 características lo cual dificulta el aprendizaje en la mayoría de métodos. Como resultado de este módulo se tiene un modelo matemático que permitirá hacer predicciones sobre el estado de recolección.

El módulo de PREDICCIÓN tiene por objetivo identificar de forma automática el color del fruto para determinar el estado de recolección (verde, maduro y sobremaduro). Para realizar este proceso se implementa una interfaz gráfica de usuario donde se selecciona una foto y el sistema indica si el fruto está verde, maduro o sobremaduro. La clasificación en estas tres categorías se realiza aplicando el modelo matemático creado en el módulo de entrenamiento mediante una máquina de soporte vectorial.

El sistema creado en este proyecto es evaluado con un conjunto de imágenes que son ingresadas al módulo de predicción para verificar la veracidad de la clasificación.

La organización del trabajo es el siguiente. En el Capítulo 2, se presenta el planteamiento del problema y las áreas involucradas en el proyecto. En el Capítulo 3, se resume la formulación del proyecto. En el Capítulo 4, se presenta una revisión literaria sobre aplicaciones de la visión artificial a la agricultura. En el Capítulo 5, se presenta la revisión literaria sobre el árbol Azadirachta Indica y sus aplicaciones. En el Capítulo 6 se presenta la revisión literaria sobre los procesos en la visión artificial. En el Capítulo 7

se describe el sistema realizado en este proyecto y se evalúa dicho desarrollo. Finalmente, en los Capítulos 8 y 9 se presentan los potenciales usos del sistema desarrollado y las conclusiones.

## **2. PLANTEAMIENTO DEL PROBLEMA Y ÁREAS DEL PROYECTO**

El desarrollo de este proyecto implica la unión de dos áreas: la agronomía y la visión artificial. Con esta unión se pretende apoyar las labores desarrolladas en la agronomía por medio de procesos de visión artificial, de tal manera que se pueda predecir de forma automática la pertinente recolección del fruto de Azadirachta Indica.

#### *2.1. Descripción del Problema*

Con este proyecto se pretende apoyar los procesos de cosecha mecanizada, cuya finalidad es la sustitución de la mano de obra por máquinas automáticas dotadas de captadores que se encargan de funcionar como órganos humanos, con el fin de recolectar información necesaria para la toma de decisiones (Sandoval, Prieto, 2007). Para la cosecha mecanizada, la visión artificial es un vital apoyo para la recolección de adecuadas imágenes y características para la posterior interpretación y clasificación.

La visión artificial se hace compleja debido a las variaciones de la luz, las sombras que puedan producir las ramas cercanas, entre otros factores que se puedan combinar en una imagen (Recce, et al, 1998), con la finalidad de facilitar el trabajo de las imágenes, muchas implementaciones se desarrollan bajo techo, en invernaderos (Kondo, Nishitsuji, Ling y Ting, 1996).

La clasificación de productos agrícolas manualmente está sujeta a la subjetividad humana, lo que dificulta la consistencia entre los productos. Se ha probado que una estimación hecha por un humano no es fácil de repetir, incluso por la misma persona (Paulus, I., R. Busscher y E. Schrevens, 1997), además que los costos que implica la clasificación manual puede ser muy alta debido a la gran cantidad de trabajadores para realizar las coordinación de los productos.

La clasificación que se hace mediante la visión artificial se realiza con base en una imagen del fruto, de la cual se pueden extraer propiedades del producto: forma, tamaño, color, entre otros (Granitto, H.D. Navone, P.F. Verdes and H.A. Ceccatto, 2002), esta técnica se basa en la adquisición de la imagen, segmentación de los objetos presentes en la misma, extracción de las características de los objetos, interpretación de estas características y la asignación de los objetos a una clase.

Los sistemas automáticos que utilizan la visión artificial, han tenido en general un muy buen desempeño y han sido implementados con éxito como se constata en: [Kondo, et al. 2000,](#page-86-1) al igual que se han implementado diferentes técnicas de clasificación, y en denrto de ellaslas técnicas basadas en Redes neuronales artificiales han tenido un buen desempeño (Du, C.J. and D.W. Sun, 2006)

El esquema general del proceso se presenta en la Figura 1. Figura 1. Diagrama general del proceso (Berrío,

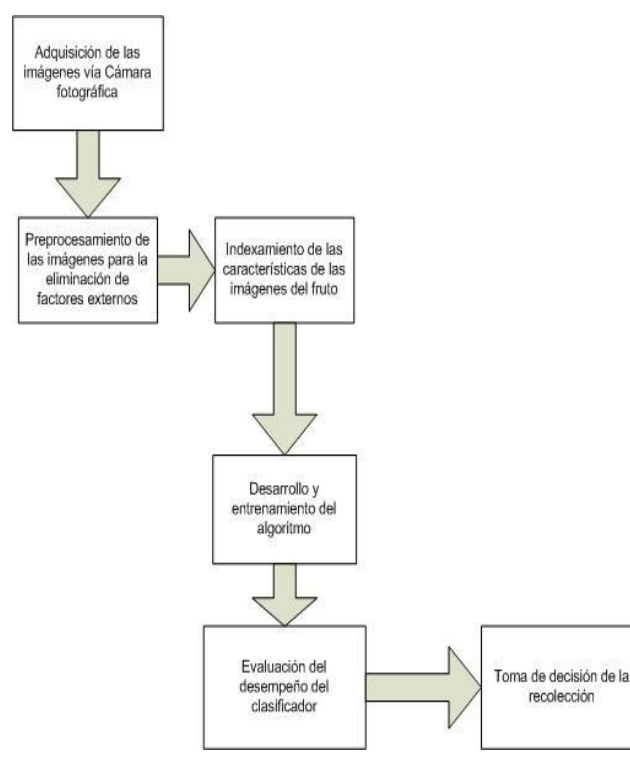

Mojica. 2015)

*2.2 Áreas que intervienen en el desarrollo del proyecto*

En este proyecto se plantea la unión de la agronomía y la visión artificial.

### *2.2.1. Agronomía: Azadirachta Indica*

La Azadirachta Indica o Neem tiene un componente, la Azadirachtina, la cual inhibe el crecimiento de los insectos y cohíbe su reproducción en edades mayores (Leal, Esteban 2005), por lo que su principal uso es el desarrollo de bioplaguicidas.

La necesidad de ciertas metodologías para combatir las plagas se crea por la creciente cantidad de infecciones causadas, no solo en los encargados del riego de los insecticidas en los cultivos, sino también, las enfermedades que estos plaguicidas causan en los consumidores finales (Gregor J. Devine, Dominique Eza, Elena Ogusuku, Michael J. Furlong, 2008,Duarte, Flora Catherine de. Castañeda. 1991), por lo que la implementación de plaguicidas que no tengan mayores efectos secundarios tanto para los consumidores finales como para aquellas personas que se encargan del regado de los cultivos (Leal, Esteban 2005) se ha hecho necesaria y la Azadirachta Indica es una de las principales metodologías para este fin. Por la gran cantidad de mecanismos que hay para la creación de plaguicidas basados en la hoja y el fruto de Neem (F. Orozco-Sánchez y M. Rodríguez- Monroy,

2007), los cultivos de Azadirachta Indica en América del Sur, África y Asia se ha visto en creciente aumento.

La complejidad de las tareas de revisión periódica de los cultivos y de chequear cada uno de los sembrados para detectar si se encuentran en estado óptimo y la subjetividad de los seres humanos al realizar una clasificación de un fruto (Paulus, et al ,1997), ha creado la necesidad de simplificar los viejos modelos de revisión y verificación de estado de los cultivos mediante la periódica toma de fotos, que optimicen y agilicen los procesos de chequeo mediante el manejo de imágenes. Esto debido a que los frutos de las distintas variedades de árbol se ven modificados en caso de que ocurran sucesos meteorológicos adversos, incidencias de plagas, enfermedades y el paso del tiempo mediante la maduración del fruto y mediante algoritmos de calificación y reconocimiento de imágenes se pueden detectar con un alto grado de precisión qué frutos se encuentran afectadas por los diversos tipos de afecciones y cuáles de ellos se encuentran en estado de recolección (SÁ. I.B., Antonio, R. y Almorox, J.A, 1999).

## *2.2.2. Visión Artificial*

La Inteligencia artificial presenta en una de sus ramas la visión artificial, la cual mediante metodologías capaces de realizar el análisis y la caracterización de imágenes con artefactos que ha creado el ser humano para emular la capacidad interpretativa que se tiene de las cosas a todos los niveles, pero la visión artificial, en específico, se ocupa de la parte óptica, considerándola el conjunto de todas aquellas técnicas y modelos que nos permiten el análisis y el procesamiento de las imágenes (Delgado, Forero, 2010). Estos modelos de visión humana se pretenden emular mediante la recolección de imágenes de muestra y la posterior toma de decisiones (Tadhg Brosnan, Da-Wen Sun, 2002).

## **3. FORMULACIÓN DEL PROYECTO**

#### *3.1. Objetivo General*

Desarrollar un sistema de visión artificial para determinar el estado de recolección del fruto del árbol Azadirachta Indica.

## *3.2. Objetivos Específicos*

- Adquirir las imágenes de frutos del árbol Azadirachta Indica necesarias para el desarrollo de sistema de visión artificial, teniendo en cuenta los factores externos que afectan el adecuado tratamiento de las imágenes.
- Realizar el proceso de indexamiento de las imágenes de frutos del árbol, permitiendo la extracción de características necesarias para su análisis.
- Implementar un algoritmo de visión artificial, que permita la clasificación de las imágenes de los frutos según su estado de recolección.
- Evaluar el desempeño del sistema de visión artificial.

#### *3.3. Ubicación del Objeto de Estudio en el Contexto*

Las imágenes muéstrales son capturadas de los frutos producidos por un cultivo del árbol Azadirachta Indica, el cual se encuentra ubicado en el municipio de San Jerónimo - Antioquia.

## **4. REVISIÓN LITERARIA SOBRE APLICACIONES DE LA VISIÓN ARTIFICIAL A LA AGRONOMÍA**

Dan cuenta del uso de la visión artificial en el agro algunos desarrollos como: Kilic, Hakki, Koöksel and Kϋsmenouglu, 2007 con sus nueces y vegetales, o Li, Q., M. Wang y W. Gu, 2002 con las manzanas, Recce et al, 1996, con las naranjas, como también Paulus et al, 1997, Delgado, Forero, 2012, con las orquídeas, Carrillo, Aristizabal 2009, Zandoval y prieto 2007, con distintas variedades de café y Leemans, et al. 1998 con las manzanas, algunas de estas implementaciones ejecutan todo el proceso de la visión artificial, desde el proceso de preprocesamiento, el proceso de la caracterización y finalizan con los procesos de clasificación, otras de estas implementaciones solo tienen en cuenta modulos de la visión artificil separados, esta buenqueda bibliográfica encontró solución a los problemas previamente mencionados.

A continuación se presenta un cuadro comparativo de diversos trabajos relacionados con este proyecto.

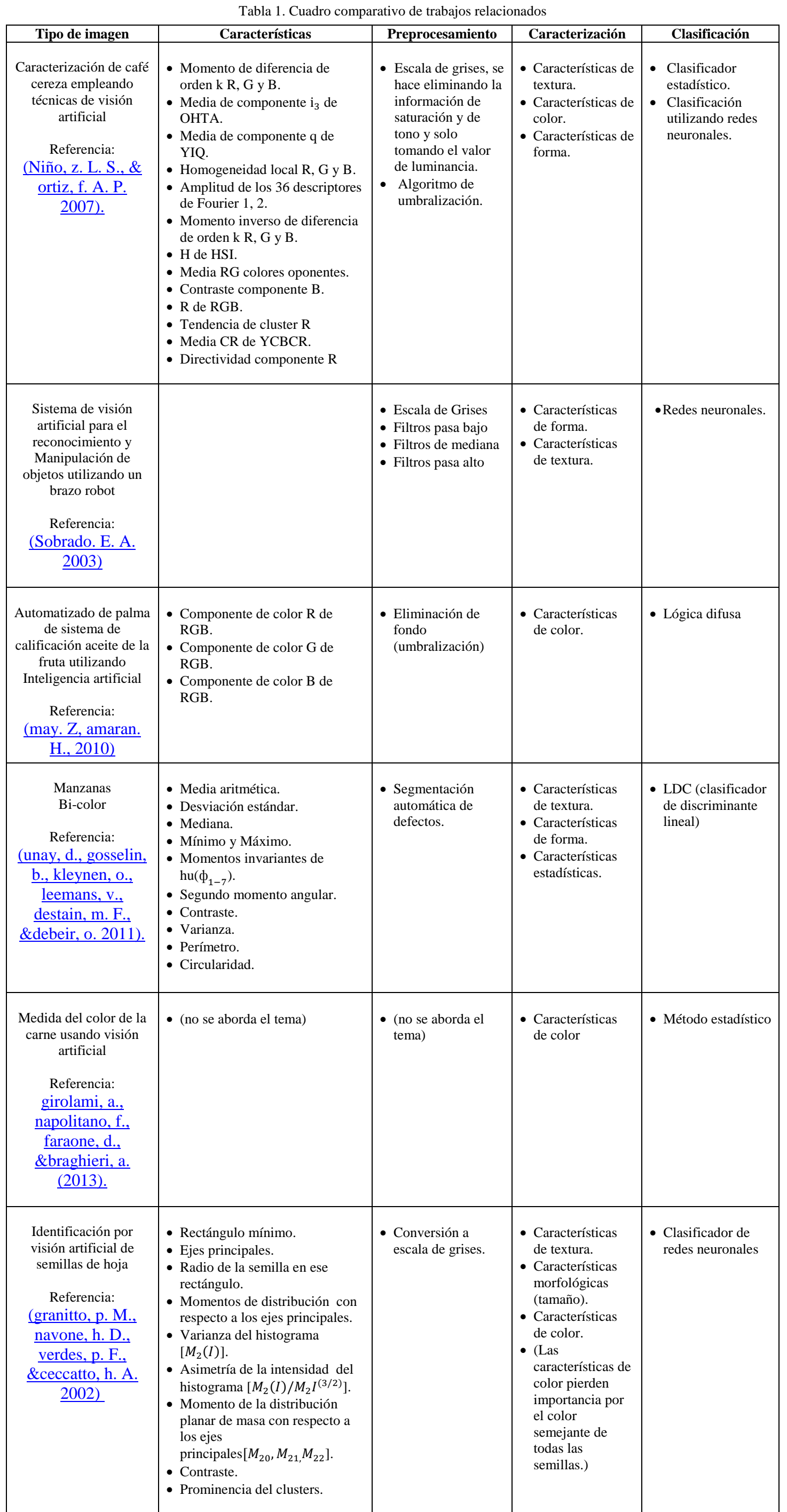

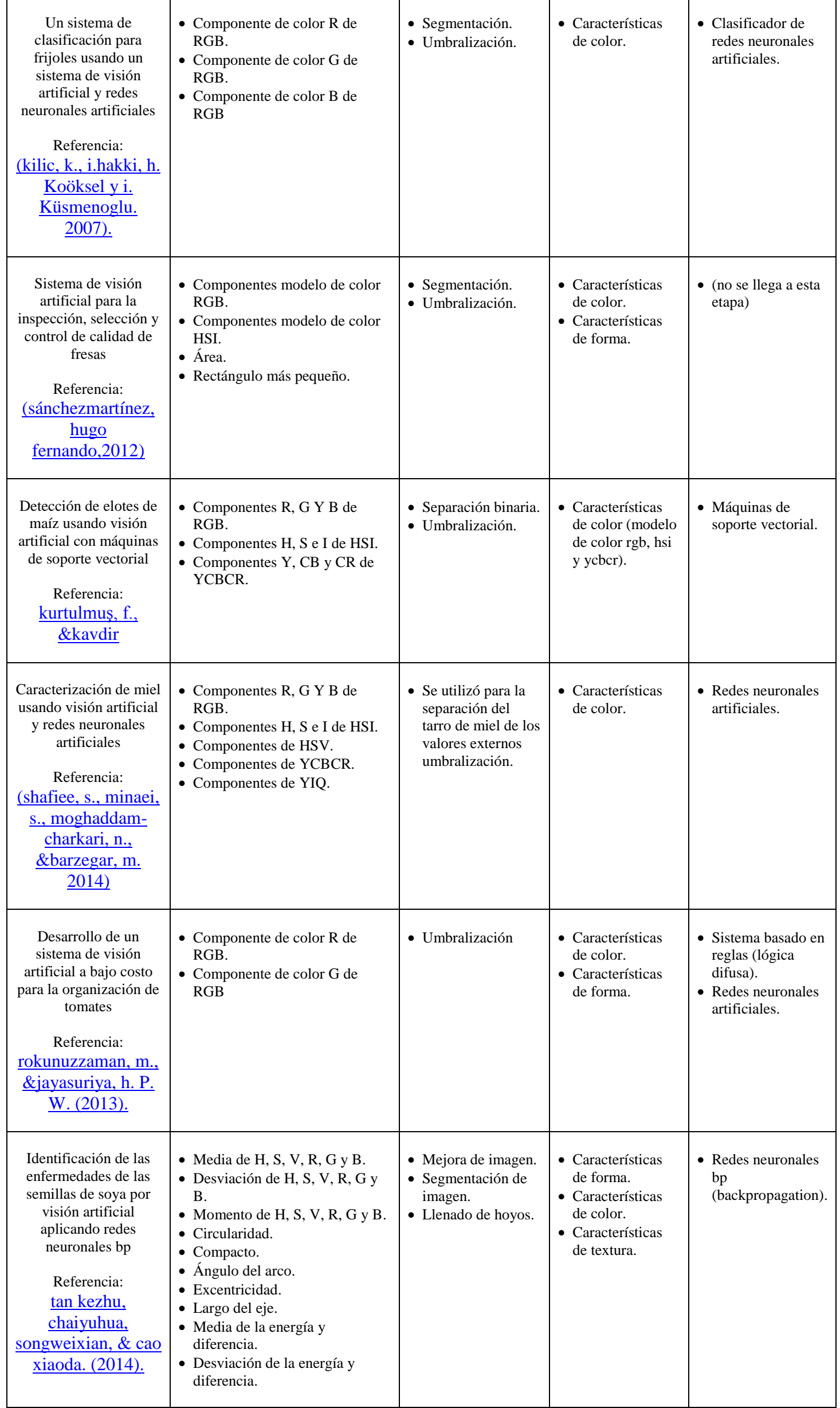

## **5. REVISIÓN LITERARIA SOBRE EL AZADIRACHTA INDICA**

#### *5.1. Historia*

El Neem o Nim (*Azadirachta indica*) es un árbol originario de la India, que se encuentra verde durante todo el año y cuenta con múltiples propiedades. Además tiene la capacidad de adaptarse a condiciones adversas tales como alta temperaturas y suelos áridos, no fértiles o ácidos. En la India, el árbol del Neem es sagrado, con miles de usos desde tiempos remotos. El primer indicio que se tiene sobre el Neem en tratamientos médicos data de hace aproximadamente 4500 años. Fue el principal rasgo de la cultura Harappa, una de las más grandes civilizaciones del viejo mundo. Se han encontrado diversos compuestos terapéuticos, incluyendo las hojas del Neem, en las ruinas de excavaciones hechas en Harappa y Mohenjo-Daro en el norte y noroeste de la india.

En el tiempo cuando los Libros de Los Vedas se escribieron, al Neem se le denominaba Sarva Roga Nivarini (el que puede curar todos los padecimientos y enfermedades) y se le continuó llamándolo así por varios siglos.

Sin embargo, con la llegada de los colonizadores Portugueses, Británicos y Franceses al Subcontinente Indio hace algunos cientos de años, las prácticas agrícolas como usar hojas del Neem fueron consideradas regresivas y esto creo un estigma que a su vez provocó que se abandonaran estas prácticas ecológicamente benéficas para usar los productos químicos importados de Occidente. Sin embargo por causa de las múltiples acciones que

se están llevando a cabo actualmente para la reducción del impacto ambiental de los procesos humanos, el Neem ha sido nuevamente considerado como una forma natural de tratar con las plagas, además de darle relevancia en otra gran cantidad de aplicaciones benéficas para el ser humano y el medio ambiente.

### *5.2. Características*

La Azadirachta indica, comúnmente llamado Neem, es un árbol originario de la India y de Birmania que solo vive en regiones tropicales y subtropicales.

El árbol es de rápido crecimiento y puede alcanzar desde quince hasta cuarenta metros de altura. Sus hojas miden de tres a ocho centímetros de longitud y poseen márgenes dentados, son de color verde oscuro, aunque las hojas aún jóvenes pueden observarse de color rojo o púrpura. Las flores son de color blanco y se encuentran dispuestas axialmente y los frutos son semejantes a una aceituna, con una forma que varía desde un óvalo elongado hasta uno ligeramente redondo y cuando se encuentra maduro mide de catorce a veintiocho milímetros de longitud y de diez a quince milímetros de ancho, su epicarpio es delgado y de color amarillo-verdoso, el mesocarpio es blanco amarillento y fibroso, mientras que el endocarpio es blanco, duro y almacena una semilla con una corteza de color castaño.

En éste proyecto se analizará específicamente el estado del fruto del árbol de Neem, por lo que se dará principal relevancia a los asuntos que al fruto conciernen.

La madurez del fruto del Neem, puede ser estimada por el color y la firmeza del fruto. El color de la semilla madura de Neem es amarillo-verdoso y la semilla es firme (ni dura ni blanda). En la Figura 2, a partir de la izquierda se presenta el color de la semilla inmadura, la semilla madura y la semilla sobremadura del Neem a través de una aproximación visual y sin un análisis exhaustivo.

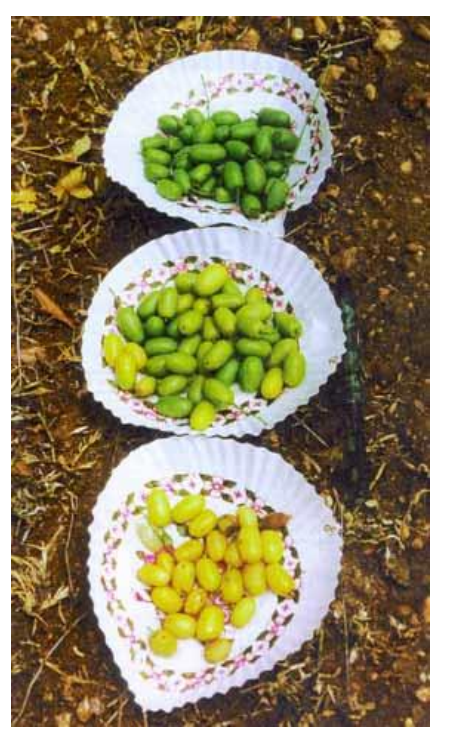

Figura 2. Fruto verde, fruto maduro y fruto sobremaduro del Neem. (CJSK Emmanuel ,1997)

La recolección de las frutas en el estado óptimo de madurez es el factor básico más importante que afecta a la calidad y posterior vida útil del producto. La determinación de la madurez óptima depende de muchos factores, incluida la utilización prevista del producto. De forma general, las frutas destinadas a la transformación y al empaquetado se recolectan antes de su máxima madurez. En este estado su textura es más firme, y de ese modo se pueden minimizar los daños mecánicos durante la manipulación y el procesado. Para determinar el adecuado momento de recolección normalmente se utilizan índices de madurez, y se basan normalmente en la evaluación del color, tamaño, firmeza, intensidad de la respiración, composición química, peso específico, producción de compuestos volátiles o evolución de las ceras de la piel. Si el producto se recolecta demasiado pronto, los frutos inmaduros pueden proporcionar una pobre calidad y una maduración irregular, a la inversa, una recolección tardía puede incrementar la susceptibilidad a las podredumbres y un ablandamiento prematuro, que en consecuencia conduce a una vida útil del producto preparado envasado en atmósfera modificada más corta.

#### *5.3. Usos*

En la Tabla 2. se encuentran las principales aplicaciones que se le da al árbol de Neem y se realiza una breve descripción de la misma.

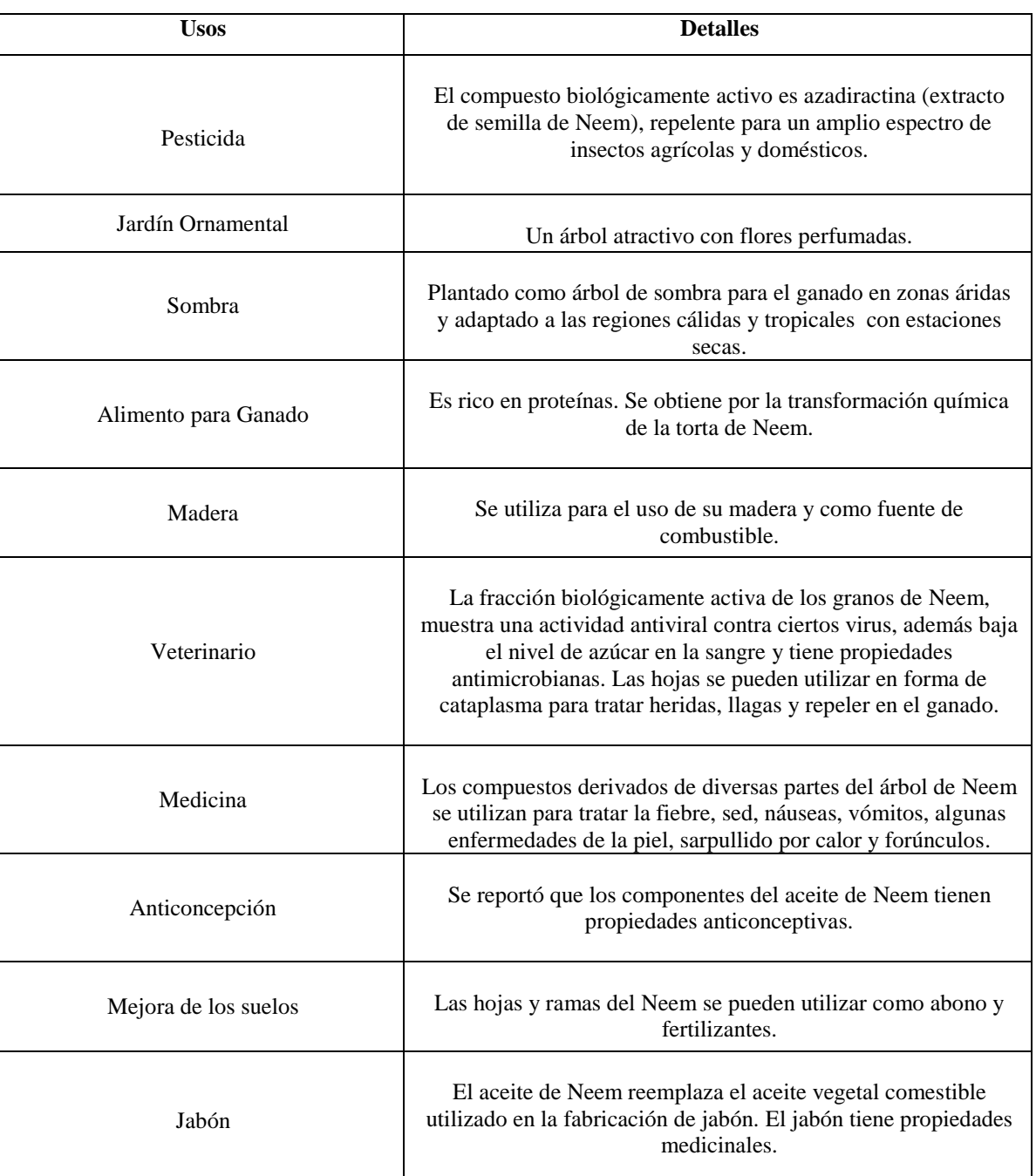

Tabla 2. Usos potenciales del Neem (Adaptación de Benge, 1986).

## *5.4. Beneficios*

Los siguientes son los beneficios más relevantes y con mayor aplicación en el mundo actual para el árbol del Neem.

## *5.4.1 Beneficios a la salud humana*

El Neem es un potente purificador de la sangre y desintoxicante. Reduce la fiebre y las toxinas que actúan en la mayoría de las enfermedades de la piel. Su acción astringente promueve la cicatrización.

El Neem estimula el sistema inmunológico que ayuda a combatir las infecciones, sin embargo no ocasiona sobre estímulo, evitando así una actividad alérgica o inflamaciones.

El efecto antiinflamatorio del Neem es el fundamento para su habilidad de reducir la severidad de las ulceras y proteger las capas que revisten el estómago.

El Neem protege la piel contra el cáncer, incrementa la actividad de la enzima antioxidante glutathione-s-transderase en el hígado, siendo esta una enzima que desintoxica agentes cancerígenos.

## *5.4.2 Beneficios en el control de plagas*

El extracto del Neem como insecticida ha sido aprobado por la Agencia de Protección del Medio Ambiente de EE. UU. (EPA) para su uso en control de plagas en cultivos, para la obtención de

alimentos. Se encontró que no era tóxico para seres humanos, animales e insectos auxiliares, protegiendo las cosechas con más eficacia que los 200 pesticidas más usados y costosos.

El Neem posee constituyentes biológicamente activos como los *triterpenoides*, (llamados más específicamente *limonoides*), reconociéndose los siguientes efectos: interrumpen o inhiben el desarrollo de huevos, larvas y pupas; bloquean la muda de larvas a ninfas, repele larvas y adultos, repele a las hembras para ovipositar, esteriliza a los adultos, envenena a las larvas y adultos, disuade a los insectos a alimentarse, confunde a los insectos para realizar la metamorfosis e inhibe la formación de quitina.

## **6. REVISIÓN LITERARIA SOBRE VISIÓN ARTIFICIAL**

Para el desarrollo de este trabajo es necesario realizar una revisión literaria de todo el proceso de visión artificial. A continuación se presenta una revisión literaria para los procesos de: adquisición de imágenes, preprocesamiento, indexamiento de características, algoritmos de clasificación y medidas de evaluación para un clasificador.

#### *6.1. Adquisición de Imágenes*

El primer paso es la adquisición de imágenes que usualmente se realizan por cámaras o videograbadoras que monitorizan los procesos.

#### *6.2. Preprocesamiento de las Imágenes*

Una etapa importante dentro del proceso de visión artificial es el preprocesamiento de las imágenes, en esta sección se elimina el ruido, los problemas de iluminación variable y se realiza la cuantización mediante la transformación de la imagen original, con el fin de realzar ciertas características de una imagen (bordes, contraste) y eliminar otras. Todo para facilitar el análisis en el proceso de clasificación.

### *6.2.1. Conversión a Escala de Grises*

Lo primero que se debe hacer es efectuar una conversión de la escala RGB a escala de grises, puesto que la escala de grises solo entrega información de la luminancia y el objetivo es eliminar la información de tono y de saturación de la escala RGB.

Como se sabe el ojo humano percibe distintas intensidades de luz en función del color que se observa por lo tanto la escala de grises se debe realizar como una media ponderada de las distintas componentes de cada pixel.

La ecuación que determina la luminancia, muestra los factores de ponderación de cada componente del modelo de color RGB para la conversión a escala de grises, por lo que con esta ecuación se puede conseguir la matriz de la escala de grises, esa ecuación es la siguiente:

$$
Y = (0.3) R + (0.5) G + (0.11) B,
$$
 (1)

Siendo R la componente de rojo, G la de verde y B la de azul del modelo RGB, del cual se hablará con mayor énfasis más adelante.

## *6.2.2. Filtros Espaciales*

Frecuentemente se utilizan mascaras especiales para el procesamiento de las imágenes conocido frecuentemente como filtrado espacial, dentro de los cuales hay filtros suavizantes que se utilizan para hacer que la imagen se vea un poco borrosa e inclusive para eliminar el ruido.

## *6.2.3. Filtro Pasa-Bajo*

Atenúa las frecuencias altas y conserva sin variantes las frecuencias bajas. El resultado equivale a un filtro de suavizado, donde las altas frecuencias son eliminadas, disminuyendo los cambios fuertes de intensidad y por consiguiente se reduce el ruido.

## *6.2.4. Filtro Pasa-Alto*

Atenúa las frecuencias bajas y conserva sin variantes las frecuencias altas. El resultado equivale a la mejora de bordes en el dominio de la imagen, reforzando los contrastes que se encentran dentro de la misma, dado que las alta frecuencias corresponden en las imágenes a los cambios bruscos de densidad.

#### *6.2.5. Filtro de Mediana*

La realización de métodos de suavizamiento de las imágenes para la eliminación de factores indeseados posee dificultades como el deterioro de los bordes y otros detalles de realce. Remplazando cada pixel por la mediana de los niveles de grises en un entorno de ese pixel, a diferencia de los filtros pasa bajos que intercambia el valor del pixel por la media, se obtiene mayor fiabilidad, conservando dentro de la imagen la agudeza de los bordes.

En la imagen en escala de grises filtrada es más evidente el alto contraste entre el fondo de la imagen y el fruto del árbol de Azadirachta Indica, por lo que se utilizó un algoritmo de umbralización para separarlos.

## *6.2.6. Algoritmo de Umbralización*

La finalidad del algoritmo, es segmentar en de las imágenes los diferentes elementos que se encuentran dentro de ellas, es decir, separando los elementos de interés mediante la utilización del valor umbral, se puede determinar qué pixeles hacen parte de los objetos que se buscan y cuáles no.

Para realizar este proceso adecuadamente, se hace un análisis del histograma para calcular los niveles de la escala de grises y con base en eso se determina cuál es el valor umbral que indica qué pertenece al objeto deseado y qué no.

Lo que se hace después del proceso de identificación del umbral, es mapear la imagen a una binaria, en donde los pixeles que cumplan un valor menos al del umbral tienen un valor de cero (0) y los demás tienen un valor de uno (1).

#### *6.3. Indexamiento de las Características*

Para desarrollar la adecuada caracterización de los frutos de Azadirachta Indica se hace necesario el análisis de las principales características que pueden ser diferenciadoras entre los frutos que se encuentran en estado de recolección y aquellos que no, para poder realizar adecuadamente esta evaluación se han hecho uso de características de color, textura, tamaño y forma.

#### *6.3.1. Características de color*

El sistema de visión de los seres humanos se basa en dos tipos de células receptoras de luz, los fotoreceptores, los bastones y los conos quienes son los encargados de aportar la información del color. Nuestro sistema de visión presenta mayor respuesta a los colores pertenecientes a la terna RGB.

La sensación de color se puede definir como la respuesta de cada una de las curvas de sensibilidad al espectro radiado por aquello que se observa. De esta manera, obtenemos tres respuestas diferentes, una por cada color.

La medida del espectro electromagnético con base en el sistema de visión humano, se puede establecer en términos de tres variables independientes, puesto que cualquier combinación se logra establecer como una combinación de tres estímulos primarios, estos tres receptores se conocen como los conos S, M y L (longitudes de onda Short, Medium y Long), donde la región visible por el ser humano se encuentra entre  $\lambda$ min = 360nm v λmax=830 nm. Para obtener suficiente precisión dentro de la digitalización se realizan muestreos cada 10 nm.

Para la identificación de características de color se hace necesario el uso de diferentes modelos, los cuales, cada uno de ellos provee diferentes datos con respecto a la imagen, estos nuevos espacios tridimensionales surgen a partir del espacio RGB (Red-Green-Blue).

#### *6.3.1.1. Modelo de Color RGB*

El modelo RGB es un modelo basado en un sistema de coordenadas cartesianas, que permite representar cada color mediante la mezcla por adición de los tres colores de luz primarios, los componentes espectrales: rojo, verde y azul.

El modelo RGB presenta tres imágenes en cada uno de los componentes R, G y B estas tres imágenes se combinan para producir una imagen a todo color.

#### *6.3.1.2. Modelo de color HSI*

Este modelo de color entrega tres características fundamentales en la evaluación de imágenes mediante visión artificial: el tono, la saturación y la intensidad.

El tono es el atributo que permite diferenciar un color de otro como verde, rojo, magenta, purpura, azul y amarillo; la saturación es el nivel de luz blanca que se encuentra en el color o la intensidad del tono dentro del color, los colores puros son más saturados que los colores como el rosado tienen más alta concentración de blanco por lo que son menos saturados, la combinación del tono y la saturación resulta en la cromaticidad, y la intensidad es una medida de brillo de la luz. La principal ventaja que el modelo HSI provee a los sistemas de visión artificial, es que la componente de intensidad está separada de la información cromática y los componentes de tono y saturación están relacionados, de igual forma en que los seres humanos interpretan el color.

#### *6.3.1.3. Modelo de color YIQ*

Es el modelo utilizado para la transmisión de la televisión a color en algunos países, puesto que envía la información de la escala de grises aparte de la información del color, para poder entregar televisión a blanco y negro y televisión a color sin ningún problema. En este modelo la información a color está dada en los componentes: la luminancia (Y), el tono (I), y la saturación (Q).

La luminancia representa la información en la escala de grises, mientras que el tono y la saturación son las encargadas del color.

A través de tres ecuaciones se puede hacer el mapeo del espacio tridimensional RGB al YIQ:

$$
Y = 0,299R + 0,587G + 0,114B, \tag{2}
$$

$$
I = 0,596R - 0,274G - 0,322B = 0,74(R - Y)
$$
  
- 0,27(B - Y), (3)

$$
Q = 0,211R - 0,523G + 0,312B = 0,48(R - Y)
$$
  
+ 0,41(B - Y), (4)

Así mismo el espacio tridimensional YIQ se puede mapear al HSI utilizando:

$$
HIQ = \tan^{-1}(0.1)(Q/I),
$$

$$
SIQ = \sqrt{(1.2 + Q^2)} ,
$$

$$
IIQ = Y.
$$

#### *6.3.1.4. Modelo de color YCbCr*

En este modelo de color la información de la luminancia se almacena en el componente Y, y la información de la prominencia se almacena en dos componentes Cb y Cr, donde Cb representa la diferencia entre la componente azul y un valor de referencia y Cr indica la diferencia entre la componente roja y un valor de referencia.

#### *6.3.1.5. Modelo de Colores Oponentes*

Este modelo Indica que el sistema visual humano interpreta la información sobre el color por medio de señales de procesamiento de conos y bastones de manera antagónica puesto que no deben ir juntos. Los tres tipos de conos tienen cierta superposición en las longitudes de onda de la luz a los que responden, por lo que es más eficiente para el sistema visual para registrar las diferencias entre las respuestas de los conos, en lugar de cada tipo de respuesta individual cono. La teoría del color oponente sugiere que hay tres canales oponentes: dos componentes cromáticas rojoverde, azul-amarillo y una componente acromática negro-blanco.

Este espacio tiene a su vez un mapeo del modelo RGB.

$$
RG = R - G,
$$
  
\n
$$
YB = 2B - R - G,
$$
  
\n
$$
WhBl = R + G + B.
$$

### *6.3.1.6. Modelo de Colores Oponentes OHTA*

Basado en el mismo modelo de colores oponentes se propuso un modelo del que resultase la siguiente transformación:

$$
I1 = \frac{R + G + B}{3}
$$

$$
I2 = \frac{R - B}{2}
$$

$$
I3 = \frac{2G - B - R}{4}
$$

## *6.3.2. Características de textura*

Para la adecuada clasificación de las imágenes del fruto del árbol de Azadirachta Indica, se hace necesario además de la identificación del color descriptores que indiquen la textura, la cual se interpreta como el conjunto de formas que se aprecia sobre la superficie de una imagen y que le entrega cierto grado de regularidad del fruto. Los descriptores que se obtienen entregan características como: suavidad, rugosidad y regularidad de una región.

Existen diferentes metodologías para la extracción de las características de textura, la primera de ellas es la utilización de un enfoque estadístico que interpreta las imágenes como un conjunto discreto de datos donde cada dato representa la intensidad de un pixel dentro de la imagen que es el histograma de la imagen, que a su vez puede ser interpretado como la probabilidad de ocurrencia de algún nivel de gris de la imagen y es el máximo nivel de gris que puede tomar la imagen (este depende si la imagen es de 8- bits, 16-bits, etc.) y es la media o intensidad promedio de la imagen.

El segundo método es una matriz de coocurrencia que relaciona la ubicación espacial de cada pixel que se encuentra dentro de la imagen con sus aledaños con el valor de su intensidad en la escala de grises, su condición, su dirección y su distancia con el fin de identificar la frecuencia de un nivel de gris que aparece en una relación espacial especifica con otro valor de gris.

Su construcción se basa en la asignación de valores a cada pixel, y el establecimiento de una condición, la cual permite relacionar la mayoría de los pixeles de la imagen con sus vecinos, dependiendo la condición establecida, ordenados de forma que el número de fila de cada elemento indique el nivel de gris del píxel en la dirección y la orientación con relación al nivel de gris del píxel indicado por el número de columna.

Con base en la matriz de coocurrencia se pueden determinar varios descriptores de textura, entre ellos están:

### *6.3.2.1. Entropía*

Este descriptor identifica la medida de la aleatoriedad que se encuentra en una matriz de coocurrencia. Mientras más semejantes sean los valores que se encuentran dentro de la matriz (puesto que cada número dentro de la matriz indica la probabilidad de las veces que ocurre la condición de la posición sobre la cantidad de pixeles dentro de la matriz.), más alto será el valor de este descriptor, por lo que su valor máximo se alcanza si evalúa una matriz de coocurrencia basada en una imagen totalmente igual.

Por lo tanto, a medida que se tengan algunos elementos con mayores probabilidades de ocurrencia, el valor de la entropía va descendiendo porque la textura es más uniforme.

La entropía se calcula con base en la ecuación:

$$
E = \sum_{i} \sum_{j} C_{ij} log(C_{ij})
$$
 (5)

donde *Cij* es cada elemento de la matriz, e *i* y *j* varían desde 0 hasta el número de niveles de gris.

## *6.3.2.2. Uniformidad*

La uniformidad la entrega la siguiente ecuación:

$$
U = \sum_{i} \sum_{j} C_{ij}^{2} \tag{6}
$$

#### *6.3.2.3. Contraste*

El contraste proporciona información con relación a las variaciones bruscas del color dentro de la imagen. En este descriptor se ignora la relevancia que tenga la diagonal principal de la matriz de coocurrencia, que muestra los valores de los pixeles que son del mismo color, por lo tanto el contraste dentro de imágenes con características suaves y uniformes será bajo, mientras que si es rugoso e irregular el valor de este descriptor será más alto, dado que la imagen de mayor contraste tiene una mayor dispersión con respecto a la diagonal principal y sus picos son de menor intensidad.

Este descriptor se calcula con base en la ecuación:

$$
C = \sum_{i} \sum_{j} |i - j|^2 C_{ij} \tag{7}
$$

#### *6.3.2.4. Correlación*

Es la medida de la relación lineal entre dos intensidades de color dentro de la matriz. Se puede interpretar como la parte de la diagonal principal que más elementos contiene dentro y provee una idea de la dispersión de los elementos alrededor de la media.

Este descriptor aumentará cuando la distancia entre los elementos de la media sea mayor, además, es inversamente proporcional a la varianza.

Se puede interpretar matemáticamente a través de la ecuación:

$$
Crr = \frac{1}{\sigma_i \sigma_j} \left| \sum_i \sum_j (i - \mu_i)(j - \mu_j) C_{ij} \right|
$$
 (8)

Donde,

$$
\mu_i = \sum_i \sum_j iC_{ij}
$$
  

$$
\mu_j = \sum_i \sum_j jC_{ij}
$$
  

$$
\sigma_i = \sum_i \sum_j (i - \mu i)C_{ij}
$$
  

$$
\sigma_j = \sum_i \sum_j (j - \mu j)C_{ij}
$$

#### *6.3.2.5. Momento de diferencia de Orden K*

Este descriptor provee información dependiendo del parámetro *k*, por ejemplo cuando se le asigna a *k* el valor de 2, este descriptor se convierte en contraste y si se le entrega a la *k* el valor de 1, este

descriptor provee información acerca de la dispersión de la textura.

El modelo matemático es el siguiente:

$$
Dif = \sum_{i} \sum_{j} |i - j|^2 C_{ij}
$$
 (9)

*6.3.2.6. Máxima Probabilidad*

Este descriptor entrega información sobre la respuesta de dos pixeles en la matriz de coocurrencia. El valor de este descriptor se torna mayor cuando en la matriz se observe un pico de intensidad. El mayor de los elementos dentro de la matriz dará el valor máximo de la probabilidad, este descriptor sirve para ver cuál es el color que más está dentro de una imagen.

Su modelo matemático es:

$$
Mp = Max_{ij}(C_{ij})
$$
\n<sup>(10)</sup>

#### *6.3.2.7. Homogeneidad Local*

Este descriptor proporciona información sobre la regularidad de la textura. Este descriptor aumentara a medida que los elementos estén más cerca de la diagonal principal.

Su modelo matemático es:

$$
HL = \sum_{i} \sum_{j} \frac{C_{ij}}{1 + (i - j)^2}
$$
 (11)

#### *6.3.2.8. Varianza*

La varianza indica la dispersión que tienen los elementos de la matriz con respecto a un valor medio, mientras más alejados estén los valores de la media, más alto será el valor de este descriptor. En la matriz de coocurrencia, el valor de la varianza se ubica en alguna parte de la diagonal principal, por lo que este descriptor tendrá un mayor valor para aquellas texturas en las cuales los valores de la matriz sean dispersos con respecto al pico de la diagonal principal.

Se calcula con el siguiente método:

$$
v = \sum_{i} \sum_{j} (i - \mu)^2 C_{ij}
$$
 (12)

Donde, µ es la media de los valores de la matriz de coocurrencia.

#### *6.3.2.9. Directividad*

Este descriptor entrega información de los patrones de dirección de la textura. Este descriptor solo analiza el diagonal principal, puesto que los colores iguales se encuentran allí, entregando una idea de que patrones se dirigen a lo largo de una dirección: horizontal, vertical o diagonal.

Se calcula del siguiente modo:

$$
Dir = \sum_{i} C_{ii} \tag{13}
$$

#### *6.3.2.10. Tendencia de Cluster*

Este descriptor entrega información de cuando la media de los valores esté más cercana al valor mínimo.

Se calcula de la siguiente forma:

$$
Clus = \sum_{i} \sum_{j} (i+j-2\mu)^{k} C_{ij}
$$
 (14)

#### *6.3.3. Características de tamaño*

Pese a que la identificación por medio de características de tamaño se hacen complicadas en un desarrollo de cosecha mecanizada completo debido a la dificultad para tomar las imágenes con la misma distancia y ángulo, se pueden tener en cuenta en implementaciones donde se pueda asegurar una toma de muestras fotográficas con la misma distancia.
Se deben tener en cuenta las siguientes características:

# *6.3.3.1 Características de Área*

El área es la suma de los pixeles de aquello que aparece en la imagen.

Se halla de la expresión matemática:

$$
A = \sum_{i} \sum_{j} I_{ij} = 1
$$
\n(15)

Donde*, Iij* es al valor de intensidad es una imagen binaria, donde *Iij* es 0 cuando la imagen no es parte del objeto y 1 cuando sí lo es.

## *6.3.3.2. Características de Perímetro*

El perímetro es la suma de las longitudes de los lados y se calcula sumando los pixeles del contorno de la imagen. Si se tienen las coordenadas de los puntos el perímetro euclídeo se calcula:

$$
P = \sum_{K=0}^{N} \sqrt{(Xk + 1 - Xk)^2 - (Yk + 1 - Yk)^2}
$$
 (16)

## *6.3.3.3. Altura y Anchura Máximas*

Estos se obtienen a través de los ejes morfológicos. El eje mayor es el segmento de recta que une los puntos más separados entre sí y el eje menor es perpendicular al eje mayor.

El rectángulo que se forma con las longitudes se le denomina rectángulo mínimo o básico. Donde su altura es el eje mayor y si anchura el eje menor.

# *6.3.4. Características de forma*

La elección de objetos mediante clasificadores en visión artificial se simplifica si se tienen en cuenta la mayor cantidad de los descriptores posibles. La forma dentro de las imágenes permite describir el estado del objeto analizado, en este caso, ayuda a identificar si el fruto se encuentra sobremaduro o con partes en estado de putrefacción.

## *6.3.4.1. Rectangularidad*

Esta es la relación entre la figura y el rectángulo más pequeño que encierre el objeto, al que se le llama rectángulo básico, calculando este rectángulo se obtiene una medida de la rectangularidad del objeto y se hará disminuirá su valor mientras el objeto parezca menos un rectángulo.

Se calcula su rectangularidad así:

$$
Rec1 = \frac{Ao}{Ar}
$$
 (17)

Donde *Ao* es el área del objeto y *Ar* es el área del rectángulo.

#### *6.3.4.2. Excentricidad del contorno*

Para conseguir el valor de la rectangularidad también se puede considerar la relación existente entre la anchura máxima y la altura máxima, que se define como:

$$
Rec2 = \frac{Archurakaxima}{Alturakaxima}
$$
 (18)

#### *6.3.4.3. Circularidad*

Es un parámetro similar a la rectangularidad, pero compara la figura dentro de la imagen con un círculo, al que se le conoce como circulo básico. Se mide como la relación entre el cuadrado del perímetro *p* y el área y se describe así:

$$
Cir = \frac{p^2}{Area}
$$
 (19)

## *6.3.4.4. Firma*

Este descriptor es una representación funcional de un contorno. Existen varias maneras de generarlo, la principal consta de representar la distancia entre el centro del objeto del contorno al contorno como una función de ángulo. Son independientes de la translación, pero se modifican con la rotación. Para poderla hacer invariante tanto a la rotación como a la translación se deben generar las firmas empezando siempre en el mismo punto. Por ejemplo realizando el análisis a partir del punto más alejado del centro en todas las pruebas.

#### *6.3.4.5. Momentos Centrales*

La forma de las firmas se puede describir cuantitativamente mediante momentos. El momento central de orden k, sirve para poder diferenciar las formas de las firmas.

Se define como:

$$
Mn = E(x - \mu)^k \tag{20}
$$

Donde, *E(x)* es el valor esperado de la firma.

*6.3.4.6. Transformada de Fourier*

La firma se puede representar en términos de la frecuencia, usando la transformada de Fourier se puede determinar la magnitud del espectro y la fase que caracterizan las firmas de las diferentes formas.

# *6.3.4.7. Descriptores de Fourier*

Este descriptor tiene como característica ser invariante ante las trasformaciones geométricas y tolerante frente al ruido.

Una curva cerrada puede ser representada mediante series de Fourier si se parametriza adecuadamente.

Los Descriptores de Fourier determinan el contorno de una región. Se puede determinar un contorno de N puntos como una función al recorrer el contorno a partir de un punto fijo y tomar cada punto como un par de coordenadas *(x, y*) generando una secuencia de pares  $(x_0, y_0), (x_1, y_1), (x_2, y_2), \ldots, (x_{n-1}, y_{n-1}).$  Y se pueden identificar de la forma  $x(k)=x_k$  y  $Y(k)=y_k$ , para *k* desde 0 hasta *n-1.*

La representación unidimensional de un contorno se da mediante la transformada discreta de Fourier:

$$
F(u) = \frac{1}{N} \sum_{K=0}^{N-1} s(k) e^{-\left[\frac{-j2uk}{N}\right]}
$$
 (21)

Donde,  $u \in [0, 1, 2, \dots N-1]$ , los cuales se denominan descriptores de Fourier de contorno.

En coordenadas polares estos descriptores se calculan en términos de la magnitud y la fase, como se muestra:

$$
Ak = \sqrt{real(Fk)^2imag(Fk)^2}
$$
 (22)

$$
\alpha k = \tan^{-1} \frac{imag(Fk)}{real(Fk)} \tag{23}
$$

## *6.4. Algoritmos de Clasificación*

Para el análisis de los frutos y la clasificación de los mismos dentro de las categorías, se requieren métodos tanto estadísticos como sintácticos. Algunos de los principales clasificadores utilizados para frutos son:

# *6.4.1. Clasificador basado en funciones discriminantes lineales (LDC)*

Es un clasificador estadístico, el cual asume que los datos son linealmente separables e intenta encontrar un límite de decisión para separar los datos en diferentes clases. Su mejor rendimiento se encuentra cuando se desarrolla sobre modelos de clasificadores lineales.

La creación de nuevas características se construyen con base en la combinación lineal de las características originales, por lo tanto, estas nuevas características se utilizan para separar un conjunto de datos en sus correspondientes categorías.

Una función discriminante es una combinación lineal de componentes de X.

Se escribe de la siguiente forma:

$$
g(x) = w_t x + w_0 \tag{24}
$$

El algoritmo del clasificador en función del discriminante lineal provee sus mejores resultados en la clasificación de modelos lineales.

Los principales problemas del algoritmo radican en que asume una distribución gaussiana y para ellos puede reacomodar algunos datos que no sigan dicha distribución.

## *6.4.2. Clasificador del vecino más cercano (K-NN)*

Es un método de clasificación supervisado estadístico (de implementación sencilla), que se concentra en la proximidad de las muestras medidas por una métrica de distancia. Este asigna datos a la categoría más representativa dentro de los *k* vecinos más cercanos.

Este método de clasificación estima el valor de la función de densidad de probabilidad de que un elemento pertenezca a una clase en particular a partir de la información que entrega el conjunto de clases, debido a los elementos que ya se encuentren en dicha clase.

El algoritmo toma las distancias entre la muestra que se va a clasificar con respecto a las muestras ejemplo que ya se encuentran clasificadas y con respecto a esos ejemplos, clasifica con base en la clase que más se repita.

Para la adecuada implementación de este algoritmo se utiliza la distancia euclídea, que ayuda a determinar la distancia entre los valores de las características con los ejemplos de las clases que ya se encuentran clasificados y dándole un valor a la variable *k* (que indica cuantos caminos más cortos se deben tomar), asignando esta nueva muestra a la clase donde se encuentren más caminos cortos.

En el caso de clasificación para frutas, flores y productos agropecuarios se recomienda el valor de 1 para la k, lo que indica que la clasificación está basada en a qué tipo de fruto está más cerca la imagen de las que se tienen de muestra.

## *6.4.3. Máquinas de soporte vectorial (SVM)*

Las máquinas de soporte vectorial son una técnica de clasificación supervisada, la cual utilizando ejemplos permite etiquetar las clases y entrenar una máquina de soporte vectorial para que prediga la clase de una nueva muestra, basándose en un modelo que represente los puntos de muestra en un espacio.

Posee un muy buen desempeño en ambientes con gran cantidad de datos, puesto que su nivel de calidad en la clasificación es muy alto y puede ser utilizado para la clasificación de datos tanto lineales como no lineales, además presenta una gran eficiencia al enfrentarse a conjuntos muéstrales, o conjuntos de entrenamiento con algunos errores.

Las SVM buscan un hiperplano que separe de forma adecuada los puntos de una clase de los de otra con altas dimensiones (incluso infinita) para ubicar las clases, en función a la proximidad de las mismas pueden ser clasificadas a una o a otra clase.

El concepto de separación adecuada es lo que indica la característica fundamental del SVM, este algoritmo busca que el hiperplano tenga máxima distancia con los puntos que estén más cerca del mismo. En su concepción más básica de dos categorías, los puntos que se encuentren con una misma categoría se encontraran a un lado de un hiperplano y los puntos que se encuentren en la otra categoría se ubicaran en el otro lado del hiperplano.

Existe una cantidad infinita de líneas que efectúen adecuadamente la clasificación, pero se debe buscar la línea donde haya un margen máximo entre los elementos de las dos categorías.

La principal complicación del algoritmo es el proceso de selección de la función de Kernel y sus parámetros y el proceso de aprendizaje es sumamente costoso en tiempo.

# *6.4.4. Sistema basado en reglas (Sistema difuso)*

Son modelos de clasificación que utilizan reglas difusas para representar el conocimiento. Están compuestos por una base de conocimiento y un método de razonamiento difuso que utilizando la información de la base de conocimiento, determina una clase para cualquier patrón de datos que entre al sistema.

Los sistemas difusos son suficientemente robustos y escalables además de requerir pocos recursos de memoria y ser adaptable a los cambios del ambiente.

Su principal dificultad es que el establecimiento de la función de membrecía es una tarea compleja.

La base de conocimientos se forma de dos componentes:

La base de datos, que contiene la definición de los conjuntos difusos asociados a los términos lingüísticos y la base de reglas, formada por un conjunto de reglas de clasificación.

 $R = \{R_1, \ldots, R_{L}\}\$ 

Generalmente se utilizan reglas difusas con clases en el consecuente y pesos asociados a dicha regla.

El método de razonamiento difuso es un proceso que utiliza la información que contiene la base de conocimientos para predecir la clase ante un ejemplo no clasificado. Generalmente se utiliza el método de razonamiento difuso clásico, que considera la clase indicada por una sola regla teniendo en cuenta el grado de asociación del consecuente de la regla sobre el ejemplo.

# *6.4.5. C4.5*

El algoritmo C4.5 es un algoritmo estadístico utilizado para generar arboles de decisión que pueden ser utilizados para la clasificación. Sus principales ventajas son la velocidad, la confiabilidad del aprendizaje y lo sencillas que se establecen las reglas de clasificación.

Este algoritmo genera un árbol de decisión a partir de los datos mediante particiones recursivas, el algoritmo evalúa todas las pruebas posibles en las que se pueden separar el conjunto de datos y es capaz de seleccionar la prueba en donde se genere mayor ganancia de información. Para lograrlo, establece cada atributo discreto con los **n** resultados posibles que puede tomar el atributo y para cada atributo continuo, se realiza una prueba binaria de los valores que pueden tomar dichos atributos. En cada nodo del árbol el sistema debe decidir cuál prueba escoge para dividir los datos.

Su principal dificultad radica en las muestras que ve por primera vez. La clasificación de dichas muestras es pobre y el manejo de un árbol muy grande puede sobre esforzar el sistema.

Los tres tipos de pruebas que tiene C4.5 son:

- Prueba estándar para las variables discretas, con un resultado y una rama para cada valor posible de la variable.
- Prueba basada en una variable discreta. En donde los valores posibles son asignados a un número variable de grupos con un resultado posible para cada grupo, no para cada valor.
- Si una variable A tiene valores numéricos continuos, se realiza una prueba binaria con resultados  $A \leq Z$  y  $A > Z$ , para lo cual debe determinarse el valor límite Z.

Estas pruebas se evalúan igualmente, observando el resultado de la proposición de ganancia, o el de la ganancia de la división que producen. En caso de ser un conjunto pequeño se agrega una restricción con el fin de eliminar las restricciones triviales puesto que los conjuntos deben tener una cantidad razonable de casos.

# *6.4.6. Método Estadístico*

Se fundamenta en la regla de Bayes del menor error mediante esto se concluye que un objeto, de determinadas características pertenece a una clase, si la probabilidad de pertenecer a esa clase es mayor que la probabilidad de pertenecer a las demás clases.

Como se ve en la ecuación:

$$
m \in \Omega \text{ksi } \mathcal{P}(\frac{w_k}{m}) > \mathcal{P}(\frac{w_j}{m}) \; \forall j \neq k \tag{25}
$$

Donde,  $\Omega$  es el espacio de características que se divide en las regiones Ωi, i=1, ..., N y N es el número de clases. P $\left(\frac{W_i}{m}\right)$  es la probabilidad de que una imagen de un objeto con un vector de características, pertenezca a Wi.

Aplicando el teorema de Bayes a la regla de clasificación se obtiene una versión más práctica:

$$
m \in \Omega \text{ksi } P(W_k)P(\frac{m}{W_k}) \gg P(\frac{m}{W_j})P(\text{Wj})
$$
 (26)

Donde, P(Wi) es la probabilidad de que un objeto pertenezca a la clase  $W_i$ .

P(m) es la función de densidad de probabilidad para m.

 $P(\frac{m}{W_i})$  es la función de probabilidad condicional de la clase para m.

En la práctica se deben estimar las funciones de probabilidad, primero se asumen la forma de la función de probabilidad y luego se identifican sus parámetros a partir del conjunto de entrenamiento. Las funciones de probabilidad se suponen que están descritas por funciones normales o gaussianas.

# *6.4.7. Redes Neuronales Artificiales*

Este método está inspirado en el sistema nervioso de los animales, habiendo a su vez demostrado una gran robustez frente a las grandes cantidades de datos ambiguos y a problemas complejos, pese a que tiene problemas de escalabilidad y requiere tiempo para el entrenamiento, por la gran cantidad de muestras que requiere.

Una red neuronal es un arreglo de una gran cantidad de elementos de procesamiento llamados nodos (o neuronas) que se encuentran interconectados entre sí, la función de transferencia que describe el comportamiento de una neurona se describe mediante:

# $Y=f[x]$

Donde, x es la entrada de una neurona  $x=[x_i]$  para i= 1,2,...,N. N es la cantidad de salidas de las N neuronas de la capa anterior. Y representa la respuesta de las neuronas a estas señales.

Las neuronas reciben una serie de entradas, cada una de las cuales tiene un peso relativo que identifica la importancia de la entrada dentro de la neurona. A través de las N neuronas de la capa anterior se emite una salida basada en tres funciones:

 Función de propagación: Es una regla que permite conocer a partir de las entradas y de sus pesos, el valor del potencial postsináptico (sinapsis se le llama a la interacción de las neuronas dentro del sistema).

Usualmente esta función se trata de una suma ponderada de todas las entradas multiplicadas por sus respectivos pesos (pese a que no tiene que ser necesariamente una suma de sus entradas por sus pesos), en caso de que el resultado sea positivo con respecto a un umbral, se le denomina función excitatoria, en caso contrario se le denomina función inhibitoria.

 Función de activación o transferencia: El resultado de la función de propagación se transforma en la salida real de la neurona mediante la función de activación.

$$
a_i(t) = f\dot{a}(a_i(t-1)h_i(t)).
$$

En esta función el valor de salida es comparado con un valor umbral para determinar la salida de la neurona. Si la suma es mayor que el valor umbral, la neurona generará una señal, en caso contrario la neurona no generará ningún tipo de señal.

 Función de transferencia: Esta función se aplica al valor que devuelve la función de activación. Es utilizado para darle la interpretación buscada a las salidas de la neurona, en algunos casos se modifica el valor de la función de activación con el fin de establecer un factor de competitividad en las neuronas a las cuales ese valor de salida funcionará como una entrada.

# *6.4.8. Análisis de componentes principales (PCA)*

El Análisis de Componentes Principales (ACP) es una técnica estadística de síntesis de la información, o reducción de la dimensión (número de variables). Es decir, ante un banco de datos con muchas variables, el objetivo será reducirlas a un menor número perdiendo la menor cantidad de información posible. Los nuevos componentes principales o factores serán una combinación lineal de las variables originales, y además serán independientes entre sí. Un aspecto clave en ACP es la interpretación de los factores, ya que ésta no viene dada a priori, sino que será deducida tras observar la relación de los factores con las variables iniciales (habrá, pues, que estudiar tanto el signo como la magnitud de las correlaciones). Esto no siempre es fácil, y será de vital importancia el conocimiento que el experto tenga sobre la materia de investigación.

## *6.4.9. Cuadro comparativo de los algoritmos de clasificación*

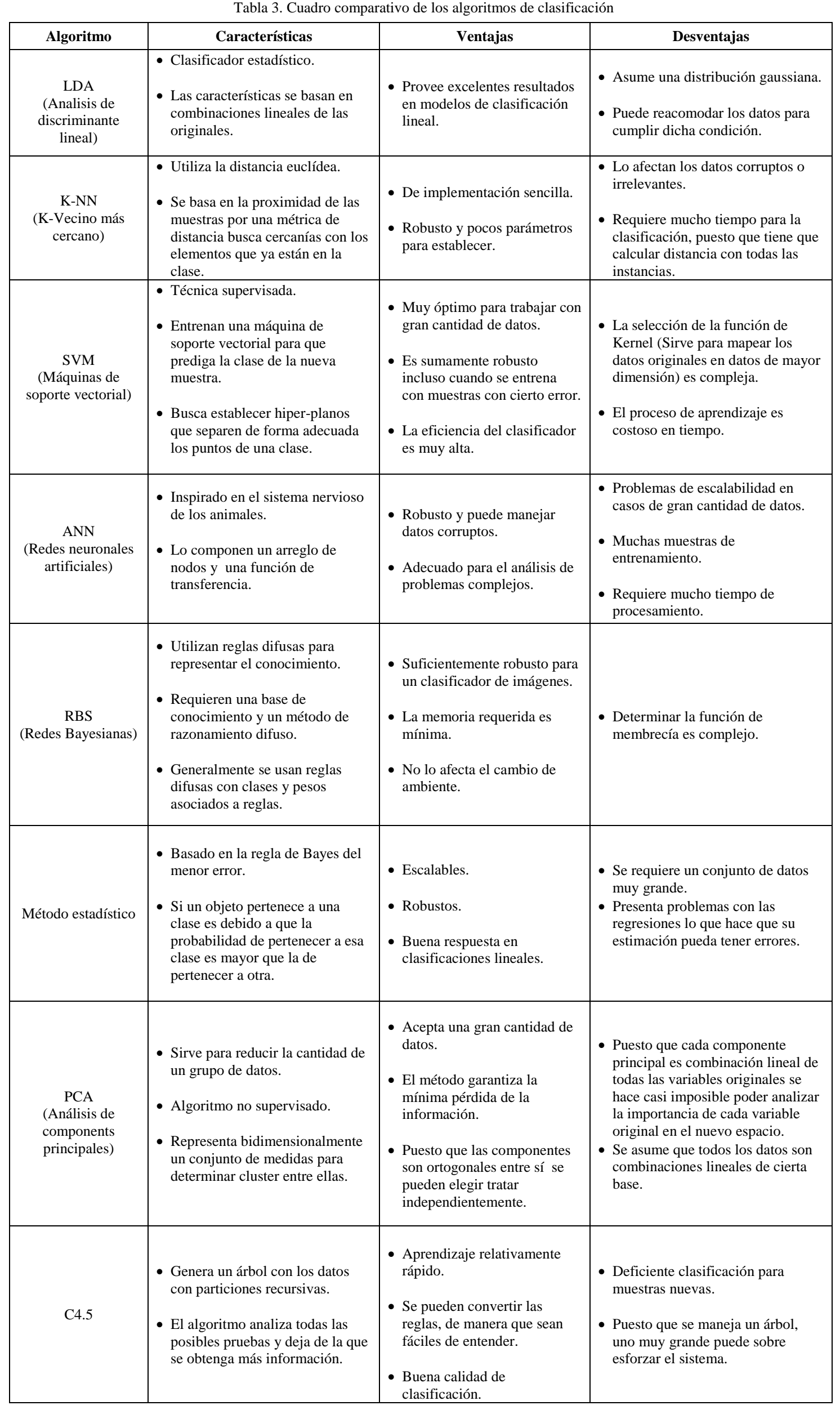

# *6.5. Desarrollo del Software*

# *6.5.1. Librerías para el Preprocesamiento de las imágenes*

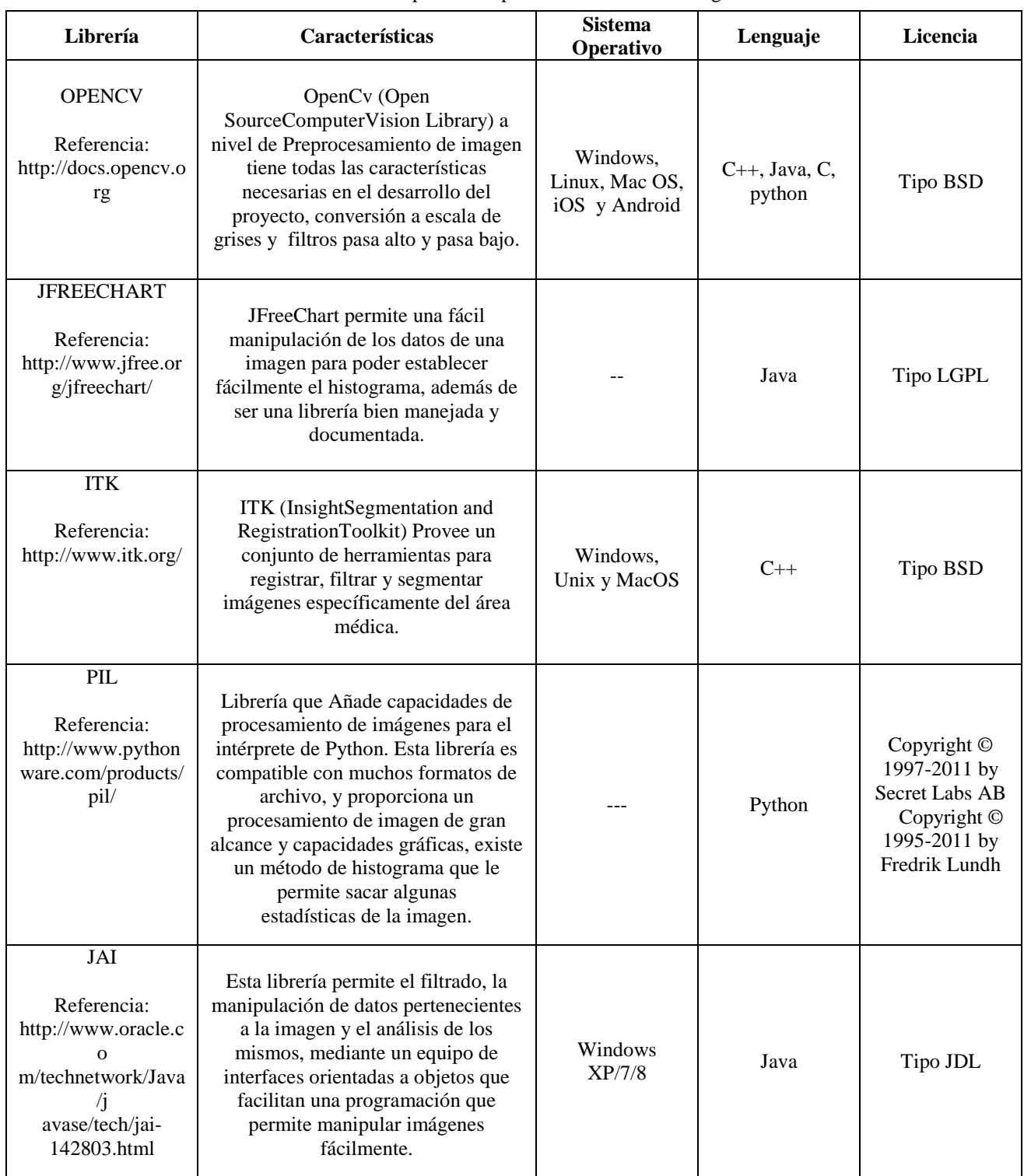

# Tabla 4. Librerías para el Preprocesamiento de las imágenes

# *6.5.2. Librerías de Caracterización de imágenes*

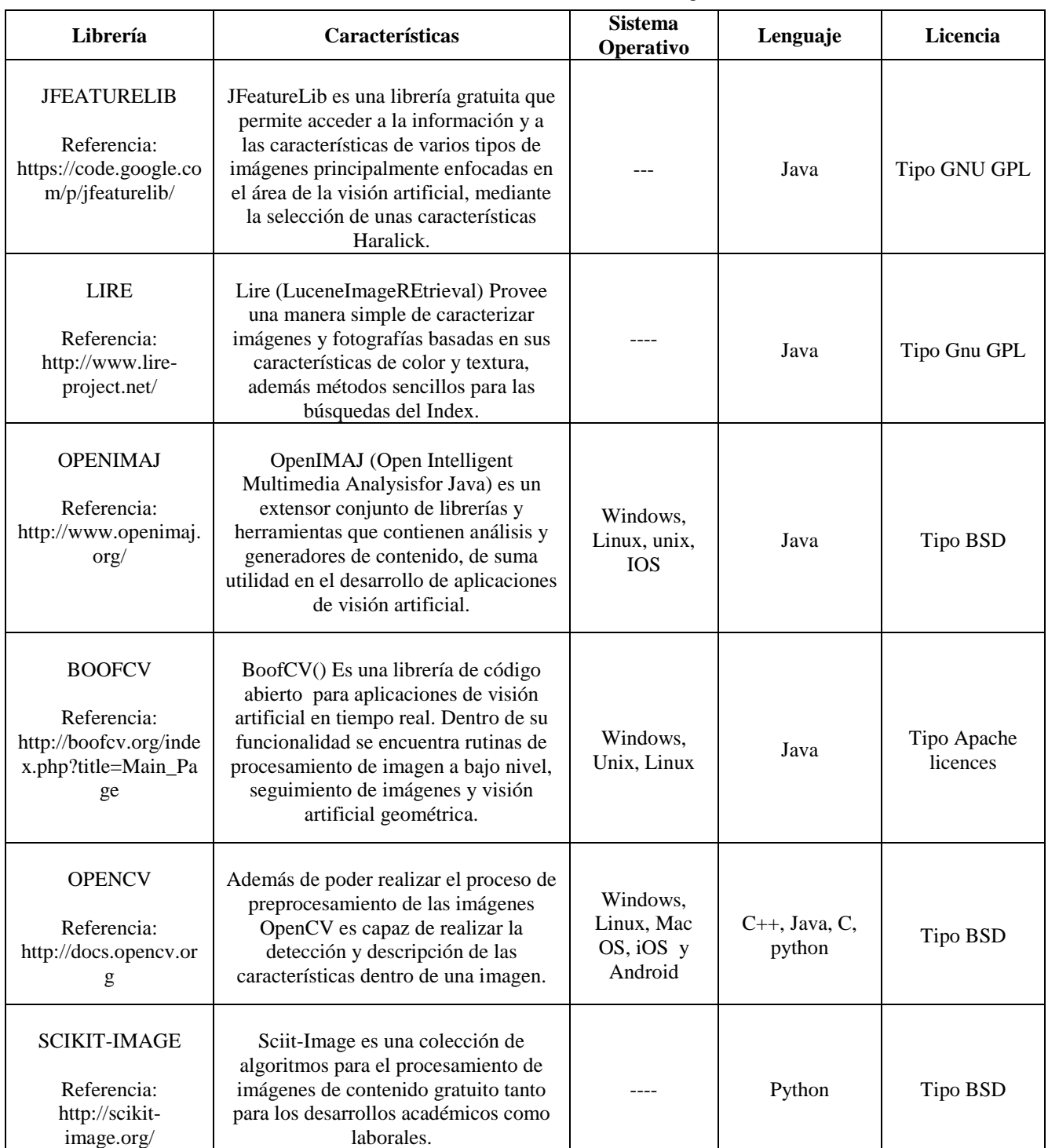

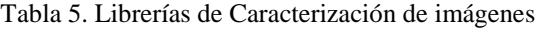

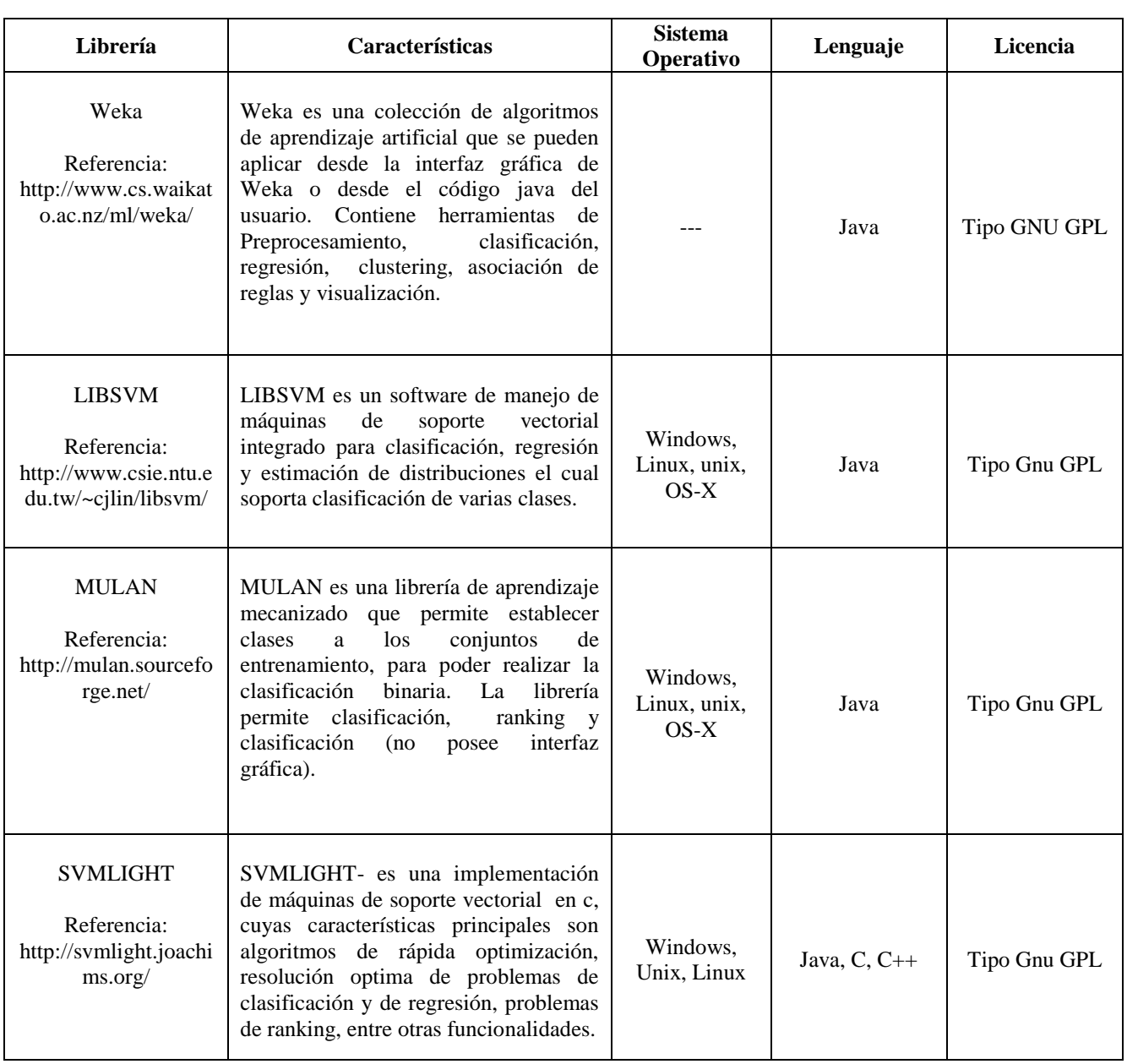

Tabla 6. Librerías de Clasificación de imágenes (para máquinas de soporte vectorial)

## *6.6. Medidas de Evaluación para un Clasificador*

Para hacer análisis de la eficiencia de los clasificadores y de la evaluación de las características se tienen en cuenta dos principales métodos de análisis, obteniendo indicadores de desempeño con la matriz de confusión y las curvas ROC.

## *6.6.1. Matriz de confusión*

Entrega una evaluación de desempeño de un clasificador, además se utiliza para la presentación de los resultados del clasificador mediante el uso de una matriz de orden N\*N (cuadrada), donde N es la cantidad de clases. En las columnas se presentan las clases reales, mientras que en las filas se presentan las clases que el clasificador determinó.

La suma vertical de los datos de la matriz entrega la distribución real de las clases, mientras que la suma horizontal muestra la distribución de las clases que el clasificador determinó.

Tabla 7. Matriz de confusión

| Verdadero | Verdadero-Positivo(VP) | Falso-Positivo(FP)     |  |
|-----------|------------------------|------------------------|--|
| Falso     | Falso-Negativo(FN)     | Verdadero-Negativo(VN) |  |

Verdadero Falso

A partir de esta matriz se pueden obtener los siguientes indicadores:

Proporción de verdaderos positivos: a este indicador se le denomina la efectividad del clasificador,

$$
PVP = \frac{VP}{VP + FN}.
$$

Proporción de falsos negativos: a este indicador se le denomina el error positivo del clasificador,

$$
PFN = \frac{FN}{VP + FN}.
$$

Proporción de verdaderos negativos: a este indicador se le denomina la especificidad del clasificador,

$$
PVN = \frac{VN}{VN + FP}.
$$

Proporción de falsos positivos: a este indicador se le conoce como la proporción del error negativo,

$$
PFP = \frac{FP}{VN + FP}.
$$

Valor predictivo positivo: este indicador determina la precisión del clasificador,

$$
VPP = \frac{VP}{VP + FP}.
$$

Valor predictivo negativo:

 $VPN = \frac{1}{V}$ 

*6.6.2. Curvas ROC*

Las curvas ROC o más bien el espacio ROC (Receiver OperatingCharacteristic) define un sistema de coordenadas para desarrollar una evaluación del desempeño del clasificador mediante el análisis de la efectividad y la especificidad del clasificador. Ellas muestran la relación entre las muestras adecuadamente clasificadas (verdaderos positivos, PVP) y las muestras que fueron clasificadas erróneamente que no pertenecen a esa clase pero si se clasificaron como que lo fueran (falsos positivos, PFP).

Para construir el grafico se toma como variable independiente la proporción de falsos positivos y como variable independiente la proporción de verdaderos positivos. Para dibujarlo se construye una línea convexa que forman los puntos de los pares (PFP, PVP) del clasificador que se esté evaluando. Mientras la curva se encuentre más pegada a la parte superior izquierda, indica que el clasificador tiene un buen desempeño de calidad, en otras palabras el clasificador que maximice el área bajo la curva es el mejor, como aquella que se acerque a la diagonal de 45 grados es aquella que tiene el peor desempeño.

# **7. DESARROLLO Y EVALUACIÓN DEL SISTEMA DE VISIÓN ARTIFICIAL PARA LA RECOLECCIÓN DEL FRUTO DE NEEM**

## *7.1. Adquisición de las imágenes*

Las imágenes de los frutos del árbol de Azadirachta Indica se obtuvieron gracias a un proyecto personal de una de las familias de los implicados en el trabajo de grado, el cual cuenta con un plantío de dicho árbol de más de 12 hectáreas, con más de 1500 (mil quinientos) árboles del fruto. Dentro de estos árboles se seleccionaron aleatoriamente 100 de ellos (los que más variedad del fruto mostraban entre estados maduro, sobre-maduro y verde) para realizar el proceso de recolección.

Una vez obtenidos los frutos, estos fueron llevados al laboratorio del grupo de investigación de óptica de la Universidad Pontificia Bolivariana, quienes proporcionaron el espacio para la adecuada toma de las imágenes. Para esta era necesario evitar tanto la reflexión como la refracción de la luz, lo que se logra gracias a que las paredes dispuestas de dicho laboratorio, se encuentran pintadas completamente de negro y una vez apagadas las luces, no hay interferencia de otras fuentes luminosas. Además el laboratorio cuenta con instrumentos ajustables para el montaje de una cámara, lentes que amplían o dirigen la luz a determinado punto, y una iluminación homogénea para la obtención más pura de las características de la imagen

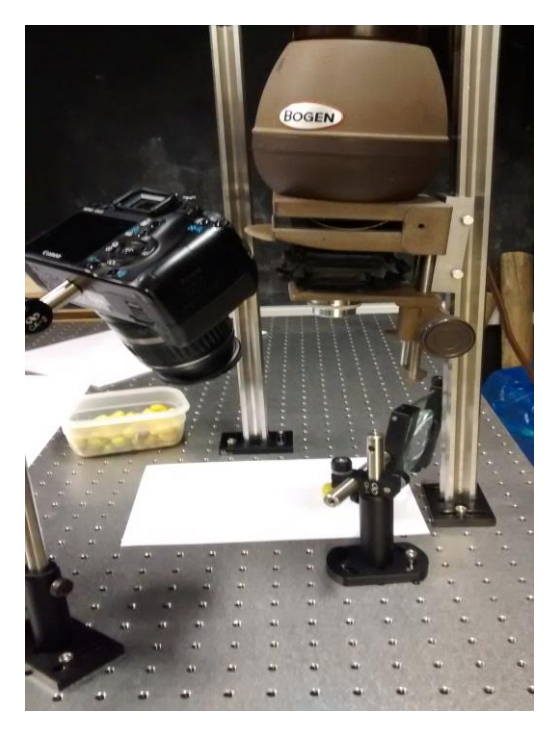

Figura 3. Montaje para la toma de imágenes

En la Figura 3, se puede apreciar el montaje realizado en el laboratorio con el equipo disponible para esto.

Por parte del grupo de óptica, se hizo uso de una lámpara, capaz de generar una luz uniforme, de trípodes para ubicar adecuadamente la cámara, de un lente, que se utilizó para aumentar la luz de la lámpara (este primer lente se encontraba dentro de la misma) y de un segundo lente para focalizar más la luz proveniente de la lámpara.

La cámara que se utilizó para la adquisición de las fotografías fue una cámara fotográfica Cannon Cannonef 18-35. Debido a su excelente resolución, la posibilidad de tomar muchas fotos de manera consecutiva y a la facilidad que presta para ubicarse estáticamente con el trípode que se encontraba en el laboratorio.

Para la realización de las capturas se tomaron 1300 frutos en total, entre los que se encontraban los tres estados del frutos (maduros, sobremaduros y verdes). Durante un día completo de recolección de estos frutos en el municipio de San Jerónimo, Antioquia, se hace una selección previa para poder determinar los que más información aportan al clasificador, aquellos que no posean rasgos confusos ni que presenten tonos de color o de textura que se pudiese confundir entre las 3 clases. De estos 1300 frutos se seleccionan 1100, y de estos, 1000 son utilizados en el entrenamiento del clasificador y los otros 100 se usan para las pruebas del mismo.

La recolección de los frutos se realizó un día antes de la toma de fotos, por lo que la conservación de los frutos del árbol de Azadirachta Indica se hizo mediante el almacenamiento del fruto en neveras a temperaturas bajas, lo que permitió que las

propiedades tanto de color como de textura permanecieran intactas en el fruto.

Se recolectaron 1000 imágenes en total para la etapa de entrenamiento, las cuales tienen las siguientes dimensiones (775 \* 516) pixeles quedando de la siguiente forma:

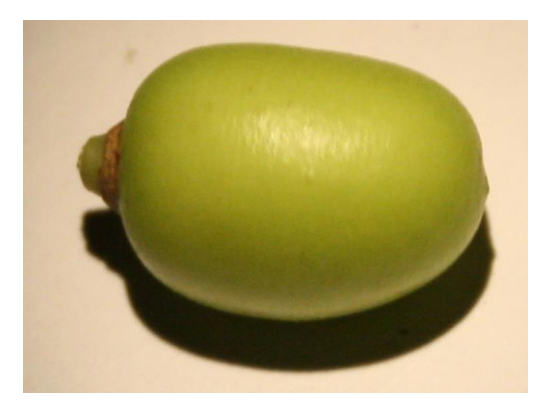

Figura 4. Ejemplo de fruto de Azadirachta Indica de toma original

# *7.1.1. Definición de las imágenes de Azadirachta Indica*

Para el análisis y el desarrollo del software se van a tener en cuenta 3 características de frutos del árbol de Azadirachta Indica.

- Fruto en estado verde: Este fruto presenta un color verde intenso semi-liso y de tamaño entre 1.7 cm y 2.2 cm aproximadamente.

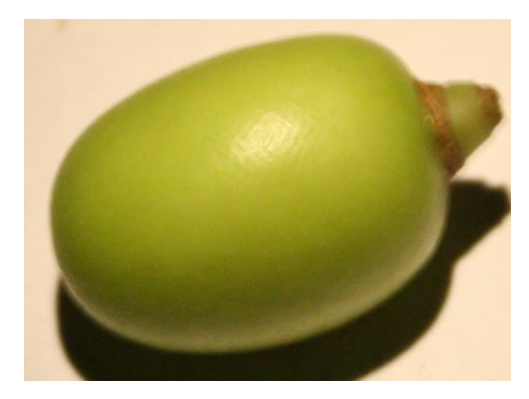

Figura 5. Ejemplo de fruto de Azadirachta Indica en estado verde

- Fruto en estado maduro: En estado maduro los frutos de Azadirachta indica se ven más amarillos y les surgen manchas de color rojizo.

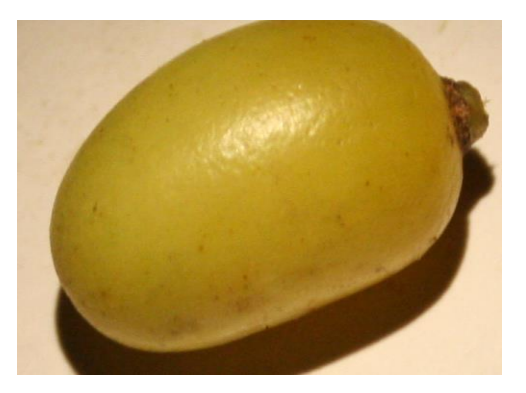

Figura 6. Ejemplo de fruto de Azadirachta Indica en estado maduro

- Fruto en estado sobremaduro: En estado sobremaduro el fruto de Neem presenta cambios más fuertes, su color cambia a rojizo fuerte y su tamaño se reduce, se ve más seco, menos liso y las manchas que aparecían previamente se tornan más intensas.

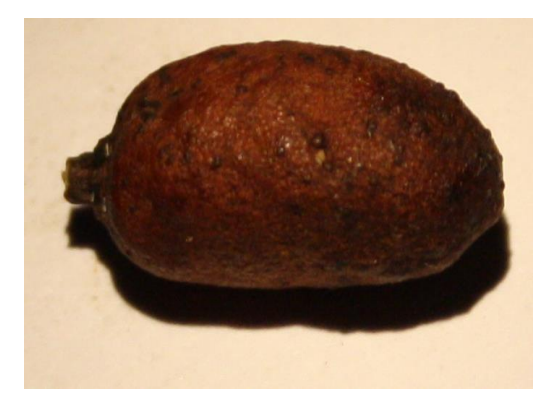

Figura 7. Ejemplo de fruto de Azadirachta Indica en estado sobremaduro

#### *7.2. Preprocesamiento*

Para facilitar el proceso de caracterización de los frutos de Azadirachta Indica, se realiza un proceso de filtrado dentro de la imagen obtenida, con la finalidad de eliminar la mayor cantidad de ruido posible, el cual queda en las imágenes tras su adquisición. Por lo tanto, este proceso se enfoca en suprimir el exceso de iluminación, las sombras no deseadas y los elementos que no hagan parte del fruto en sí mismo, resaltado a su vez, la información necesaria para el posterior análisis.

# *7.2.1. Programación*

Se desarrolló una aplicación en JAVA capaz de mapear la imagen inicial a una imagen en escala de grises. Dado que el color dentro de los frutos de Neem resulta de vital importancia en la posterior etapa de clasificación, este proceso solo se hace con el fin de filtrar y eliminar todos los aspectos externos al fruto, lo que quiere decir, que tras el filtrado que se lleva a cabo sobre la imagen en estado de escala de grises se recupera la imagen a color, pero esta vez con la mayor cantidad de ruido filtrado posible.

Para realizar este proceso de mapeo a escala de grises, se tomó cada pixel de la imagen y se le extrajo la característica de luminancia de la imagen (escala de grises) mediante la ecuación (1), calculada a cada pixel.

Aplicando la ecuación (1) en JAVA:

```
color_gris= (color_rojo*0.3+color_verde*0.6+color_azul*0.1);
```
Donde, color rojo equivale a la componente de color rojo en el modelo de color RGB, color\_verde equivale a la componente de color verde en RGB y color\_azul equivale a la componente de color azul en RGB.

En la Figura 9, se encuentra un ejemplo de la aplicación de dicho proceso sobre una imagen de un fruto del árbol de Azadirachta Indica maduro, cuya imagen original se muestra en la Figura 8, sin embargo el procedimiento descrito se realizó con cada muestra, desde las que se encuentran en estado maduro, verde y sobremaduro.

Imagen original:

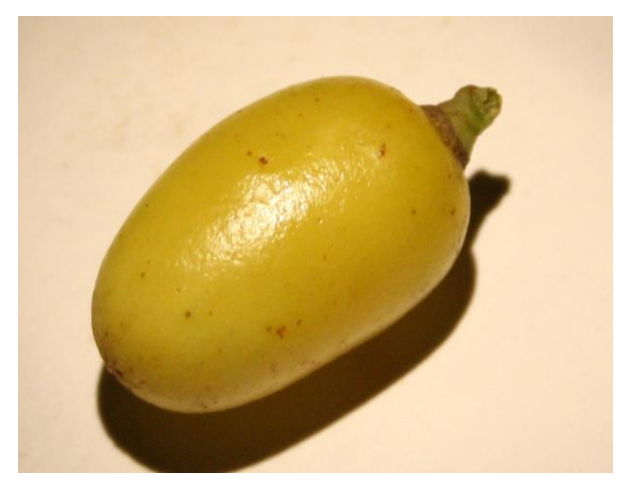

Figura 8. Azadirachta Indica madura de prueba para el preprocesamiento

Imagen luego de aplicar la conversión a escala de grises pixel a pixel:

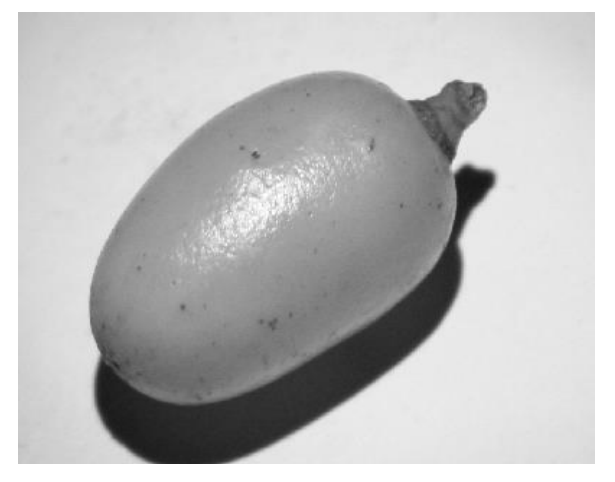

Figura 9. Azadirachta Indica madura en escala de grises

Tras la conversión a escala de grises, se le debe realizar a la imagen un análisis del histograma, con el fin de analizar dentro de qué rangos de color se encuentra la imagen.

El histograma se le realizó a todas las imágenes de Azadirachta Indica para poder establecer adecuadamente el valor umbral.

Para poder realizar los histogramas se utilizó la librería con licencia LGPL JFreeChart, la cual permite mediante una colección de datos de una imagen basados en color, realizar el histograma de los mismos.

45.000 40.000 35,000 30,000 25,000 20,000 15.000 10.000 5.000  $\Omega$ 20 40 60 120 140 160 180 200 220 240 260 80 100 Histograma de la imagen

Figura 10. Histograma imágenes frutos maduros

**Histograma** 

Como se pudo observar, la cantidad de datos relevantes en la Figura 10, muestra la tendencia de las imágenes de los frutos maduros, cuyos datos de importancia para la adecuada implementación están después de los 140 hasta 195 aproximadamente.

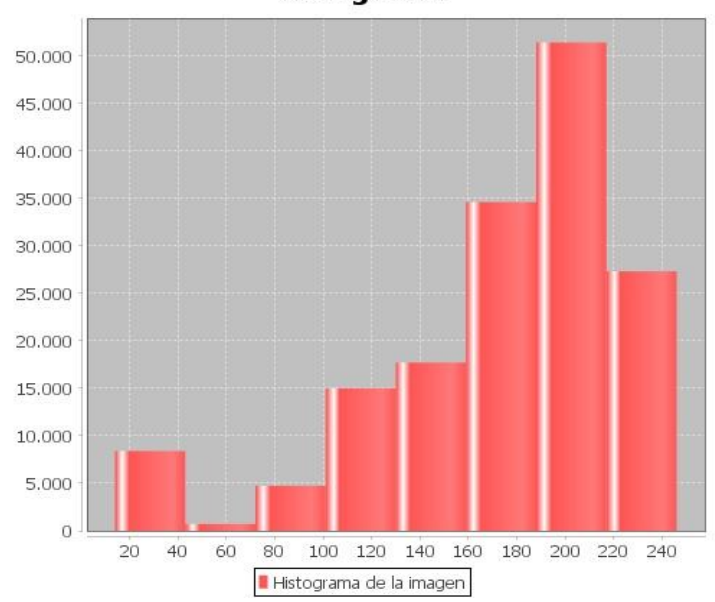

**Histograma** 

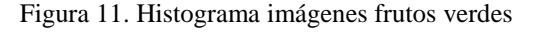

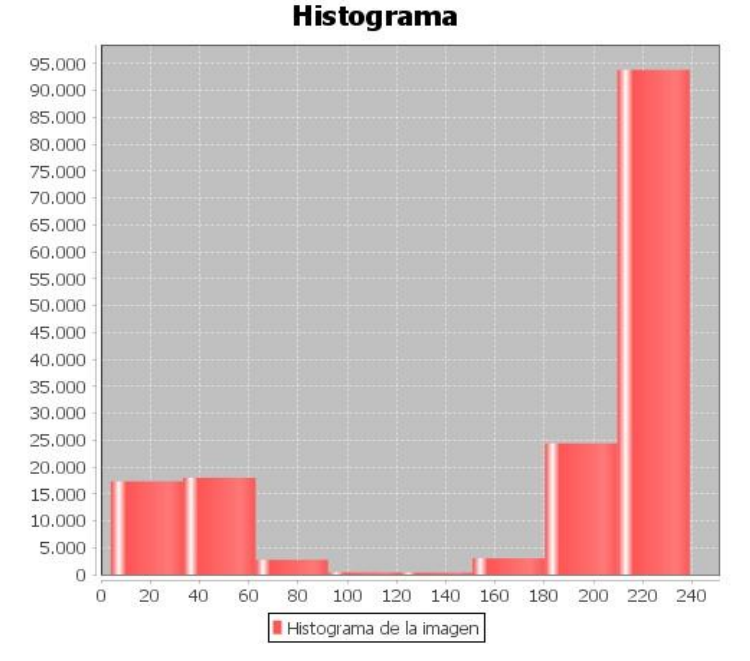

Figura 12. Histograma imágenes frutos sobre- maduros

En la Figura 11 los datos relevantes se encuentran entre 150 a 195 y finalmente en Figura 12, se observa más ruido en la imagen que en las anteriores, debido a que el color de las imágenes de los frutos sobremaduros es muy rojo, y eso hace que se modifique el

histograma, observándose un rango que va aproximadamente desde 10 hasta 160 (se debe tener en cuenta que los valores muy altos dentro del histograma equivalen a la cantidad de iluminación y esta es conveniente eliminarla), sin embargo se asumirá desde 140 hasta 240 unidades

Para proseguir con el análisis se debe realizar el establecimiento de un valor umbral para poder filtrar la mayor parte del ruido posible de cada tipo de imagen del fruto, desde el más verde hasta el más maduro.

En este proyecto se utilizará la unión de los tres espacios umbrales que se mostraron en los histogramas anteriores, para determinar el que se va a establecer para todas las imágenes.

Por lo tanto se deben unir los 3 conjuntos de muestra,

Conjunto A {10,160} (imagen sobremadura).

Conjunto B {150,195} (imagen verde).

Conjunto C {140, 190} (imagen madura).

Al realizar la operación de conjuntos unión

 ${A}$  U  ${B}$  U  ${C}$  =  ${AUBUC}$ 

De aquí se establece que el valor umbral con el que se determinaron las muestras de segmentación para el preprocesamiento es de {10, 195}.

Que en Java es:

if ((color\_gris<195) $&&&&&&\\text{color}$  gris $&&{}&{}^{10})$ ) {

Donde color\_gris es el resultado de la ecuación 1.

El resultado observado, indica que para que el umbral acepte y filtre únicamente las imágenes de frutos de Azadirachta Indica, el rango debe ser de [10, 195] aproximadamente para todos los casos.

Finalmente con el establecimiento de este umbral se obtiene el resultado de la imagen segmentada.

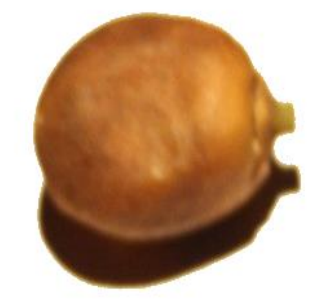

Figura 13. Imagen segmentada de un fruto sobremaduro

# *7.3. Caracterización*

La caracterización es el proceso en el cual se obtienen de la imagen sus características relevantes. Este proceso de es vital importancia para una adecuada clasificación final, dado que se necesitan las características que más varíen entre los diferentes tipos de muestra.

Como se había indicado previamente, es complejo hacer que sean funcionales las características de tamaño dentro de un sistema de visión artificial, por las distancias de la cámara, pero básicamente por el tipo de implementación, donde el tamaño de fruto de la Azadirachta Indica no es determinante en el proceso de maduración del mismo.

Se concluyó por la elaboración de proyectos con frutos de similares características a las del Azadirachta Indica (similares tanto en tamaño, textura y color del fruto), que las características más relevantes eran las características de color y las características de textura. A continuación se encuentran los modelos elegidos para el desarrollo de la caracterización del sistema.

## *7.3.1 Características de color*

Dentro de las características de color se ve generalmente que son utilizados el modelo de color RGB (rojo, verde, azul) y el modelo de color HSB (matiz, saturación y brillo), sin embargo este último modelo, es el más utilizado en los frutos que varían en las mismas tonalidades que lo hace el Neem, por lo que se tomará dicho modelo de color como el que se utilizará para este sistema.

Tabla 8. Descripción del modelo HSB y RGB

| Nombre característica | Descripción característica                                                   |
|-----------------------|------------------------------------------------------------------------------|
| Componente H (HSB)    | Este valor determina el valor del<br>matiz en el modelo de color HSB.        |
| Componente S (HSB)    | Este valor determina el valor de la<br>saturación en el modelo de color HSB. |
| Componente B (HSB)    | Este valor determina el valor del brillo<br>en el modelo de color HSB.       |
| Componente R (RGB)    | Este valor determina la cantidad de<br>rojo dentro del histograma RGB.       |
| Componente G (RGB)    | Este valor determina la cantidad de<br>verde dentro del histograma RGB.      |
| Componente B (RGB)    | Este valor determina la cantidad de<br>azul dentro del histograma RGB.       |

## *7.3.2. Característica de textura*

Las características de textura son las formas que se encuentran sobre la superficie de la imagen y que le entregan o le quitan regularidad al fruto, las características que se obtienen de la textura son: suavidad, rugosidad y regularidad.

Para poder determinar las características de textura se evaluaron aquellas características cuantificables provenientes de la matriz de coocurrencia, con el fin de simplificar el proceso del clasificador y no hacer necesario el establecimiento de escalas, las cuales son necesarias cuando se hace uso de características calificables.

Las características con las que se contó fueron las características Haralick, las cuales provienen de operaciones dentro de la matriz de coocurrencia y su diagonal.

En la Tabla 9 se evidencian las características Haralick.

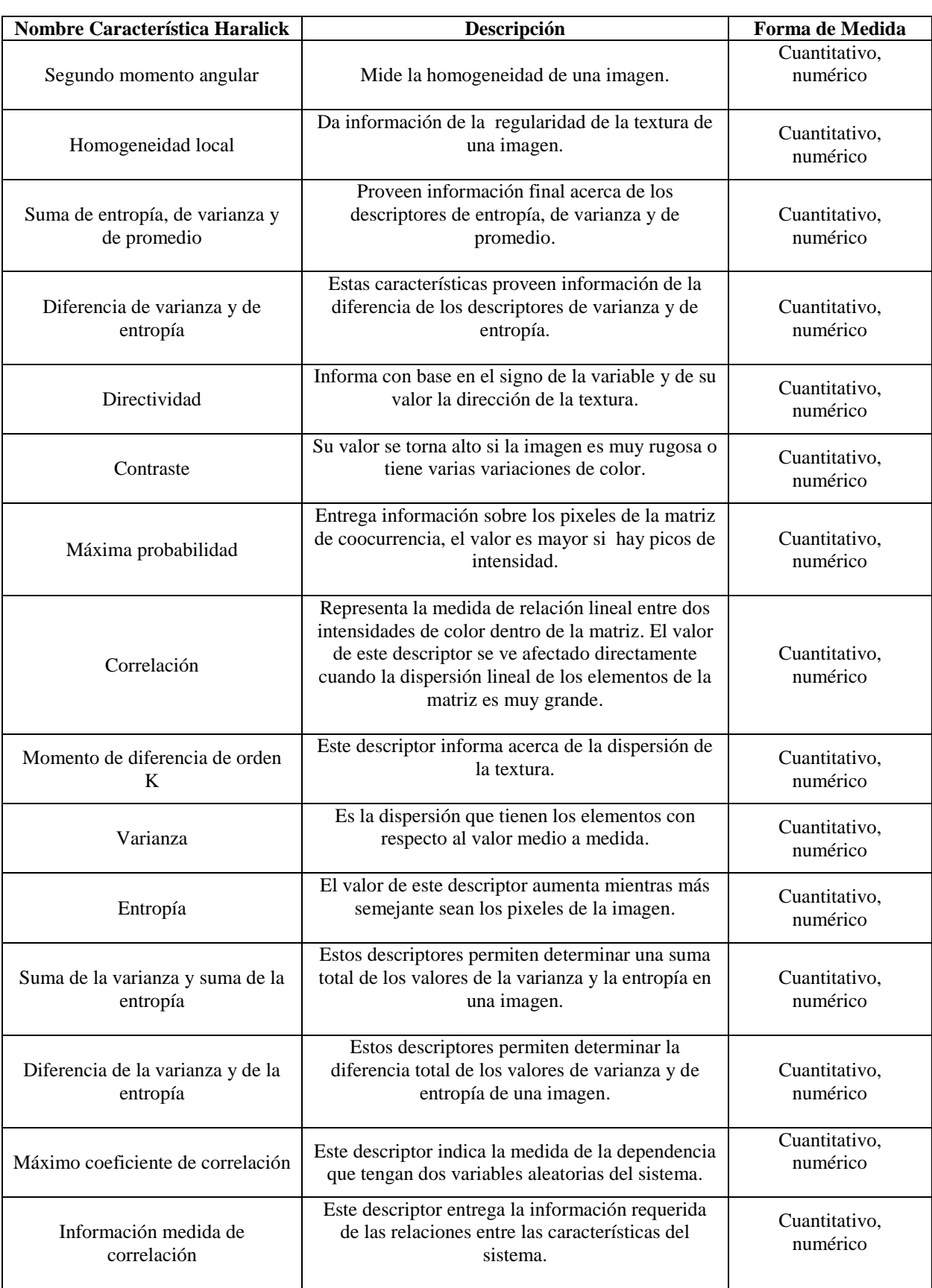

# Tabla 9. Características Haralick

## *7.3.3. Aplicación de la caracterización*

Para el desarrollo de esta etapa se utiliza nuevamente el lenguaje de programación JAVA, pero se tienen en cuenta nuevas librerías y nuevas herramientas para el adecuado tratamiento.

Los parámetros que se utilizan sobre el sistema de clasificación son el resultado de la etapa anterior, el preprocesamiento de la imagen, con el fin de que en esta etapa no se entreguen datos que no pertenezcan a la imagen y de optimizar el tiempo que el caracterizador gaste.

La librería por la que se decantó fue JFETURELIB (Librería para características de Java), debido al tipo de licencia (GNU GPL), el cual permite utilizar la librería de forma gratuita en el ámbito académico, además la utilización de dicha librería, se debe a la facilidad para la extracción de los descriptores. Por otro lado, la librería hace uso de LIRE, lo que permite obtener con facilidad las características de color de los modelos RGB y HSB, y simplifica el proceso de determinación del histograma (el cual es el que se usa en la caracterización de la imagen como característica de color).

Para determinar las características Haralick de la imagen se utilizó el objeto Haralick de la clase JFETURELIB, el cual hizo posible acceder a la siguiente información de características. En Java:

*Description* es un objeto de la clase Haralick.

*Haralick descriptor = new Haralick();*

*descriptor.getDescription();*

Haralick features: Angular 2nd moment, Contrast, Correlation, variance, Inverse Difference Moment, Sum Average, Sum Variance, Sum Entropy, Entropy, Difference Variance, Difference Entropy, Information Measures of Correlation, Information Measures of Correlation, Maximum Correlation Coefficient

Además se crea un objeto de la clase *Histogram*.

## *HistogramdescriptorColor = new Histogram();*

Además de la facilidad de la licencia de JFEATURELIB para ámbitos académicos se hizo selección de esta librería por las funciones que tiene con los histogramas de las imágenes, permitiendo simplificar la cantidad de datos que entrega en la función resultante a elección del programador.

En el caso de las imágenes de Azadirachta Indica se tomó el histograma con 128 valores, tanto para el histograma de RGB como para el histograma de HSB. En Java:

propRGB.setProperty(LibProperties.HISTOGRAMS\_BINS,128);

propHSB.setProperty(LibProperties.HISTOGRAMS\_BINS,128);

El método *getDescription* de histograma, entrega el parámetro que se le envía, en este caso se le envió el parámetro "HSB" y el parámetro "RGB"

propRGB.setProperty(LibProperties.HISTOGRAMS\_TYPE, "RGB");

 *propHSB.setProperty(LibProperties.HISTOGRAMS\_TYPE, "HSB");*

Los dos siguientes son los descriptores se ejecutan enviando como parámetro la imagen que se desea evaluar:

*descriptorRGB.run(image);*

*descriptorHSB.run(image);*

*descriptorColor.run(image);*

Pasado esto, el software tiene acceso a las características de color y las características de textura Haralick.

Muestra de las características de textura Haralick (15)

0,66714/ 0,82659/ 40928,07971/ 40809,53733/ 0,96757/ 55,74382/ 167,82900/ 0,94987/ 1,00988/ 0,81460/ 0,24345/ -0,79280/ 0,85512/ 1,07652

Los vectores de características se almacenaron en 3 listas diferentes

List<double $[\]$ > featuresRGB = descriptorRGB.getFeatures $(\)$ ;

List<double[]> features = descriptor.getFeatures();

List<double[]> featuresHSB= descriptorHSB.getFeatures();

*7.3.4. Selección de las características*

Cada imagen es representada con 271 características:

- 128 características que pertenecen al histograma del modelo de color RGB.
- 128 características que pertenecen al histograma del modelo de color HSB.
- 15 características HARALICK de textura.

Sin embargo, varias de estas características no presentan información de utilidad para el clasificador, tales como las características de la 8 a la 20, dentro del histograma del modelo de color HSB, cuya gran mayoría de muestras tienen el valor dentro de ese parámetro en 0, o en algunas de las características de textura donde el valor que obtienen todas las muestras es muy aproximado o está compuesto dentro de otro rango de otra clase. Por ejemplo la característica de segundo momento angular tiene un rango dentro de las imágenes de Azadirachta Indica madura entre 0.06343 y 0.570334, mientras las imágenes del fruto sobremaduro están en el rango de 0.104 y 0.798 y del fruto verde están entre 0.064 y 0.873, lo que equivale a mayor probabilidad de una clasificación errónea por una ubicación indebida de la máquina de soporte vectorial, por lo tanto, se debe realizar una extracción de las características más relevantes (llamadas las características más efectivas) dentro de las previamente seleccionadas para evitar altas probabilidades de clasificaciones erróneas y no entregarle datos irrelevantes que dentro del proceso de clasificación, podrían hacer más costoso el sistema en términos de tiempo y recursos.

Para realizar el filtrado de características se hace uso del software Weka, la cual tiene metodologías para la selección de características y es un software que permite ser utilizado en investigaciones académicas gratuitamente [\(GNU General Public](http://www.gnu.org/licenses/gpl.html)  [License\)](http://www.gnu.org/licenses/gpl.html).

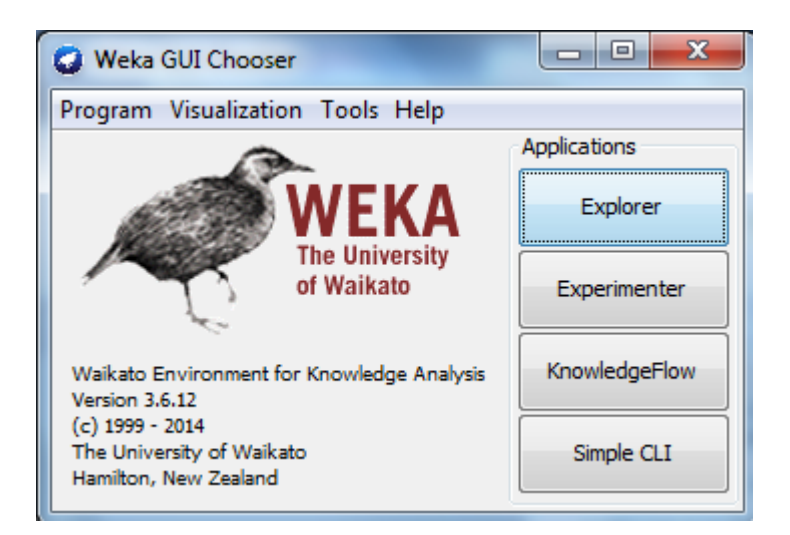

## Figura 14. Imagen de la interfaz de Weka

Weka recibe los archivos en formato .ARFF (el cual separa por comas todas las características de cada imagen y le asigna una cabecera donde se encuentran todas las características con una etiqueta de @atributte, el nombre del archivo con una etiqueta de @relation y previo a las características una etiqueta de @data). Por esto se transforma el conjunto de datos que se encontraban dentro de featuresRGB, features y featuresHSB a un archivo separado por comas y se le agrega la cabecera previamente mencionada.

Para poder hacer uso del filtrador de características de Weka se ingresa en la ventana "Explorer", la cual permite ingresar el archivo .ARFF para luego seleccionar las características relevantes en la pestaña "Select attributes".

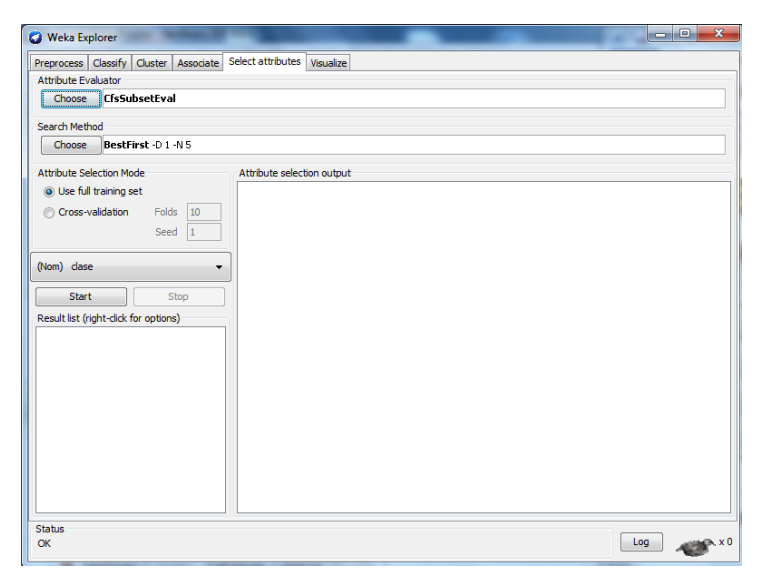

Figura 15. Interfaz gráfica de Weka para el filtrado de características

En esta etapa se selecciona el método y el atributo de evaluación para los atributos. Debido a la alta correlación que tienen las características, la función más óptima para el filtrado de las características de Azadirachta Indica es el CfsSubsetEval, la cual evalúa el valor de un subconjunto de atributos considerando la capacidad de predicción individual de cada característica, tomando el valor de la redundancia dentro de las características.

Se prefieren los subconjuntos de características que están altamente correlacionados con la clase, mientras que tiene una baja intercorrelación.

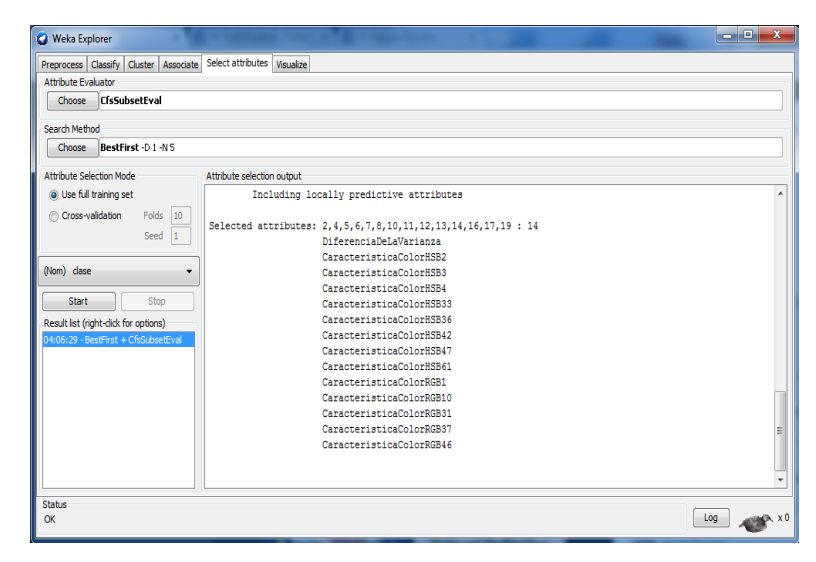

Figura 16. Interfaz gráfica de Weka después del filtrado de características

La metodología bestFirst junto al atributo de evaluación CfsSubsetEval seleccionó 14 características:

DiferenciaDeLaVarianza CaracteristicaColorHSB 2 CaracteristicaColorHSB 3 CaracteristicaColorHSB 4 CaracteristicaColorHSB 33 CaracteristicaColorHSB 36 CaracteristicaColorHSB 42 CaracteristicaColorHSB 47 CaracteristicaColorHSB 61 CaracteristicaColorRGB 1 CaracteristicaColorRGB 10 CaracteristicaColorRGB 31 CaracteristicaColorRGB 38 CaracteristicaColorRGB 46

Con base en estas 14 características, además de la clase, se genera un archivo .ARFF con las características de todas las imágenes para ingresar al clasificador.

# *7.4. Clasificación*

La clasificación es el proceso en el cual, con base en los conjuntos de características previamente obtenidos se hace uso de la inteligencia artificial, de los modelos supervisados de

entrenamiento para entrenar un sistema que permita analizar y decidir a cuál clase pertenece una nueva instancia de una imagen que se desee clasificar.

# *7.4.1 Máquinas de soporte vectorial*

Las máquinas de soporte vectorial son sistemas de aprendizaje que permiten solucionar problemas de clasificación y de regresión de una manera bastante eficiente. Basada en la teoría del aprendizaje estadístico, sus principales ventajas son: su sólida fundamentación matemática que se basa en el concepto de minimización del riesgo estructural, lo que ayuda a minimizar la probabilidad de una clasificación errónea en nuevas muestras, lo que es de mucha utilidad cuando no se dispone de un conjunto de entrenamiento muy extenso, siendo también muy eficiente en sistemas donde la cantidad de características sea muy grande, finalmente las tecnologías, las herramientas y algoritmos que han implementado este sistema son suficientemente robustos y completos para dar solución al problema de clasificación de una manera rápida y eficiente.

Las máquinas de soporte vectorial, son una técnica de aprendizaje de inteligencia artificial supervisado, donde lo primero que se establece es el mapeo los puntos de entrenamiento a un espacio de mayores dimensiones, luego se construye un hiperplano que separa los puntos en sus clases respectivas, para finalmente clasificar un nuevo punto con base en la ubicación de un punto de las mismas características dentro del hiperplano (Labrador., 2009).

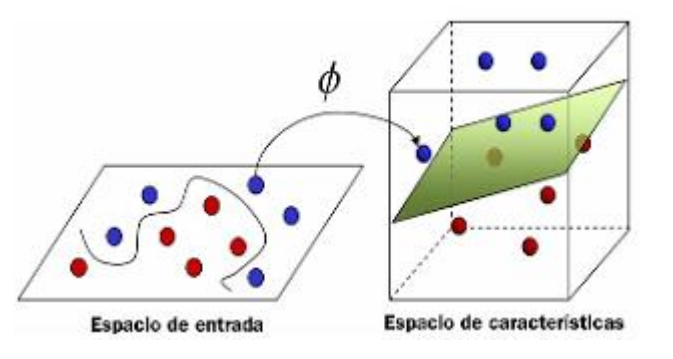

Figura 17. Ubicación de un punto en el hiperplano con una máquina de soporte vectorial

Las máquinas de soporte vectorial son un sistema, donde la gran mayoría de los parámetros que son requeridos por el usuario se encuentran ya previamente presentes en uno de sus modelos, el procedimiento que recomienda (Hsu et al., 2010) para el desarrollo de una máquina de soporte vectorial de manera sencilla implementada en software consiste en lo siguiente:

- Se deben transformar los datos en un formato entendible por el módulo de entrenamiento (este es el archivo .ARFF que se desarrolla en la sección de caracterización).
- Probar aleatoriamente los parámetros y algunos de los tipos de Kernel (ó utilizar un sistema con los parámetros establecidos).
- Probar.
- Se recomienda en caso de tener un conjunto de entrenamiento con pocas características el Kernel RBF  $K(x, y) = e$ , sin embargo, en las implementaciones de gran cantidad de características, se recomienda un Kernel lineal.
- Con base en estos parámetros se puede implementar una máquina de soporte vectorial que es capaz de predecir con base en una muestra de características a cuál de ellas pertenece.

Se seleccionaron las máquinas de soporte vectorial por la gran cantidad de características que en un principio se debían analizar, previo al filtrado de características, por otra parte se selecciona por la buena documentación y por su funcionalidad.

# *7.4.2. Programación*

Para desarrollar el proceso de clasificación se utiliza nuevamente el lenguaje de programación Java y nuevamente Weka, sin embargo, esta vez se hizo uso de la librería para Java de Weka, la cual es una colección de algoritmos de aprendizaje automático para tareas de minería de datos. Una de las ventajas de Weka es que puede ser utilizado desde la interfaz gráfica (como se vio previamente en el proceso de extracción de características) y se puede utilizar desde el código Java del usuario. Weka contiene

herramientas para el preprocesamiento, la clasificación, la regresión, clustering, asociación de reglas y visualización, además de tener licencia GNU-GPL.

Para entrenar las máquinas de soporte vectorial en Weka, se utiliza SMO (sequential minimal optimization) por su escalabilidad, por su capacidad de ser funcional en conjuntos de datos muy dispersos y porque las máquinas de soporte vectorial requieren la solución para un problema cuadrático muy grande. SMO permite dividir este problema en pequeños sistemas cuadráticos más pequeños. La cantidad de memoria utilizada por SMO es lineal, basada en el conjunto de entrenamiento lo cual le permite abordar problemas de clasificación muy extensos (con grandes cantidades de características o con grandes cantidades de muestras en el conjunto de entrenamiento), el cual es un algoritmo iterativo para resolver problemas de clasificación.

Para programar la máquina de soporte vectorial en Java se requiere el objeto SMO. en Java:

SMO clasificador= new SMO():

Con base en el anterior objeto es que se van a generar los hiperplanos de la máquina de soporte vectorial, para poder generarlos se necesita crear una instancia, esta instancia se hace con base en el archivo .ARFF que se creó en la etapa de selección de características, dicho archivo cuenta con la cabecera para la lectura de los archivos .ARFF, las características y los datos de todas las 1000 imágenes de Azadirachta Indica con las que se va a entrenar el clasificador.

La instancia en Java se genera así:

Instances training\_data = new Instances(new BufferedReader( new FileReader("caracteristicasTodasNeem.arff")));

Donde "caracteristicasTodasNeem arff" es el archivo mencionado anteriormente.

Además al clasificador se le deben dar a conocer las clases, esto se le indica a la instancia así:

training\_data.setClassIndex(training\_data.numAttributes() - 1);

En el archivo, la clase es el último valor por lo que se indica de esa manera.

Finalmente se construye el clasificador con el conjunto de entrenamiento.

clasificador.buildClassifier((training\_data));

Para poder crear el modelo se necesita además del conjunto de entrenamiento un conjunto de prueba, que debe tener el mismo formato de .ARFF (en la etapa de funcionalidades del software, se muestra como se obtuvo un archivo. ARFF con base en una imagen preprocesada) con el fin de analizar una imagen de muestra.

Se crea la instancia del conjunto de prueba así:

Instances testing  $data = new Intances(new BufferedReader(new)$ FileReader("prueba.arff")));

Se le asigna la clase (esta clase es necesaria colocarla dentro del archivo, sin embargo, no corresponde a la clase a la que pertenece la instancia de la imagen, se acordó asignarlas todas siempre "verde").

testing\_data.setClassIndex(testing\_data.numAttributes() - 1);

Finalmente se realiza el proceso de evaluación (donde se mapea nuevamente el conjunto de datos dentro de testing\_data a los hiperplanos generados a partir de training data) y permite clasificar adecuadamente la muestra.

eval.evaluateModel(clasificador, testing\_data);

## *7.5. Software*

Las etapas de preprocesamiento, caracterización y clasificación previamente mostradas tienen como función el establecimiento del conjunto de entrenamiento de valores umbrales para el preprocesamiento, el conjunto de imágenes preprocesadas las cuales se ingresaron al caracterizador que ayudo a crear el archivo .ARFF, el establecimiento de las características finales, el análisis de las características, la determinación de los histogramas y las imágenes en escala de grises, sin embargo, como software funcional trabaja solo de manera controlada, por lo que se debe implementar nuevas funciones que permitan que el programa sea utilizado a conveniencia por las necesidades del usuario final, en otras palabras lo que el software debe realizar es recibir una imagen del fruto de Azadirachta Indica, realizar el proceso de preprocesado de forma transparente para el usuario (respectivamente en la clase encargada), luego, realizar el proceso de extracción de características del fruto preprocesado, generar un

archivo con las condiciones para que el clasificador lo reciba como entrada y como salida dé el nombre de la clase a la que pertenece el fruto.

*7.5.1. Interfaz Gráfica*

La interfaz gráfica del software queda resumida en 2 Frames, el primero de ellos es el inicio.

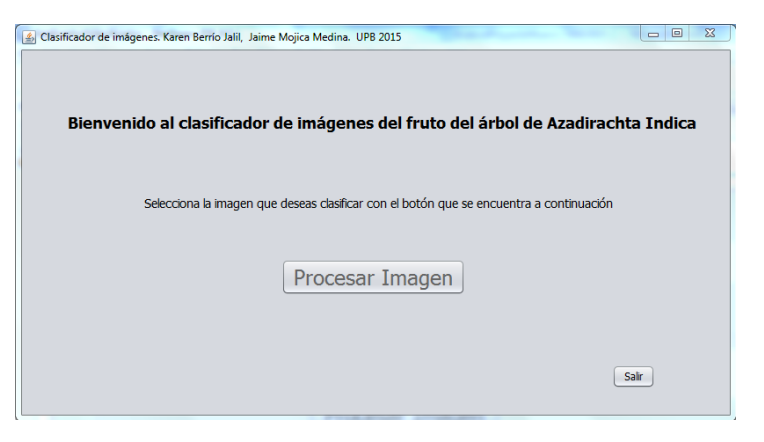

Figura 18. Vista del Frame principal del programa de clasificación de imágenes

La interfaz es simple e intuitiva. Cuando el usuario requiera realizar la clasificación de una imagen accederá al botón ―Procesar Imagen‖ el cual permitirá ingresar la imagen que se desea analizar, para así determinar su clase y si por otra parte, si se desea abandonar el programa se puede ingresar al botón "Salir". El segundo Frame muestra 2 imágenes: la imagen original que va a ser clasificada y la imagen en escala de grises, la que se utiliza para realizar el proceso de preprocesamiento.

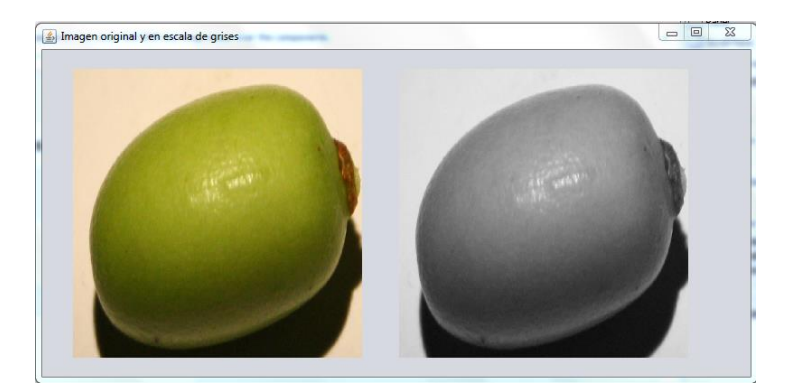

Figura 19. Imagen de prueba original y en escala de grises

## *7.5.2. Preprocesamiento*

La etapa de caracterización se modifica para poder realizar la selección de la imagen que desea clasificar el usuario (se crea un conjunto de prueba con 100 imágenes en total, las cuales están listas para ser analizadas. Este conjunto de imágenes contiene 34 imágenes en estado maduro del fruto de Azadirachta Indica, 33 imágenes en estado sobremaduro y 33 imágenes del fruto en estado verde, el conjunto de imágenes se adjunta con la entrega del trabajo de grado, así como todos los conjuntos de datos e imágenes entre los que se encuentran las imágenes preprocesadas de Azadirachta Indica que se usaron para crear el conjunto de entrenamiento, los histogramas pertenecientes a las imágenes preprocesadas de entrenamiento y de prueba y el conjunto de las imágenes originales tanto las 1000 de entrenamiento como las 100 de prueba).

Dentro del software se agregó un selector que permite tomar cualquier imagen (en la imagen se muestra una imagen de la carpeta "test", la cual contiene las imágenes de muestra).

En la imagen se observa todo el conjunto de imágenes de prueba, las cuales no pertenecen al conjunto de entrenamiento.

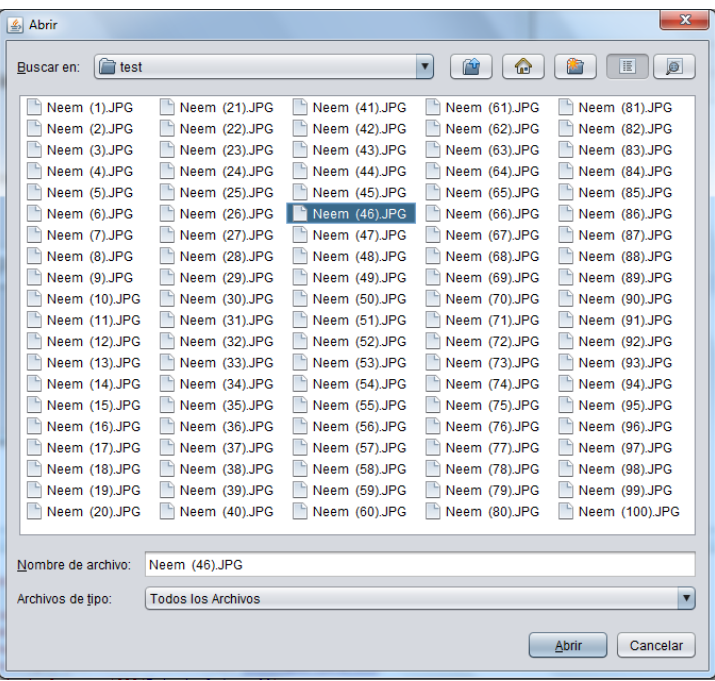

Figura 20. Imágenes de prueba contenidas en la carpeta "test"

Por otra parte, la etapa de preprocesamiento se debe modificar para que sea capaz de reconocer el estado de una imagen que no sea ideal, por lo tanto se debe desarrollar un preprocesador capaz de

identificar una imagen con factores externos como sombra, luz y otros detalles que hacen que la clasificación sea errónea con el desarrollo del software actual. Por ejemplo la Figura 21. clasificada dentro del software original es establecida erróneamente como sobremadura pese a que es una imagen en estado verde.

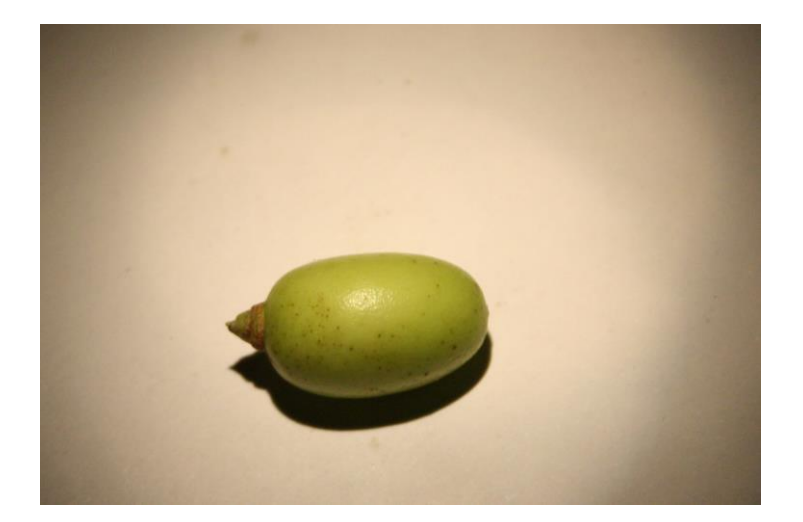

Figura 21. Imagen verde completa de muestra erróneamente clasificada

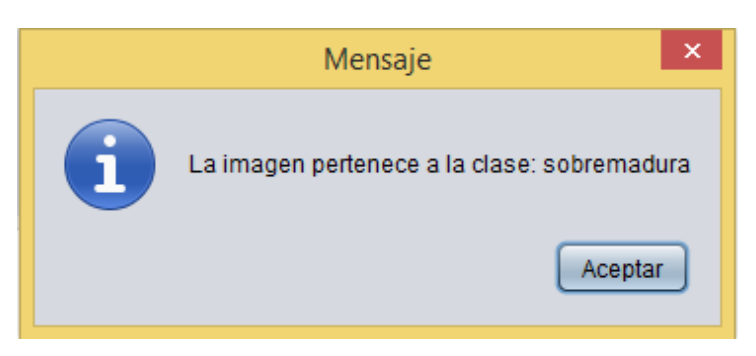

Figura 22. Clasificación errónea del fruto verde de Neem clasificado como sobremaduro

Para poder desarrollar esta etapa se hace uso de la librería ImageJ, la cual realiza una imagen de los bordes del fruto de Neem dentro de una imagen, con la cual se crea un algoritmo que realiza un cuadrante solo con el fruto.

Primero se haya los bordes de la imagen, como se puede ver en la Figura 23.

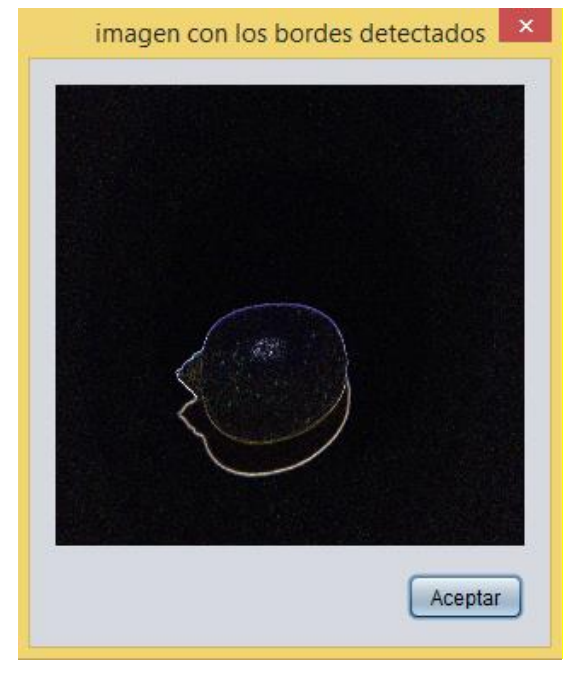

Figura 23. Imagen de los bordes del fruto de Neem

Después se limpia todo lo que no pertenece a la imagen (un proceso similar al de preprocesamiento, sin embargo, debe ser más detallado para poder encontrar adecuadamente la clase de cada fruto).

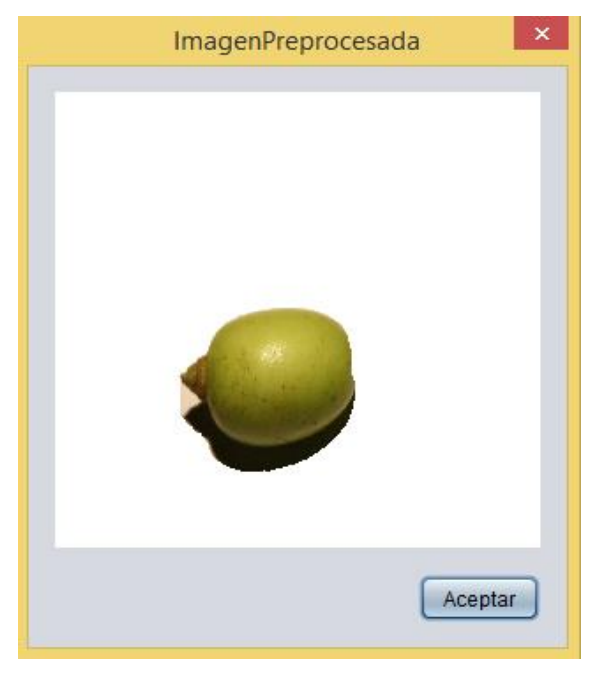

Figura 24. Imagen después del preprocesamiento

Finalmente se ejecuta el algoritmo, que da como resultado la imagen recortada del fruto. Esto puede verse en la Figura 25. Que es la imagen que finalmente se utiliza en las etapas de caracterización y clasificación.

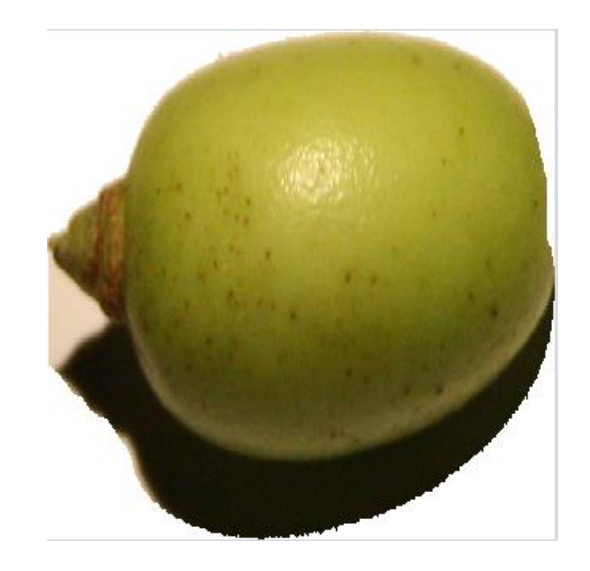

Figura 25. Imagen recortada a analizar

.
## *7.5.3 Caracterización*

Como se había mencionado previamente, el proceso de clasificación requiere como entrada dos archivos .ARFF con los cuales se va a entrenar la máquina de soporte vectorial y con la cual se va a realizar la prueba. El primero de estos archivos fue obtenido en la etapa de caracterización con todas las muestras preprocesadas de Neem, sin embargo, el otro archivo debe ser una muestra de un solo conjunto de características pertenecientes a una imagen de Neem, la modificación del módulo de caracterización radica en hallar el archivo .ARFF con base en una imagen preprocesadas del fruto.

Se elaboró un método que crea un nuevo archivo llamado ―muestra.arff‖ el cual se genera dentro del directorio raíz del proyecto junto al archivo de entrenamiento llamado caracteristicasTodasNeem ambos son archivos propios de Weka como se puede ver en la imagen.

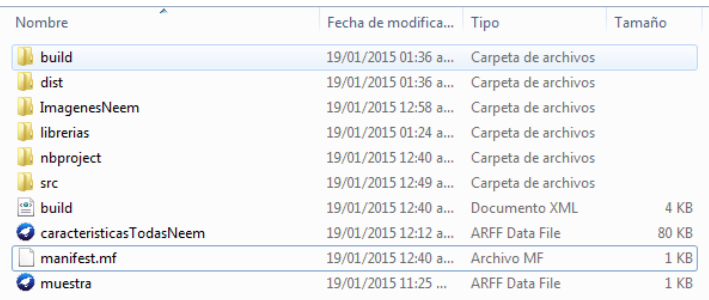

## Figura 26. Carpeta principal del proyecto

El archivo muestra.arff contiene todas las 14 características elegidas en el proceso de selección de características relevantes, además de la clase, la cual para el clasificador se hace necesaria, por lo tanto, se le asignara una clase a cada muestra que se tome, pero el valor de esta clase siempre será "verde" lo cual indica que pese a que exista un valor de clase en este parámetro, este no será el determinante, ni tendrá ninguna implicación en la determinación de la clase real de la imagen.

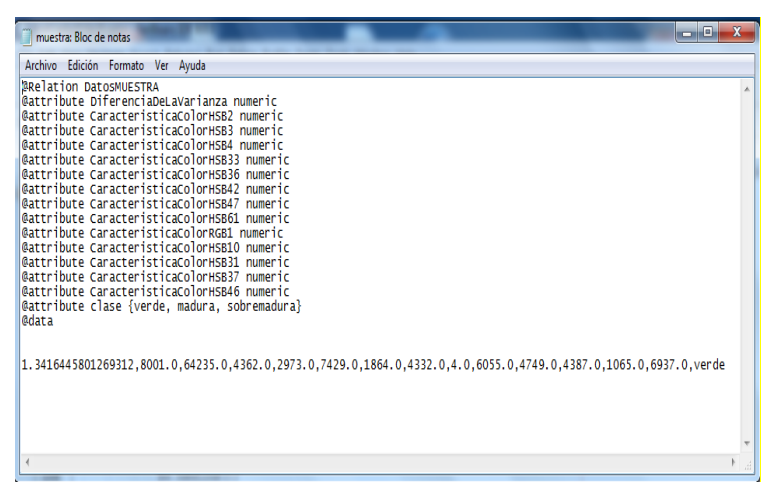

Figura 27. Ejemplo de muestra.arff de una imagen de Neem madura

## *7.5.4. Clasificación*

El proceso de clasificación no sufrió muchos cambios para la entrega funcional del software, puesto que puede recibir cualquier cantidad de muestras dentro del mismo archivo .ARFF sin alterar los resultados. Por esta razón no se modificó.

## *7.5.5. Funcionalidades del software*

El software de caracterización de Azadirachta indica cuenta con 3 etapas fundamentales, el preprocesamiento, la caracterización y la clasificación. En este numeral se enseña cómo llevar a cabo la utilización del software.

Durante la creación del software, se decidió unificar todos los modelos necesarios para la clasificación de las imágenes, aunque algunos de los procesos necesarios para la misma, resultan transparentes para el usuario; uno de estos procesos es el del preprocesamiento, en cuya esta etapa solo se muestra al usuario la imagen original, con el fin de que éste observe qué imagen eligió para llevar a cabo la clasificación y la imagen en escala de grises del fruto. La funcionalidad de caracterización asigna un archivo .ARFF a cada imagen preprocesada y lo pone en el directorio raíz para que la etapa final de clasificación haga el análisis y realice la clasificación correspondiente a alguno de las clases.

## *7.5.5.1. Clasificación de imágenes*

El resultado de la clasificación final de cada imagen se muestra en un cuadro de mensaje del tipo JOptionPane, con el fin de simplificar la reutilización del software.

### *7.5.5.1.1 Aplicación de la clasificación de imágenes*

En este primer ejemplo se muestra la funcionalidad de clasificación con una imagen de Azadirachta Indica en estado verde.

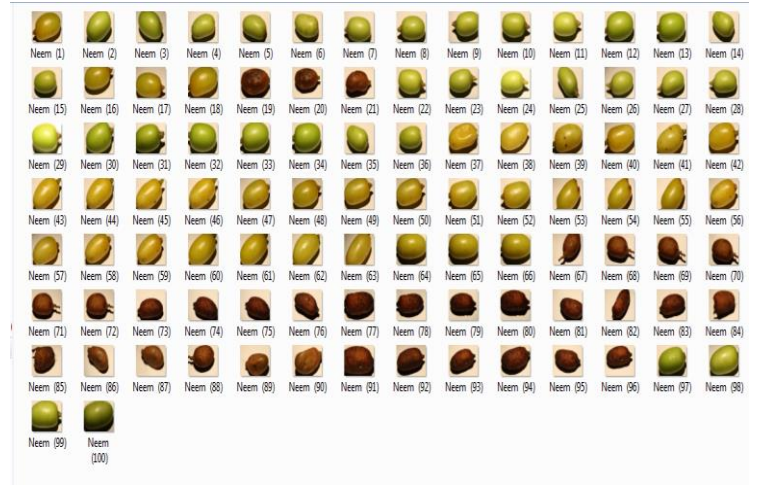

Figura 28. Conjunto de imágenes de prueba (100 imágenes)

De este conjunto de datos se pueden identificar las imágenes verdes, maduras y sobremaduras, por lo que se seleccionó para el ejemplo la imagen 2 (Neem (2)) para hacer la demostración con una imagen verde, la imagen 19 (Neem (19)) para hacerla con una sobremadura y la imagen 52 (Neem (51)) para hacerla con una madura.

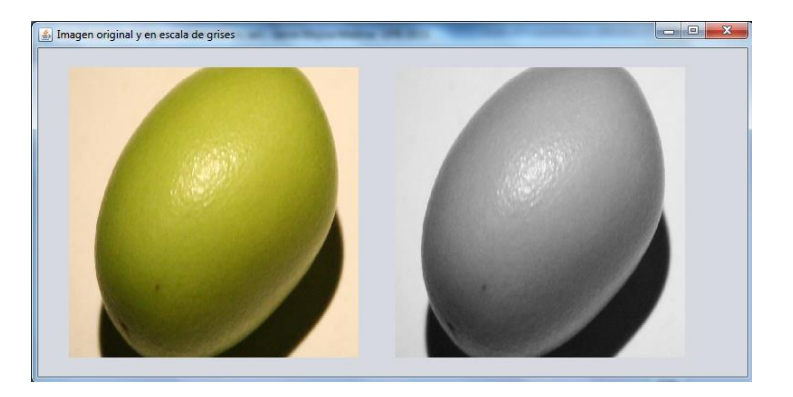

Figura 29. Ejemplo de fruto de Neem verde en el software de clasificación

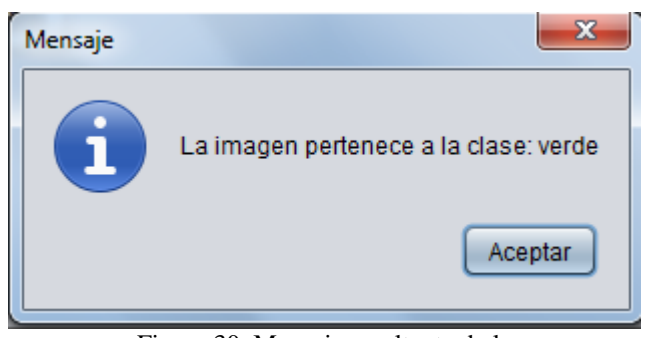

Figura 30. Mensaje resultante de la clasificación del fruto verde

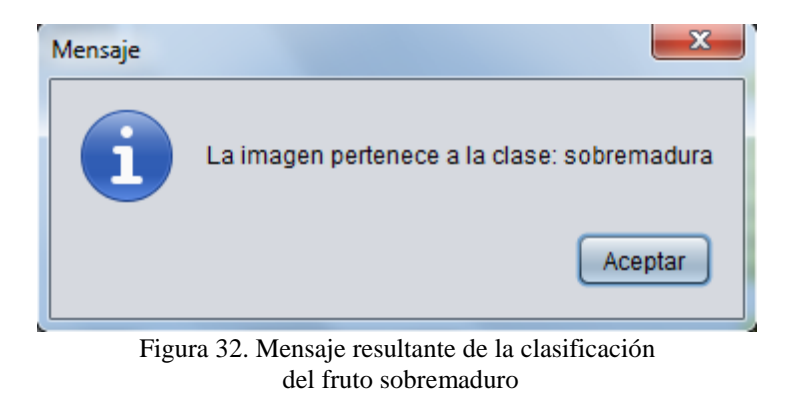

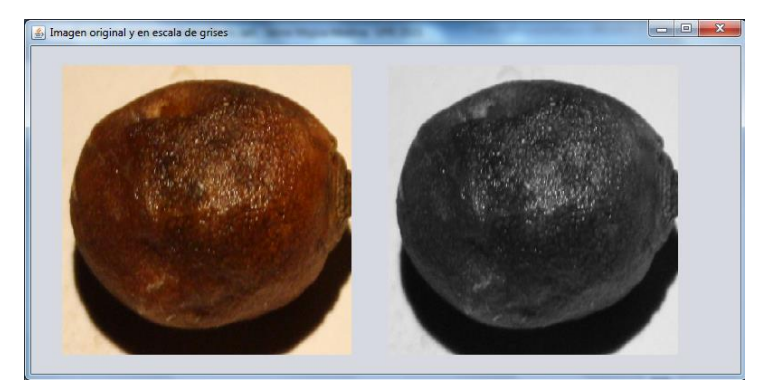

Figura 31. Ejemplo de fruto de Neem sobremaduro en el software de clasificación

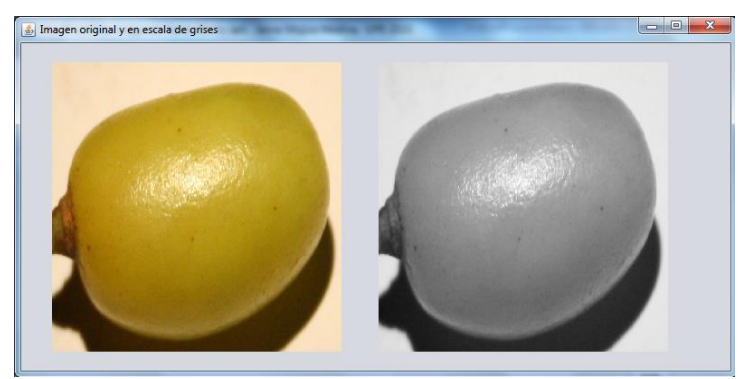

Figura 33. Ejemplo de fruto de Neem maduro en el software de clasificación

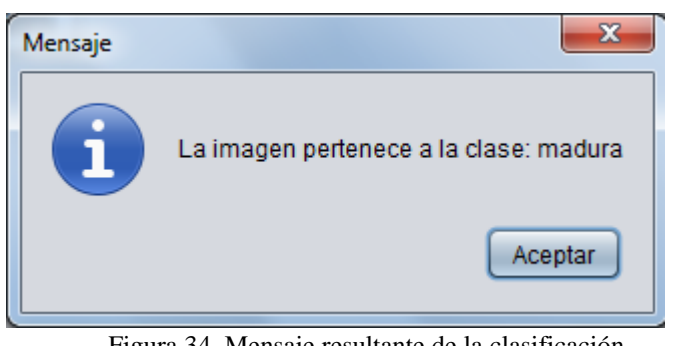

Figura 34. Mensaje resultante de la clasificación del fruto maduro

## *7.6. Análisis de resultados*

La calidad y la utilidad real de un clasificador dependen de la efectividad con la que dicho clasificador acierte una clase de una imagen perteneciente al mismo tipo de imágenes del conjunto de entrenamiento y sea capaz adecuadamente de seleccionar la clase perteneciente a dicha imagen.

## *7.6.1. Matriz de confusión*

La información de los resultados de la prueba del clasificador se encuentra dentro de una matriz de confusión donde es posible determinar algunos indicadores de desempeño.

*Matriz de confusión*

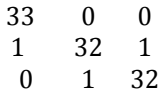

La matriz de confusión es una matriz cuadrada donde en la filas se ubican las clases asignadas por el clasificador y en las columnas se encuentran las clases reales, por lo que el clasificador creado asignó las imágenes de la siguiente forma.

Imágenes verdes clasificadas como verdes: 33 Imágenes verdes clasificadas como maduras: 0 Imágenes verdes clasificadas como sobremaduras: 0 Imágenes maduras clasificadas como verdes: 1 Imágenes maduras clasificadas como maduras: 32 Imágenes maduras clasificadas como sobremaduras: 1 Imágenes sobremaduras clasificadas como verdes: 0

Verde:

Imágenes sobremaduras clasificadas como maduras: 1

Imágenes sobremaduras clasificadas como sobremaduras: 32

Con el fin de determinar las métricas de desempeño se realiza una nueva matriz, ésta matriz se utiliza para evaluar cada clase.

Dicha matriz, se encuentra expresada en la Tabla 7, vista anteriormente en este documento que muestra la estructura de la matriz de confusión.

Con base en estas matrices se pueden hallar las métricas de desempeño (mostrados previamente en el análisis de evaluadores de clasificador):

- Proporción de verdaderos positivos:

$$
\text{PVP} = \frac{VP}{VP + FN}.
$$

Proporción de falsos negativos:

| 33 | 1                         | PFN= $\frac{FN}{VP+FN}$ . |                                     |                            |
|----|---------------------------|---------------------------|-------------------------------------|----------------------------|
| 0  | 66                        | -                         | Proporción de verdaderos negativos: |                            |
| 2  | 1                         | -                         | Proporción de falsos positivos:     |                            |
| 32 | 1                         | -                         | Proporción de falsos positivos:     |                            |
| 9  | NPP= $\frac{FP}{VN+FP}$ . |                           |                                     |                            |
| 1  | 66                        | -                         | -                                   | Valor predictive positive: |

Valor predictivo negativo:

 $VPN = \frac{1}{V}$ 

Tabla 10. Resultados de las métricas de desempeño del clasificador

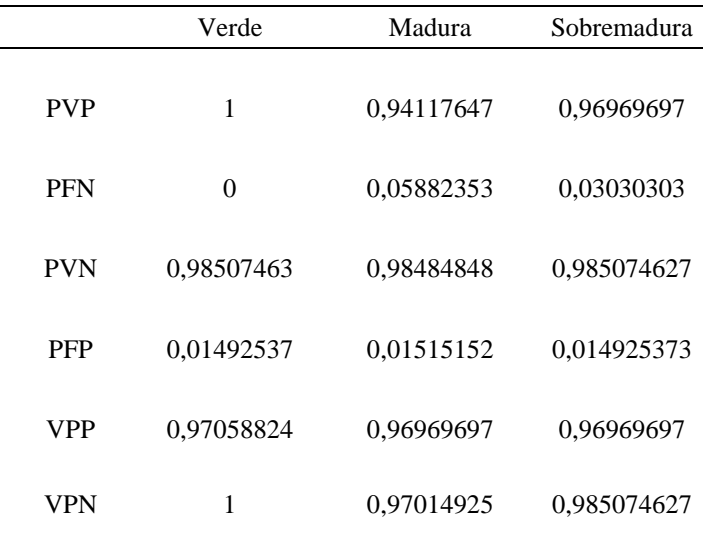

# *7.6.2. Curvas ROC*

Las curvas ROC muestran a través de una gráfica, el compromiso entre la proporción de verdaderos positivos y la proporción de falsos positivos. Para realizar la gráfica se ubican la variable proporción de falsos positivos como variable independiente y la proporción de verdaderos positivos como variable dependiente.

Además se necesita contar con los llamados puntos triviales de las curvas ROC, (0,0) y (1,1) los cuales representan los clasificadores que a toda entrada la asignan negativa y los clasificadores que a toda entrada asignan como positiva.

Para realizar el dibujo de las curvas se genera un punto contenido por el par de datos (proporción de falsos positivos, proporción de verdaderos positivos) y se traza una línea recta hasta los dos puntos triviales. A medida que esta gráfica se acerca a la parte de arriba y a la parte izquierda se maximiza el tamaño de la curva contenida dentro del punto trivial  $(0,0)$  y  $(0,1)$ , lo que indica mejores resultados.

Para determinar el valor de cada coordenada, se halló el promedio del valor de las 3 clases.

Proporción de falsos positivos: 0.015

Proporción de verdaderos positivos: 0.97

A continuación se encuentra la gráfica de la curva ROC hallada con las coordenadas (0.015, 0.97).

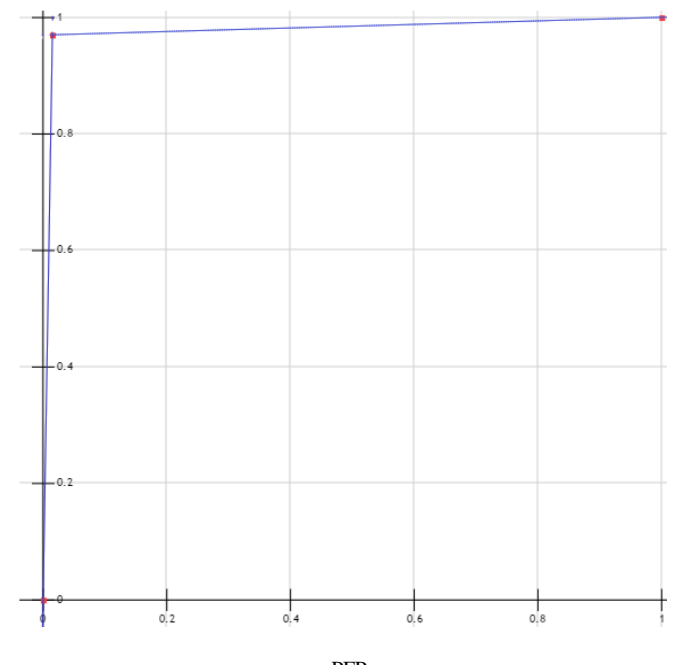

Figura 35. Curva ROC resultante PFP

El factor determinante dentro de una curva ROC, es el área que existe bajo la curva creada por el punto definido, para este caso las coordenadas (PFN, PVP). A medida que el valor hallado se acerca a 1 (uno) la calidad del clasificador es más alta.

El valor final debajo de la curva ROC del clasificador de Azadirachta Indica bajo las 3 características, verde, madura y sobremadura, arrojó un valor de 0.9896, el cual, al encontrarse tan próximo a 1, indica que el clasificador tiene una buena probabilidad matemática de acertar la clase de la imagen del fruto.

## *7.6.3. Validación Cruzada*

El método de validació cruzada es el que acredita con frecuencia los modelos de inteligencia artificial, su desarrollo consta de:

Aleatoriamente se divide el conjunto de 1100 imágenes en 5 grupos (en estas 1100 imágenes se cuenta con las 100 imágenes de test y las 1000 imágenes que se utilizaron para entrenar el clasificador).

Se usan 4 grupos en el entrenamiento de la máquina de soporte vectorial y el otro grupo se utiliza para pruebas.

Se repite el experimento 5 veces, dejando como grupo de prueba un conjunto diferente en cada experimento.

La matriz de confusión obtenida se presenta en la Tabla 11.

# Tabla 11. Matriz de confusión resultante de la validación cruzada

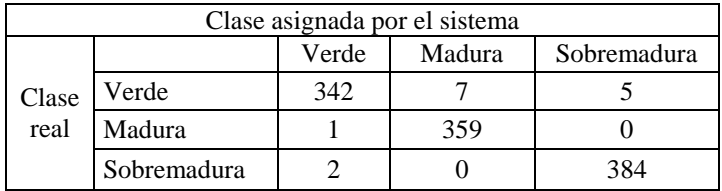

En relación a las medidas asociadas a la matriz de confusión, se presentan los resultados en la tabla 12:

Tabla 12. Resultados de la validación cruzada -Medidas de evaluación

| Class       | Precisión | Cobertura | Medida-F | Area ROC |
|-------------|-----------|-----------|----------|----------|
| Verde       | 0.991     | 0.966     | 0.979    | 0.981    |
| Madura      | 0.981     | 0.997     | 0.989    | 0.995    |
| Sobremadura | 0.987     | 0.995     | 0.991    | 0.995    |
| Promedio    | 0.986     | 0.986     | 0.986    | በ 99     |

De estos resultados se pueden realizar el siguiente análisis:

- Se tiene 15 imágenes que fueron clasificadas incorrectamente (están por fuera de la diagonal), lo que indica una exactitud del sistema del 98.63%.
- Se tienen 7 imágenes que el sistema clasificó como maduras, pero en realidad estaban verdes.
- Se tienen 5 imágenes que el sistema clasificó como sobremaduras, pero en realidad estaban verdes.
- Se tiene 1 imagen que el sistema clasificó como verde, pero en realidad estaba madura.
- Se tienen 2 imágenes que el sistema clasificó como verde, pero en realidad estaban sobremaduras.

De la Tabla 12 se puede verificar que el clasificador construido tiene un desempeño muy bueno en la identificación de las tres clases verde/maduro/sobremaduro del fruto de Neem.

### **8. POTENCIAL**

El trabajo de grado titulado Sistema de Visión Artificial para determinar el estado de recolección del fruto del Árbol Azadirachta Indica, es un proyecto en donde se evidencia la aplicación de una idea innovadora para mejorar procesos productivos relacionados con el fruto de este árbol.

Aquí se hace uso del fruto de dicho árbol, el cual es de gran utilidad para las personas que trabajan en el área agropecuaria, aplicándose principalmente como bioplaguicida, sin acarrear problemas de salud ni a dichas personas, ni a los consumidores finales de sus productos.

Este proyecto implementado dentro de un sistema de cosecha mecanizada traerá múltiples beneficios para la optimización en el tiempo de recolección del fruto del Neem. Mejorándose los parámetros establecidos dados en este trabajo, puede conseguirse a futuro, un análisis y clasificación del estado del fruto dentro de su entorno, de forma que se alcance una total automatización en el proceso de elección para la recolecta del fruto.

## **9. CONCLUSIONES**

En este trabajo se desarrolló un sistema de visión artificial para determinar el estado de recolección del fruto del árbol Azadirachta Indica. El desarrollo del sistema permite obtener las siguientes conclusiones.

La diferencia entre estados de los frutos de Azadirachta Indica no radica únicamente en su color. La textura de los frutos varía fuertemente a medida que va madurando, siendo parcialmente lisa cuando estos se encuentran verdes, sumamente lisa cuando están maduros, finalmente la textura es seca y muy rugosa cuando están sobremaduros. Es por esto que resulta esencial incluir el análisis de la textura en el proceso de clasificación de este fruto. Por otro lado, no resultó necesario incluir las características de tamaño ni las de forma, que para otro tipo de frutos pueden ser determinantes. Las características de forma no se incluyeron en el análisis del trabajo, debido a que los frutos de Azadirachta Indica son en su mayoría uniformes. Y no se recurrió a las características de tamaño, porque en una implementación real de cosecha mecanizada se transforma en una característica irrelevante, dado que la distancia a la que se tome las imágenes influye fuertemente en el tamaño que el software analiza del fruto y no aportaría información alguna.

Las características como el color (modelo de color RGB y modelo HSB), la saturación, el brillo y el matiz, son determinantes para la clasificación manual de los frutos de Azadirachta Indica, sin embargo, un aspecto como la textura (características de textura

Haralick basadas en la matriz de coocurrencia), puede resultar confuso para un caso de clasificación manual. Por el contrario un modelo computacional, puede basarse en estas características para realizar el proceso de clasificación y de la misma forma mejorar la exactitud del resultado.

La calidad de las imágenes que deben obtenerse del módulo de preprocesamiento deben ser buenas (términos de tamaño y cantidad de ruido), de no ser así, la etapa de selección de características falla, no generando ninguna diferencia en la clasificación de las imágenes.

Tras la realización de la caracterización del sistema, se observa que no todas las características de color y textura son tomadas en cuenta como relevantes para la clasificación de las imágenes, esto traduce en la reducción de la cantidad de valores necesarios para la identificación de la clase a la que pertenece cada una de ellas.

Las máquinas de soporte vectorial presentan una solución óptima al problema de clasificación, dado que para el desarrollo de un clasificador, resulta prioritaria la exactitud con la que se clasifica, más que la velocidad con la que se lleve a cabo el proceso (las máquinas de soporte vectorial debido al proceso complejo de mapear los puntos a un espacio de n dimensiones son costosas en tiempo). A través de los resultados de la evaluación de la curva ROC, el proceso de validación cruzada y la matriz de confusión, se puede exaltar una alta tasa de confiabilidad y calidad del clasificador en sus métricas.

## **REFERENCIAS**

- Adekunle Odunayo Adejuwon\*, Banke Christianah Adeyeri. 2013. ―The Antimicrobial Potency of Neem (Azadirachta indica) Leaves and Root Extracts" Department of Microbiology, Lead City University, Ibadan, Nigeria, 9, 27-31, recuperado el 17/01/2014, de [http://www.sciencepub.net/researcher/research0509/005\\_19894](http://www.sciencepub.net/researcher/research0509/005_19894research0509_27_31.pdf) [research0509\\_27\\_31.pdf](http://www.sciencepub.net/researcher/research0509/005_19894research0509_27_31.pdf)
- Alcalá-Fdez J., Alcalá R., Herrera F. 2010. Un Modelo de Clasificación basado en Reglas de Asociación Difusas para Problemas de Alta Dimensionalidad y Selección Evolutiva de Reglas. ESTYLF 249-254. Recuperado el 15/02/2014 de <http://www.uhu.es/estylf2010/trabajos/SS01-04.pdf>
- Ameh, A. O., Isa, M. T., & Udoka, E. K. (2010). Biodegradable Detergents from Azadirachta Indica (Neem) Seed Oil. Leonardo Electronic Journal of Practices & Technologies, (16), 69–74.
- Arnaldos Cantero, P. (2008). Algunos aspectos matemáticos relacionados con la predicción de la calidad de frutas y hortalizas en atmósferas modificadas. Retrieved from: <http://repositorio.bib.upct.es:8080/dspace/handle/10317/282>
- Atangwho, I. J., Ebong, P. e., Egbung, G. e., Uboh, F. e., & Utu-Baku, A. b. (2010). Extracts of Azadirachta Indica Can Modulate the Possible Hepatotoxic Effect of Vernonia Amygdalina in Diabetic and Non- Diabetic Rats. Journal of Applied Sciences Research, 6(12), 2275–2279.
- Barbulescu, M., Marinescu, M., Marinescu, V., Grigoriu, O., Neculoiu, G., Sandulescu, V., &Halcu, I. (2011). GNU GPL in studying programs from the Systems Engineering field. InRoedunet International Conference (RoEduNet), 2011 10th (pp. 1–4). doi[:10.1109/RoEduNet.2011.5993718](http://dx.doi.org/10.1109/RoEduNet.2011.5993718) (citapara gnu gpl).
- Benge, MD (1986), Neem: the cornucopia tree, S&T/FENR Agroforestation technical series No. 5, RM 515-D, Da18, Agency for International Development, Washington DC.
- Brosnan, T., & Sun, D.-W. (2002). Inspection and grading of agricultural and food products by computer vision systems—a review. Computers and Electronics in Agriculture, 36(2–3), 193–213. doi[:10.1016/S0168-1699\(02\)00101-1](http://dx.doi.org/10.1016/S0168-1699(02)00101-1)
- C.-C. Chang and C.-J. Lin. LIBSVM: a library for support vector machines. ACM Transactions on Intelligent Systems and Technology, 2:27:1--27:27, 2011. [pdf,](http://www.csie.ntu.edu.tw/~cjlin/papers/libsvm.pdf) [ps.gz,](http://www.csie.ntu.edu.tw/~cjlin/papers/libsvm.ps.gz) [ACM digital lib.](http://portal.acm.org/citation.cfm?id=1961199&CFID=29950432&CFTOKEN=30974232) Recuperado el 22/12/2014 de http://www.csie.ntu.edu.tw/~cjlin/libsvm/
- Carrillo, [E. y](http://dl.acm.org.consultaremota.upb.edu.co/author_page.cfm?id=81350574136&coll=DL&dl=ACM&trk=0&cfid=406051559&cftoken=15031969) A. Aristizábal. 2009, Artificial vision to assure coffee-Excelso beans quality, ACM Ney York, 35, 6, Recuperado el 22/10/2013 de http://dl.acm.org/citation.cfm?id=1551757.
- Cevoli, P. (Ed.). (2003). Appendix A The Free BSD License. In Embedded FreeBSD. Cookbook (p. 207). Burlington: Newnes. Retrieved fro[mhttp://www.sciencedirect.com/science/article/pii/B978158](http://www.sciencedirect.com/science/article/pii/B9781589950047500134) [9950047500134](http://www.sciencedirect.com/science/article/pii/B9781589950047500134) (citapara free bsd).
- Chih-Wei Hsu, Chih-Chung Chang, and Chih-Jen Lin. Initial version: 2003 Last updated: April 15, 2010. A Practical Guide to Support Vector Classification. Department of Computer Science National Taiwan University, Taipei 106, Taiwan. Recuperada el 35/10/2014 de http://www.csie.ntu.edu.tw/~cjlin/papers/guide/guide.pdf
- CJSK Emmanuel, A. Gaye, B. Boontawee, A. Thomsen, L. Graudal. (1997). International Provenance Trials of Neem.Assessment of International Neem Provenance Trials. [http://www.fao.org/docrep/005/ac617e/AC617E00.htm#Conten](http://www.fao.org/docrep/005/ac617e/AC617E00.htm#Contents) [ts](http://www.fao.org/docrep/005/ac617e/AC617E00.htm#Contents)
- D. S. Jayas; J. Paliwan; N. S. Visen. 2000. Multi-layer Neural Networks for Image Analisis of Agricultural Products. J. Agric.Eng Res 77(2):119-128. Recuperado el 02/03/2014 de

[http://www.se.cs.utm.my/sitizaiton/images/notes/Review\\_NN\\_i](http://www.se.cs.utm.my/sitizaiton/images/notes/Review_NN_in_Image_processing.pdf) [n\\_Image\\_processing.pdf.](http://www.se.cs.utm.my/sitizaiton/images/notes/Review_NN_in_Image_processing.pdf)

- [Delgado C., H.](http://repositorio.uis.edu.co/jspui/browse?type=author&value=Delgado+Cristancho%2C+Hugo+Fernando) y [Forero G, E.](http://repositorio.uis.edu.co/jspui/browse?type=author&value=Forero+Gamba%2C+Edwin) 2012. Implementación de una interfaz software para la caracterización de orquídeas mediante el uso de algoritmos basados en el procesamiento digital de imágenes. Tesis de pregrado. Departamento de ciencias de la computación. Universidad Industrial de Santander.
- DeLong, ER, DeLong, DM, Clarke‐ Pearson, DL. Comparing the areas under two or more correlated receiver operating characteristic curves: a nonparametric approach. Biometrics 1988;44, 837‐ 845
- Deng, Y., Cao, M., Shi, D., Yin, Z., Jia, R., Xu, J., … Zhao, J. (2013). Toxicological evaluation of Neem (Azadirachtaindica) oil: Acute and subacute toxicity. Environmental Toxicology and Pharmacology, 35(2), 240–246. doi[:10.1016/j.etap.2012.12.015](http://dx.doi.org/10.1016/j.etap.2012.12.015)
- Díaz C., R. y J. Figueredo B. 2002. Optimización del problema inverso en geofísica usando el algoritmo de entrenamiento de Levenberg-Marquardt. p.4. En: Memorias I Simposio Colombiano de Sismología: avances de la sismología colombiana en los últimos 20 año. Universidad Nacional de Colombia. Departamento de Geociencias - Observatorio Sismológico de Quindío – INGEOMINAS Bogotá.
- Du, C.-J., & Sun, D.-W. (2006). Learning techniques used in computer vision for food quality evaluation: a review. Journal of Food Engineering, 72(1), 39–55. doi[:10.1016/j.jfoodeng.2004.11.017](http://dx.doi.org/10.1016/j.jfoodeng.2004.11.017)
- Duarte, F. y Castañeda, C. 1991. Efectos de los Plaguicidas en Honduras, Revista médica Hondureña, 59, 155-159. Recuperado el  $10/01/1014$  de [http://ns.bvs.hn/RMH/pdf/1991/pdf/Vol59-3-](http://ns.bvs.hn/RMH/pdf/1991/pdf/Vol59-3-1991.pdf#page=50) [1991.pdf#page=50.](http://ns.bvs.hn/RMH/pdf/1991/pdf/Vol59-3-1991.pdf#page=50)
- Duda, R., P. Hart y D, Stork. 1998. Pattern classification. Wiley, New York. 654p.
- F. Orozco-Sánchez y M. Rodríguez-Monroy. 2007. Cultivos de células en suspensión de Azadirachta indica para la producción de un bioincecticidas, REVISTA MEXICANA DE INGENIERÍA QUÍMICA, 6, 251-258. Recuperado el 22/10/2013 de [http://www.scielo.org.mx/pdf/rmiq/v6n3/v6n3a4.pdf.](http://www.scielo.org.mx/pdf/rmiq/v6n3/v6n3a4.pdf)
- [Gilbert, D.](http://cds.cern.ch/search?f=author&p=Gilbert%2C%20D.&ln=es) June 14, 2002. REFERENCE DOCUMENTATION. The JFreeChart Class Library recuperado en 11/8/2014 de http://ktipsntricks.com/data/ebooks/Java/jfreechart-0.9.1-USv1.pdf
- [Gilbert, D.](http://cds.cern.ch/search?f=author&p=Gilbert%2C%20D.&ln=es) Hertfordshire: Refinery Limited, 2008. 804 p. The JFreeChart class library version 1.0.9: Developer's guide.
- Girolami, A., Napolitano, F., Faraone, D., & Braghieri, A. (2013). Measurement of meat color using a computer vision system. Meat science, 93(1), 111–8. doi:10.1016/j.meatsci.2012.08.010
- Gonzalez, R. y R. Woods. 2002. Tratamiento digital de imágenes. Prentice Hall, Upper saddle River, EUA. 793p.
- Goth, G. (2005). Open source business models: ready for prime time. IEEE Software, 22(6). 98–100. doi:[10.1109/MS.2005.157](http://dx.doi.org/10.1109/MS.2005.157) (cita para lgpl y jdl)
- Granitto, P. M., Navone, H. D., Verdes, P. F., & Ceccatto, H. A. (2002). Weed Seeds Identification by Machine Vision.
- Gregor J. Devine, Dominique Eza, Elena Ogusuku, Michael J. Furlong. 2008. Uso de insecticidas: contexto y consecuencias ecológicas. Rev Peru Med Exp Salud Pública, 1, 74-100.
- Hfner, M., Gangl, A., Wrba, F., Thonhauser, K., Schmidt, H. P., Kastinger, C, A. (2007). Comparison of k-NN, SVM, and NN in pit pattern classification of zoom-endoscopic colon images using co-occurrence histograms. In ISPA 2007 - Proceedings of the 5th International Symposium on Image and Signal Processing and Analysis (pp. 516–521). doi:10.1109/ISPA.2007.4383747.
- Hush D R; Horne B G 1993. Progress in supervised neural networks, What's new since Lippmann. IEEE Signal Processing Magazine, 10(1), 8-39.
- John C. Platt. 2000. Microsoft Research. Microsoft Way, Redmond, WA 98052, USA. jplatt@microsoft.com. http://www.research.microsoft.com/jplatt, recuperado el 10/01/2015 de http://research.microsoft.com/pubs/68391/smobook.pdf.
- Kausik Biswas, Ishita Chattopadhyay, Ranajit K. Banerjee\* and Uday Bandyopadhyay. 2002. Biological activities and medicinal properties of Neem (Azadirachtaindica). Department of Physiology, Indian Institute of Chemical Biology, 4, 1336- 1345, Recuperado el 04/02/2014 de http://repository.ias.ac.in/5193/1/305.pdf.
- Kilic, K., I.Hakki, H. Koöksel y I. Küsmenoglu. 2007. A classification system for beans using computer vision system and artificial networks. J. Food Eng. 78(3): 897-904.
- Kondo, N., Y. Nishitsuji, P. Ling y K. Ting. 1996. Visual feedback guided robotic cherry tomato harvesting. Trans ASAE.39(6):2331-2338.
- Kurtulmuş, F., & Kavdir, İ. (n.d.).Detecting Corn Tassels Using Computer Vision and Support Vector Machines. Expert Systems with Applications.doi[:10.1016/j.eswa.2014.06.013.](http://dx.doi.org/10.1016/j.eswa.2014.06.013)
- Labrador, Pablo J. 2009. Reconocimiento de patrones utilizando máquinas de soporte vectorial (MSV). Tesis de pregrado para obtener el título de Ingeniero de Sistemas Centro Local Tachira. Universidad Nacional Abierta.
- Li, Q., M. Wang y W. Gu. 2002. Computer vision based system for Apple surface defect detection. Comp. Electron. Agric. 36(2):215-223.
- Lux. Mathias. 2008. Lire: lucene image retrieval: an extensible Java CBIR library. MM '08 Proceedings of the 16th ACM international conference on Multimedia.
- Mantas, C. J., & Abellán, J. (2014). Credal-C4.5: Decision tree based on imprecise probabilities to classify noisy data. Expert Systems with Applications, 41(10), 4625–4637. doi[:10.1016/j.eswa.2014.01.017.](http://dx.doi.org/10.1016/j.eswa.2014.01.017)
- Mark Hall, Eibe Frank, Geoffrey Holmes, Bernhard Pfahringer, Peter Reutemann, Ian H. Witten (2009); The WEKA Data Mining Software: An Update; SIGKDD Explorations, Volume 11, Issue 1.
- Martínez P. 2007.Comparing diagnostic test from ROC curve. Revista colombiana de estadística Vol 30 no 2 pp 162 a 176 recuperado el 15/02/2014 de

[http://www.emis.de/journals/RCE/V30/v30-](http://www.emis.de/journals/RCE/V30/v30-2body/v30n2a01Martinez.pdf) [2body/v30n2a01Martinez.pdf.](http://www.emis.de/journals/RCE/V30/v30-2body/v30n2a01Martinez.pdf)

- May. Z, Amaran. H. (2010) Automted Oil Palm Fruit Grading System using Artificial Intelligence. International Journal of video and image pricessing and network security, vol 11 No: 3 30-35.
- Molto, E., J. Blasco, V. Escuderos, J. García, R. Díaz, and M. Blasco. 1998. Automatic inspection of olives using computer vision. p. 221-229. En: Memoires Sensoral 98 Colloque international sur les capteurs de qualité des produits agroalimentaires. ENSAM – Cemagref - INRA, Montpellier, France .
- National Research Council (NRC). 1992. Neem: a tree for solving global problems. Report of an Ad Hoc Panel of 25 the Board on Sci. and Technol for International Development. National Academy Press. Washington, D.C.
- Niño, Z. L. S., & Ortiz, F. A. P. (2007). Caracterización De Café Cereza Empleando Técnicas De Visión Artificial. Revista Facultad Nacional de Agronomía - Medellín, 60(2), 4105– 4127. Retrieved fro[mhttp://www.redalyc.org/resumen.oa?id=179914078015.](http://www.redalyc.org/resumen.oa?id=179914078015)
- Paulus, I., R. Busscher y E. Schrevens. 1997. Use of image analysis to human quality classification of apples. J. Agric.Eng Res. 68(4): 341-353.
- Presutti M. 2004. La matriz de coocurrencia en la clasificación multispectral: tutorial para la enseñanza de medidas texturales en cursos de grado universitario. Universidad nacional de La Plata, Facultad de ciencias agrarias y forenses, Departamento de ambiente y recursos naturales. Recuperado el 13/03/2014 de [http://www.inpe.br/unidades/cep/atividadescep/jornada/progra](http://www.inpe.br/unidades/cep/atividadescep/jornada/programa/t-9_trab_27.pdf) [ma/t-9\\_trab\\_27.pdf.](http://www.inpe.br/unidades/cep/atividadescep/jornada/programa/t-9_trab_27.pdf)
- Pydipati, R., T.F. Burks and W.S. Lee. 2006. Identification of citrus disease using color texture features and discriminant analysis. Comp. Electron. Agric. 52(1-2):49-59.
- Real Academia Española. (2001). Diccionario de la lengua española (22.aed.). Consultado el 25/08/2013 en [http://www.rae.es/rae.html.](http://www.rae.es/rae.html)
- Recce, M., J. Taylor, A. Plebe y G. Tropiano. 1996. Vision and neural control for an orange harvesting robot.p.467-484 En: Proceedings international Workshop on Neural Networks For Identification, Control, Robotics, and Signal/Image. IEEE computer Society Press, NICROSP, venice Italy.
- Resendiz-Trejo J. 2006. Las máquinas de vectores de soporte para identificación en línea. Tesis de maestría. Instituto politécnico

nacional. Departamento de control automático, recuperado en 12/03/2014 de http://www.ctrl.cinvestav.mx/~yuw/pdf/MaTesJAR.pdf.

- Roberti de Siqueira, F., Robson Schwartz, W., & Pedrini, H. (2013). Multi-scale gray level co-occurrence matrices for texture description. Neurocomputing, 120, 336– 345.doi[:10.1016/j.neucom.2012.09.042.](http://dx.doi.org/10.1016/j.neucom.2012.09.042)
- Rokunuzzaman, M., &Jayasuriya, H. P. W. (2013). Development of a low cost machine vision system for sorting of tomatoes. Agricultural Engineering International: CIGR Journal, 15(1), 173–180 Retrieved from: [http://search.ebscohost.com/login.aspx?direct=true&db=a9h&](http://search.ebscohost.com/login.aspx?direct=true&db=a9h&AN=90128094&lang=es&site=ehost-live) [AN=90128094&lang=es&site=ehost-live.](http://search.ebscohost.com/login.aspx?direct=true&db=a9h&AN=90128094&lang=es&site=ehost-live)
- SÁ. I.B., Antonio, R. y Almorox, J.A.1999. Aplicación de sensores remotos en la detección y evaluación de plagas y enfermedades en la vegetación. VIII Congreso Nacional de Teledetección. Albacete, España, 64-67 Recuperado en 15/02/2014 d[e http://www.aet.org.es/congresos/viii/alb16.pdf.](http://www.aet.org.es/congresos/viii/alb16.pdf)
- Sánchez [Martínez, Hugo Fernando](http://repositorio.uis.edu.co/jspui/browse?type=author&value=Sanchez+Martinez%2C+Hugo+Fernando) [Morales García, Ana Ruth.](http://repositorio.uis.edu.co/jspui/browse?type=author&value=Morales+Garcia%2C+Ana+Ruth) 2012. Sistema de visión artificial para la inspección, selección y control de calidad de fresas. Tesis de pregrado. Departamento de ciencias de la computación. Universidad Industrial de Santander.
- [Santra,](javascript:__doLinkPostBack() K. [Christy, C. Josephine.](javascript:__doLinkPostBack() Jan2012, Vol. 9 Issue 1, p322- 328. 7p. [International Journal of Computer Science Issues](javascript:__doLinkPostBack()  [\(IJCSI\).](javascript:__doLinkPostBack()
- Shafiee, S., Minaei, S., Moghaddam-Charkari, N., & Barzegar, M. (2014).Honey characterization using computer vision system and artificial neural networks. Food Chemistry, 159, 143–150. doi:[10.1016/j.foodchem.2014.02.136.](http://dx.doi.org/10.1016/j.foodchem.2014.02.136)
- Sobrado. E. A. 2003. Sistema de visión artificial para el reconocimiento y manipulación de objetos utilizando un brazo robot. Tesis para optar al grado de Magister en ingeniería de control y automatización. Pontificial universidad católica del Perú.
- Stéfan van der Walt, Johannes L. Schönberger, Juan Nunez-Inglesias, François Boulogne, Joshua D. Warner, Neil Yager, Emmanuelle Gouillart, Tony Yu and the scikit-image (la cita de Scikit-image).
- Subramanian, Ram, Edgar Spalding, and Nicola Ferrier. 2013. "A High Throughput Robot System for Machine Vision Based Plant Phenotype Studies." Machine Vision & Applications 24(3):619–36. Recuperado el 17/01/2014, de [\(http://search.ebscohost.com/login.aspx?direct=true&db=iih&](http://search.ebscohost.com/login.aspx?direct=true&db=iih&AN=86051768&lang=es&site=ehost-live) [AN=86051768&lang=es&site=ehost-live\)](http://search.ebscohost.com/login.aspx?direct=true&db=iih&AN=86051768&lang=es&site=ehost-live).
- T. Joachims, Making large-Scale SVM Learning

Practical. Advances in Kernel Methods - Support Vector

 Learning, B. Schölkopf and C. Burges and A. Smola (ed.), MIT-Press, 1999. http://www-ai.cs.uni-

dortmund.de/DOKUMENTE/joachims\_99a.pdf.

- T. Joachims, Optimizing Search Engines Using Clickthrough Data, Proceedings of the ACM Conference on Knowledge Discovery and Data Mining (KDD), ACM, 2002.
- T.A.M.K Mandal and S. Panchanathan. Fast wavelet histogram techniques for image indexing. Coputer Vision and image Understanding.Vol. 75, 1999.
- Tan Kezhu, Chai Yuhua, Song Weixian, & Cao Xiaoda. (2014). Identification of diseases for soybean seeds by computer vision applying BP neural network. International Journal of Agricultural & Biological Engineering, 7(3), 43–50. doi:10.3965/j.ijabe.20140703.006
- Tsoumakas, G., Katakis, I., Vlahavas, I. (2010) "Mining Multilabel Data", Data Mining and Knowledge Discovery Handbook, O. Maimon, L. Rokach (Ed.), Springer, 2nd edition, 2010 recuperado el 22/12/2014 de http://mulan.sourceforge.net/.
- Unay, D., Gosselin, B., Kleynen, O., Leemans, V., Destain, M. F., & Debeir, O. 2011. Automatic grading of Bi-colored apples by multispectral machine vision. Computers and Electronics in Agriculture, 75, 204–212. doi:10.1016/j.compag.2010.11.006

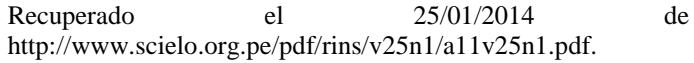

- V. Leemans, H. Magein, and M.-F. Destain. 1998. Defect segmentation on 'golden delicious' apples by using colour machine vision. Computers and Electronics in Agriculture, 20(2):117.130.
- Wang, J., Wang, J., Zeng, G., Tu, Z., Gan, R., & Li, S. (2012). Scalable k-NN graph construction for visual descriptors. In Proceedings of the IEEE Computer Society Conference on Computer Vision and Pattern Recognition (pp. 1106–1113). doi:10.1109/CVPR.2012.6247790
- Yu, W., Chang, Y. I., & Park, E. (2014).A modified area under the ROC curve and its application to marker selection and classification. Journal of the Korean Statistical Society, 43(2), 161–175. doi[:10.1016/j.jkss.2013.05.003](http://dx.doi.org/10.1016/j.jkss.2013.05.003)
- Zhang, B., Huang, W., Li, J., Zhao, C., Fan, S., Wu, J., & Liu, C. (2014). Principles, developments and applications of computer vision for external quality inspection of fruits and vegetables: A review. Food Research International, 62, 326–343. doi[:10.1016/j.foodres.2014.03.012](http://dx.doi.org/10.1016/j.foodres.2014.03.012)
- Zhang, N., Yang, J., & Qian, J. (2012). Component-based global k-NN classifier for small sample size problems. Pattern

Recognition Letters, 33(13), 1689–1694. doi[:10.1016/j.patrec.2012.05.020](http://dx.doi.org/10.1016/j.patrec.2012.05.020)

Zweig, MH, Campbell, G. Receiver‐operating characteristic (ROC) plots: A fundamental evaluation tool in clinical medicine. Clin Chem 1993; 39/4, 56‐577

#### **AUTORES**

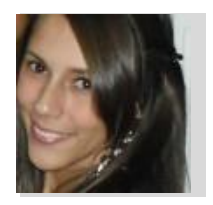

*Karen Johana BERRÍO JALIL*, bachiller académica del colegio Nuestra madre de las Mercedes, promoción 2007 (Medellín, Antioquia). Estudiante de último año del programa de Ingeniería Electrónica de la Universidad Pontificia Bolivariana seccional Medellín. Integrante del semillero de Automática y Diseño A+D de la

Universidad Pontificia Bolivariana. Certificada por el Sena en los cursos de programación en HTML y Java Script y reparación de computadores. Deportista hasta el año 2014, como parte del grupo de Karate de la Universidad Pontificia Bolivariana. Nacida en Medellín, Colombia.

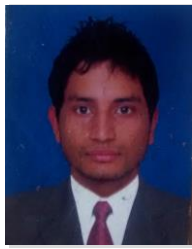

*Jaime Andrés MOJICA MEDINA*, bachiller académico del colegio de la Universidad Pontificia Bolivariana, promoción 2007 (Medellín, Antioquia). Egresado próximo a graduarse del programa Ingeniería Informática y de Sistemas, de la Universidad Pontificia Bolivariana seccional Medellín. Certificado en el diplomado de la norma ISO 27001 en el año 2014, certificado por el Sena en los cursos de Redes de datos y Seguridad informática. Deportista hasta el

año 2009, como parte del equipo de baloncesto de la Universidad Pontificia Bolivariana. Nacido en Medellín, Colombia.

### ANEXOS

ANEXO I: MANUAL TÉCNICO DE FUNCIONAMIENTO SISTEMA DE VISIÓN ARTIFICIAL PARA PARA DETERMINAR EL ESTADO DE RECOLECCIÓN DEL FRUTO DEL ÁRBOL AZADIRACHTA INDICA

ANEXO II: MANUAL DE USUARIO DEL SOFTWARE DE CLASIFICACIÓN Y ANÁLISIS DE FRUTOS DEL ÁRBOL DE AZADIRACHTA INDICA

ANEXO III: ARTÍCULO CIENTÍFICO PARA LA REVISTA ITECKNE

ANEXO IV: SOFTWARE DE CLASIFICACIÓN Y ANÁLISIS DE FRUTOS DEL ÁRBOL DE AZADIRACHTA INDICA

ANEXO V: CARPETA DE ARCHIVOS QUE CONTIENE LAS IMÁGENES DE ENTRENAMIENTO Y PRUEBA, ADEMÁS DE OTROS ELEMENTOS NECESARIOS PARA EL FUNCIONAMIENTO DEL SOFTWARE *Berrío, Mojica (2014) 94*